room, Woolard described to current directors how he cale odds. "If we stay with Gil as CEO, I think there's or we will avoid bankruptcy," he said. "If we fire be to come take over, we have a 60% chance don't get Steve back, and have to sea 400. then w a 40% chance of surviving." The to return.

Woolard and his

**And** nce Steve

an authority to ask Jobs

# Writing for your intranet **ESPC SharePoint Week**

lio and pushing b enly, when off $\epsilon$ 

own ideas about where to take the cup, he became coy. "I will

Emily Mancini an advisor," he said. "Une had vearned for—but declined to be the board chairman. "That's all can give now," he said. After rumors began circulating, he emailed a

memo to Pixar employees assuring them that he was not abandoning them. "I got a call from Apple's board of directors three weeks ago asking me to return to Apple as their CEO," he wrote. "I declined. They then asked me to become chairman, and I again declined. So don't worry—the crazy rumors are just that. I have no plans to leave Pixar.

this nice lifestyle that I have? What are all the Pixar shareholders going torn. I knew Apple was a mess, so a messence to think? I talked to people I respected. I finally called Andy Grove at about eight one Saturday morning-too early. I gave him the pros and the cons, and in the middle he stopped me and said, "Steve, I don't give a shit about Apple." I was stunned. It was then I realized that I do give a shit about Apple-I started it and it is a good thing to have in the world. That was when I decided to go back on a temporary basis to help them

hire a CEO.

The claim that he was enjoying spending more time with his family was not convincing. He was never destined to win a Father of the Year trophy, even when he had spare time on his hands. He was getting better at paying heed to his children, especially Reed, but his primary focus was on his work. He was frequently aloof from his two younger daughters, estranged again from Lisa, and often prickly as a husband. So what was the real reason for his hesitancy in taking over at Apple? For all of his willfulness and insatiable desire to control things, Jobs was indecisive and reticent when he felt unsure about something. He craved perfection, and he was not always good at figuring out how to settle for something less. He did not like to wrestle with complexity or make accommodations. This was true in products, design, and furnishings for the house. It was also true when it came to persona commitments. If he knew for sure a course of action was right, he was

unstoppable. But if he had doubts, he sometimes withdrew, preferring not to think about things that did not perfectly suit him. As happened when Amelio had asked him what role he wanted to play, Jobs woul go silent and ignore situations that made him uncomfortable.

# Emily Mancini Mancini TEAM *Principal Architect*

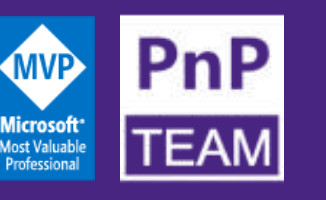

Information Architect & UX Specialist

Formerly a Microsoft 365 Platform Owner & Trainer

Microsoft Community Content Co-Maintainer

emilymancini.com

linkedin.com/in/eemancini in

@eemancini

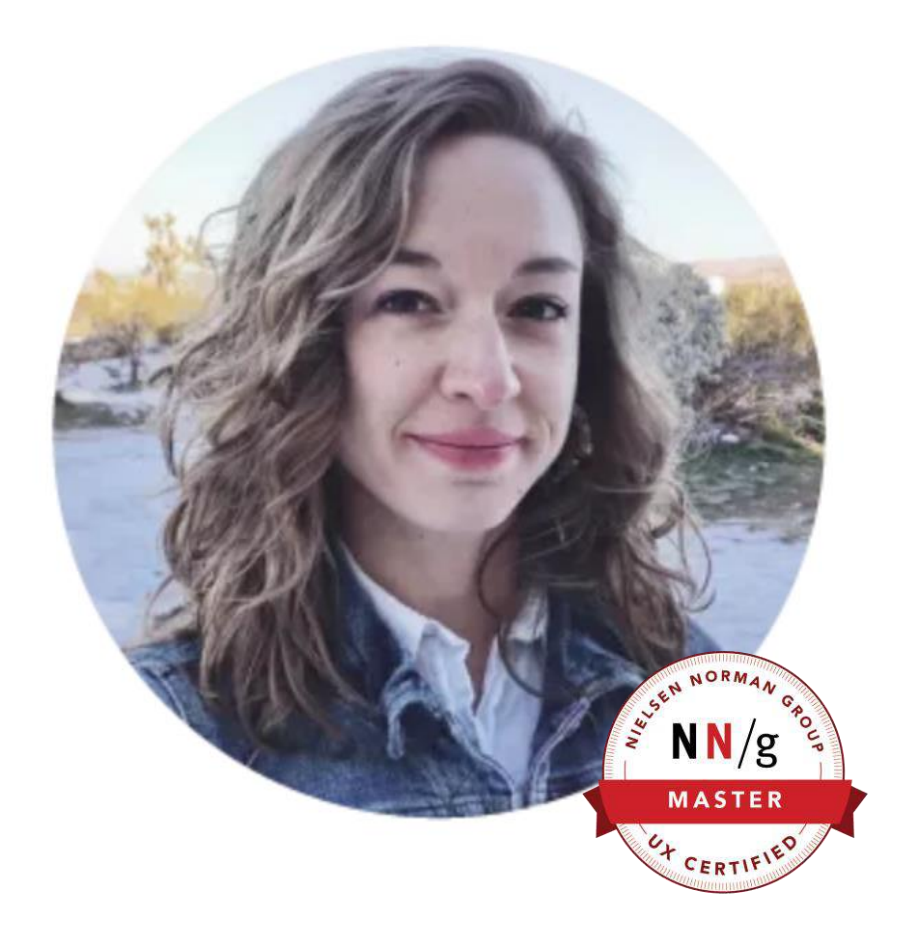

# $\infty$ Your Sharing is Caring Team

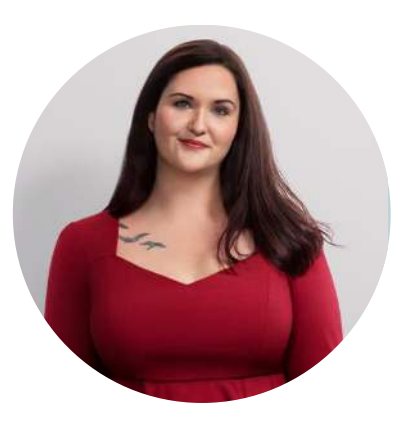

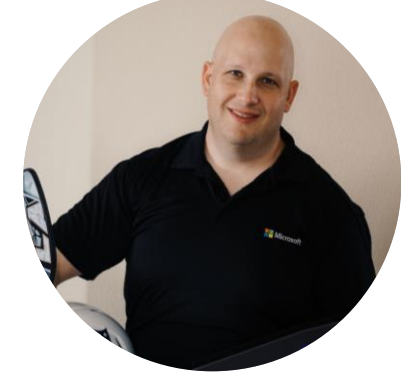

APRIL DUNNAM **Microsoft** @aprildunnam

DAVID WARNER **Microsoft** @davidwarnerii

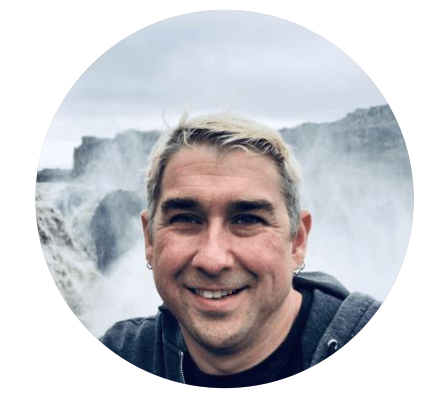

 $\circ$ 

DEREK CASH-PETERSON **Sympraxis Consulting**

@spdcp

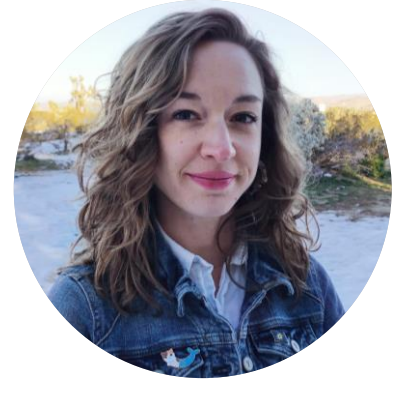

EMILY MANICINI **Sympraxis Consulting** @eemancini

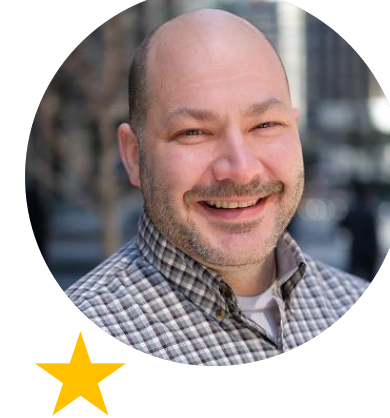

HUGO BERNIER **Microsoft** @bernierh

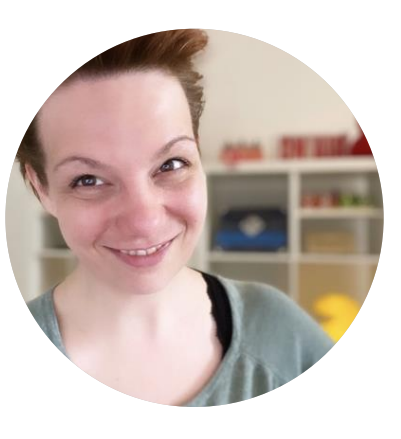

LUISE FREESE **M365 princess** @luisefreese

# Sharing is Caring sessions

- First Time Contributor
- Community Docs
- Maturity Model Practitioners
- First Time Presenter
- Power Platform Samples **Contributor**
- PnP SPFx Workstation Setup
- PnP SPFx with NVM
- More than Code with VS Code
- **Writing for the web**

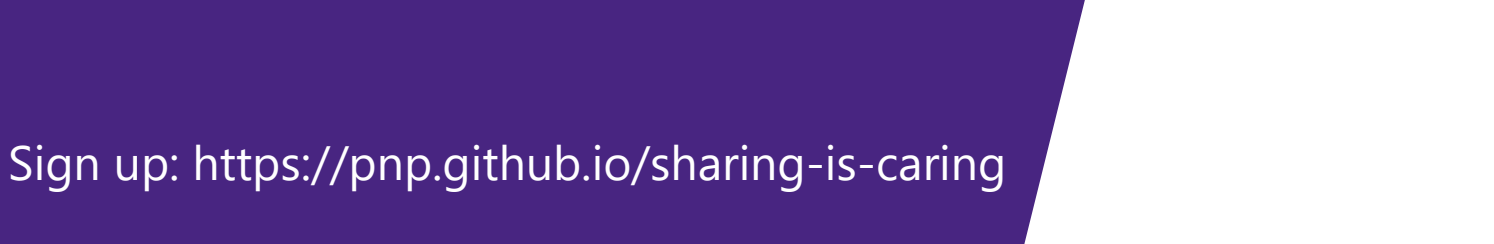

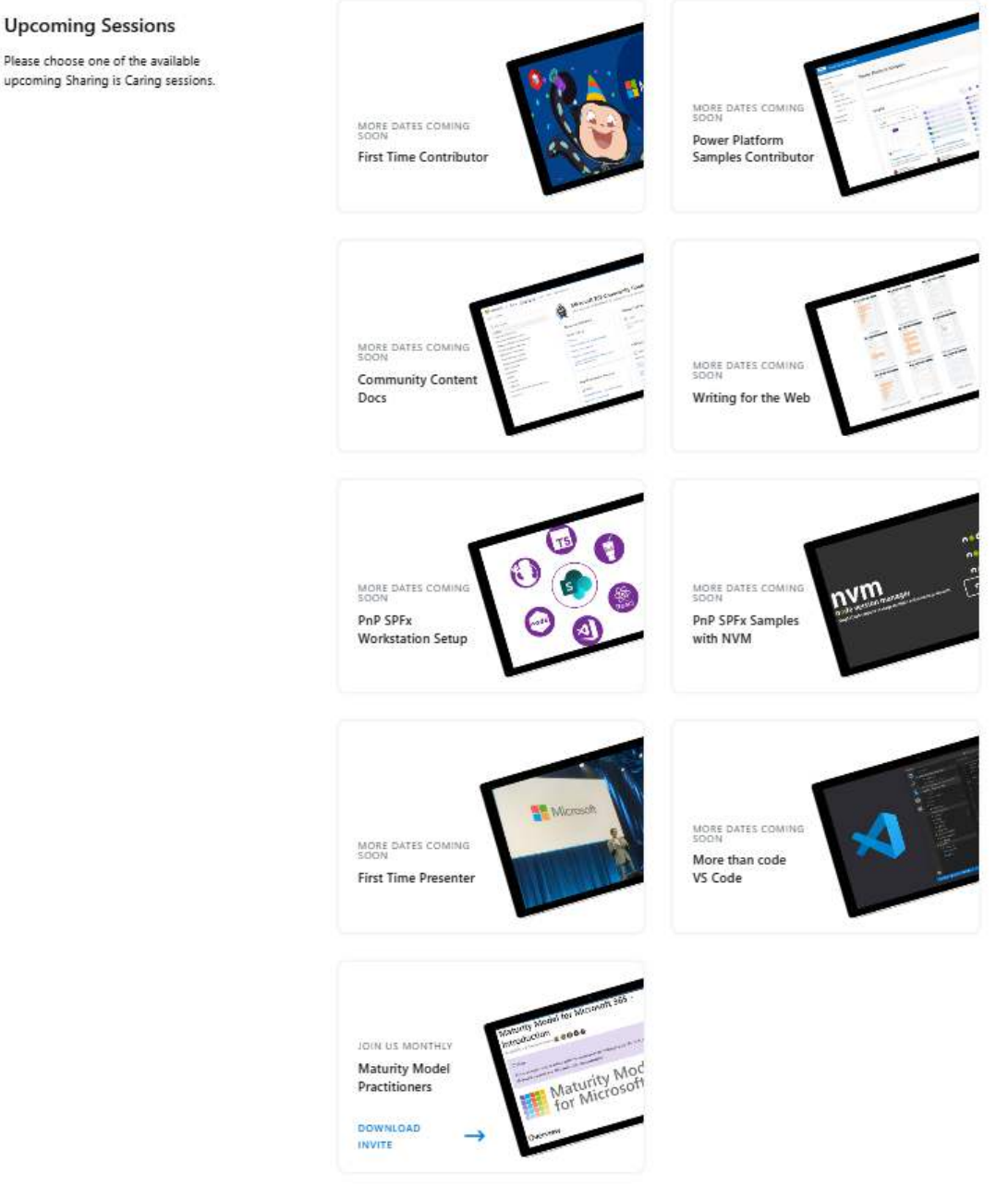

- Agenda  **Online reading patterns** 
	- Defining your audience & goals
	- Designing for scannability
	- Writing effective microcopy

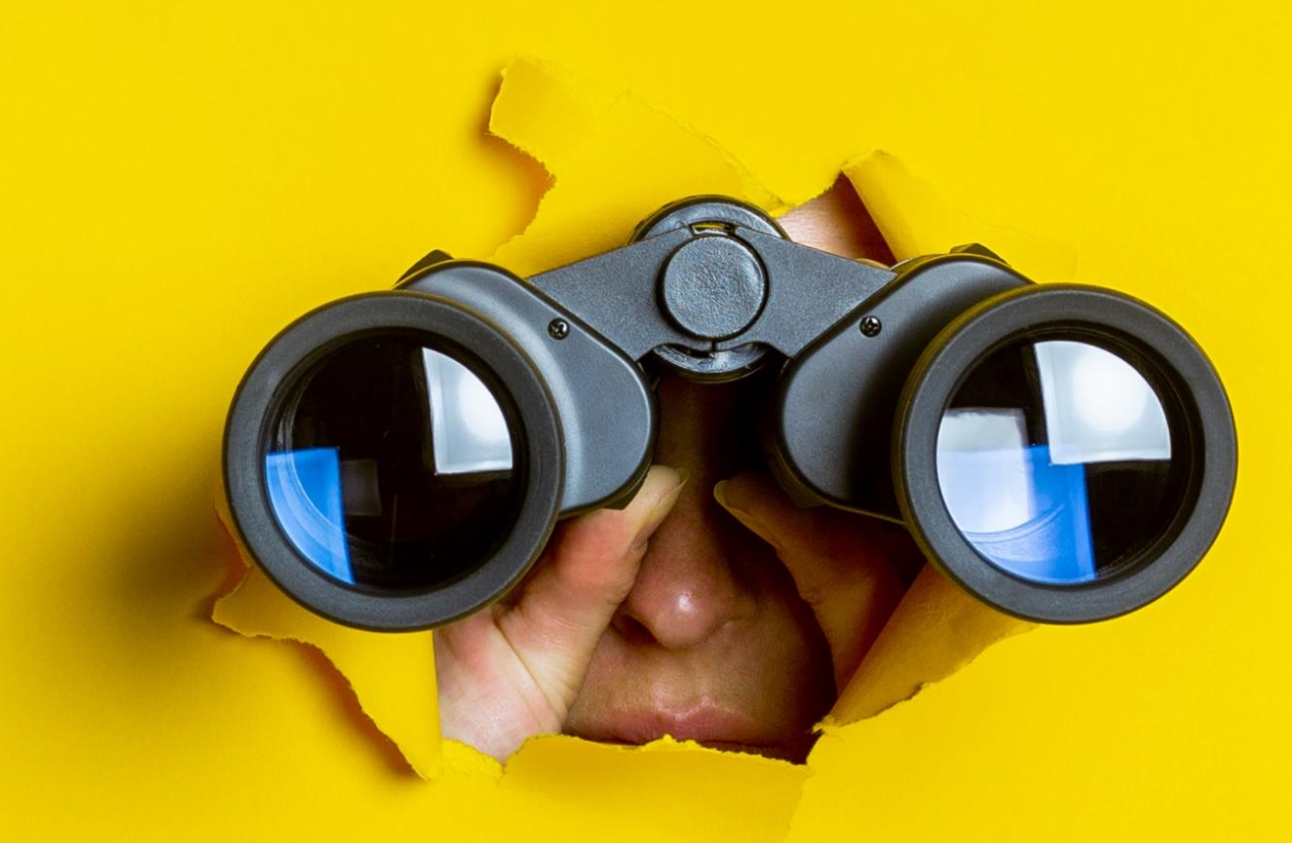

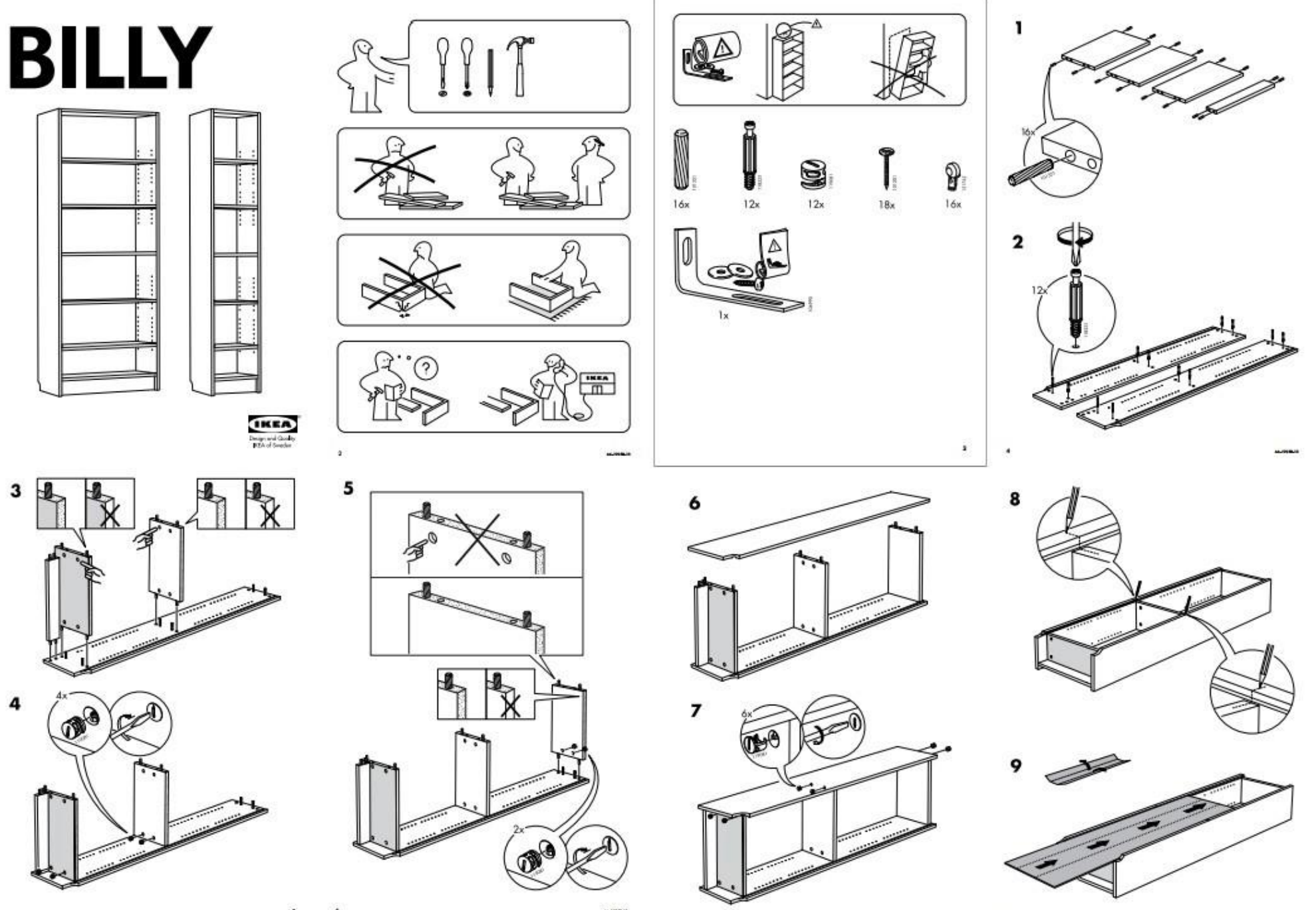

 $\bullet$  $\mathcal{F}$ 

**Satisficing**: People look until they find an answer that's adequate for the information need

# **Information Scent: Signal that tells the user how likely it is to contain the information they need**

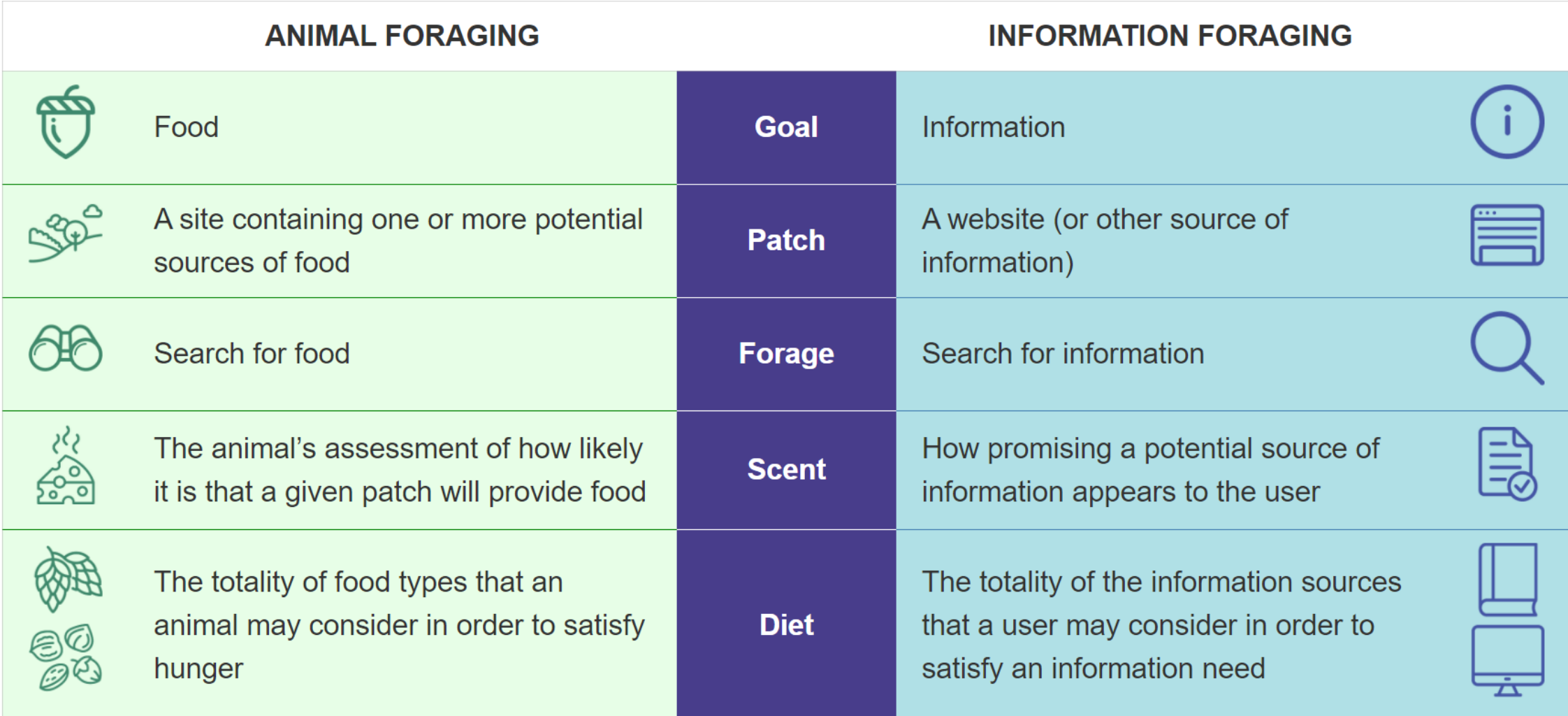

### **Rate of gain = Information value / Cost associated with obtaining that information**

Budiu, Raluca. "Information Foraging: A Theory of How People Navigate on the Web" Nielsen Norman Group, 2019, www.nngroup.com/articles/information-foraging

# **People scan while reading on the web**

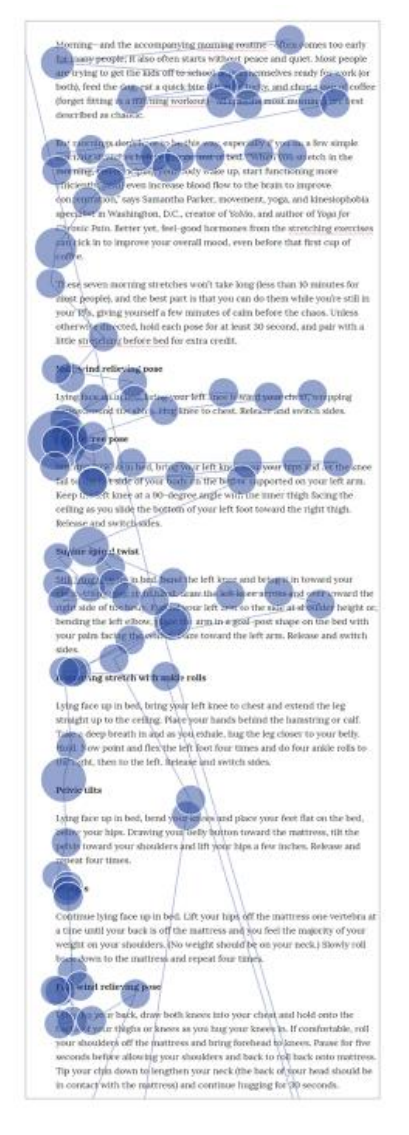

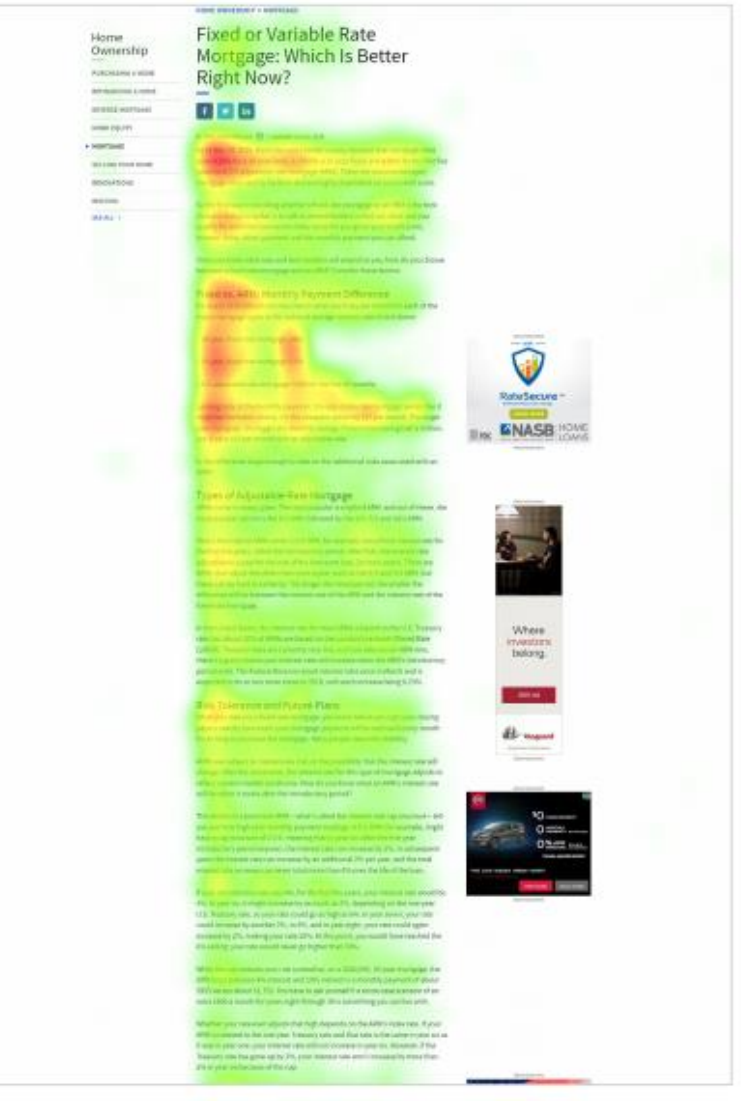

Gaze plot **Gaze** plot **Heat map** 

# **Our will to spend time searching depends on:**

- Level of motivation • Type of task
- Level of focus
- Personal characteristics

- Agenda  **Online reading patterns** 
	- **Defining your audience & goals**
	- Designing for scannability
	- Writing effective microcopy

# **Define:**

- **Who will read it?**
- **What impact do you want to have on the reader?**
- **What are the reader's goals?**
- **How will you measure success?**

https://www.nngroup.com/videos/biggest-mistake-writing-web/

A **user need statement** is an actionable problem statement summarizing who a particular user is, the user's need, and why the need is important to that user.

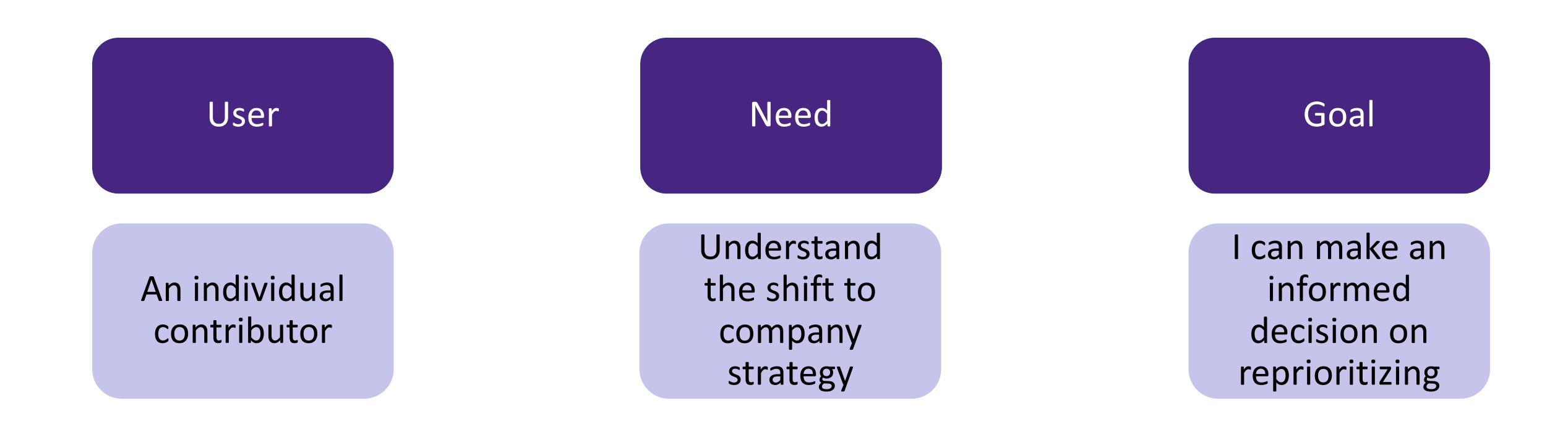

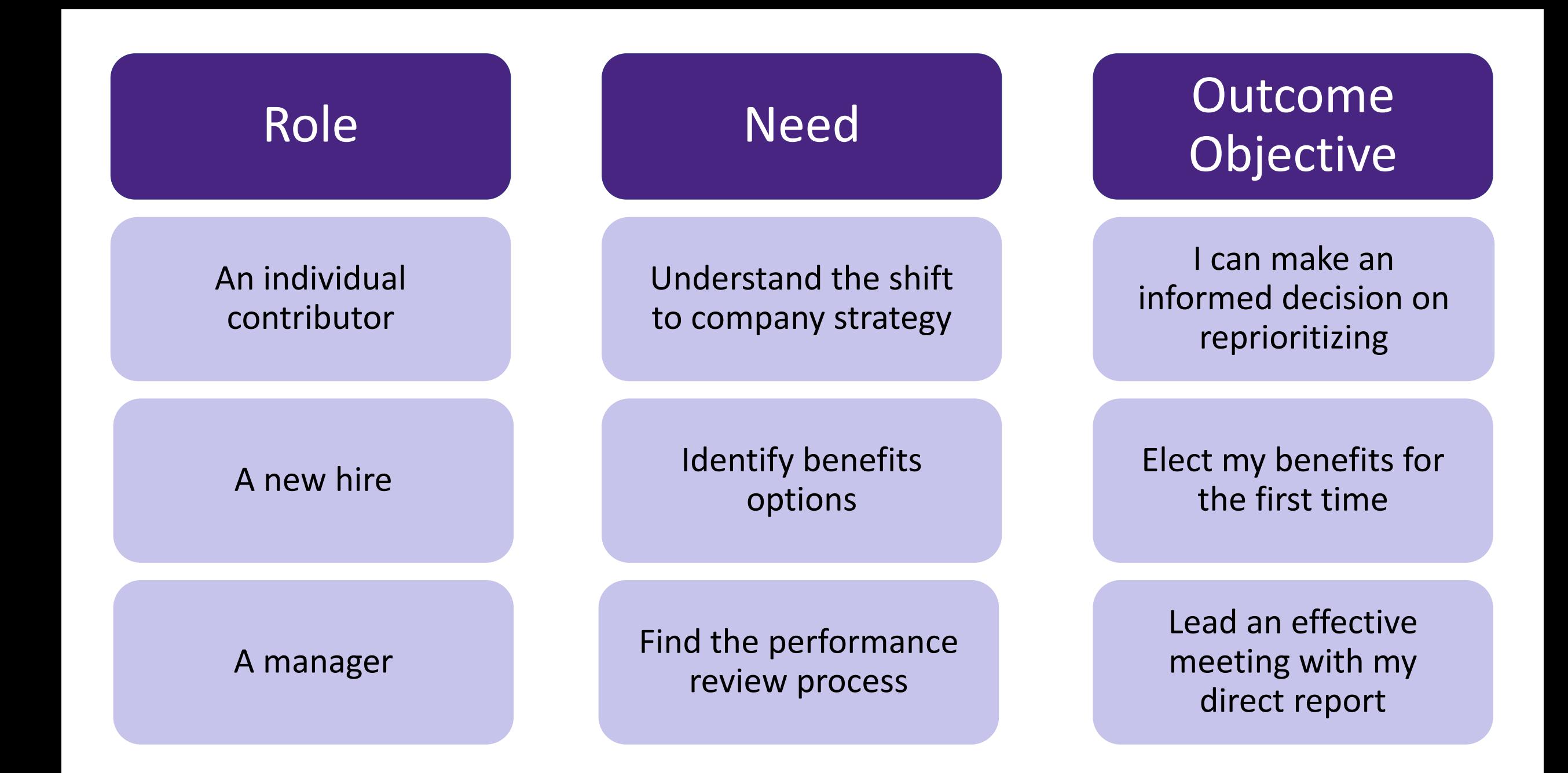

Gibbons, Sarah. "User Need Statements: The 'Define' Stage in Design Thinking." *Nielsen Norman Group*, 2019, https://www.nngroup.com/articles/user-need-statements/.

## Request: Help people consume skin cancer prevention info

### Challenges:

- Employees do not know information exists
- Employees are not reading the information
- Employees are not using all their **benefits**
- CEO saw sunburned employees at outing and is frustrated

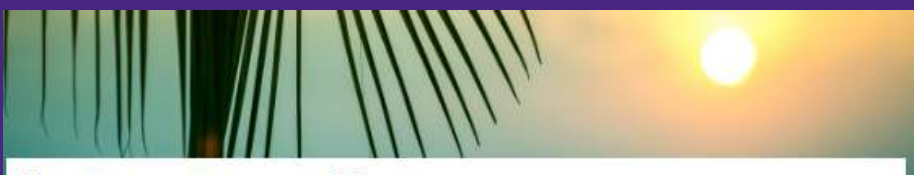

### Use sunscreen to prevent skin cancer

As the weather gets warmer and we spend more time outdoors, it's important to remember to protect our skin from harmful UV rays. Sunscreen is a crucial tool in preventing skin cancer, which is the most common type of cancer in the world. In this article, we'll discuss the importance of sunscreen and how to properly apply it for maximum protection.

Exposure to UV rays is the most preventable risk factor for skin cancer. According to the American Cancer Society, more than 5 million cases of skin cancer are diagnosed each year in the United States alone. Sunscreen can help reduce the risk of skin cancer by blocking harmful UV rays from penetrating the skin.

In addition to preventing skin cancer, sunscreen also helps prevent premature aging. UV rays can cause wrinkles, fine lines, and age spots, all of which can make you look older than you really are. By wearing sunscreen daily, you can keep your skin looking youthful and healthy

What is SPF? SPF stands for sun protection factor. It's a measure of how well a sunscreen protects your skin from UVB rays, which arethe primary cause of sunburn. The higher the SPF, the more protection you'll get. For example, an SPF of 30 blocks about 97% of UVB rays, while an SPF of 50 blocks about 98%.

When it comes to skincare, selecting the right sunscreen can be crucial in ensuring that your skin remains healthy and radiant. As you embark on the search for the perfect sunscreen, there are a few factors that you should consider to ensure that you select a product that offers optimal protection.

One of the most important things to look for when choosing a sunscreen is broad-spectrum protection. This type of protection safeguards your skin against both UVA and UVB rays, which are the two main types of harmful rays emitted by the sun. By selecting a sunscreen that offers broad-spectrum protection, you can rest easy knowing that you are safeguarding your skin from a wide range of potential damage

Another key factor to keep in mind is the Sun Protection Factor (SPF) of the sunscreen. A higher SPF indicates a greater level of protection against the sun's harmful rays. Dermatologists often recommend that you choose a sunscreen with an SPF of at least 30 to ensure that your skin is protected adequately. However, it is important to note that no sunscreen can provide 100% protection, and you will still need to take additional measures to protect your skin from the sun, such as seeking shade and wearing protective clothing.

If you have sensitive skin or are prone to breakouts, it's essential to choose a sunscreen that won't exacerbate these issues. In such cases, it is recommended that you look for a sunscreen labeled as "non-comedogenic." This means that the product won't clog your pores, which can help to prevent acne breakouts and other skin irritations.

In conclusion, selecting the right sunscreen is a vital step in ensuring that your skin remains healthy and protected from the sun's harmful rays. By considering factors such as broad-spectrum protection, SPF, and non-comedogenic properties, you can be confident that you are selecting a product that meets your skincare needs and provides optimal protection. So go ahead and choose a sunscreen that suits your skin type and enjoy the sunshine without any worries!

To ensure that your sunscreen provides you with the maximum protection, it is crucial to apply it correctly. There are a few things that you can do to ensure proper application. Firstly, make sure that you apply the sunscreen generously to all the areas of exposed skin, including the face, ears, neck, and hands. Secondly, it is recommended that you use enough sunscreen to fill a shot glass, which is about one ounce, to cover your entire body. Additionally, you should apply the sunscreen at least 15 minutes before you go out in the sun. It is important to reapply the sunscreen every two hours, or more frequently if you are sweating or swimming. Finally, it is essential to remember to apply sunscreen to your lips using a lip balm that contains SPF. By following these tips, you can be confident that you are using your sunscreen effectively and giving your skin the protection it needs.

Sunscreen is a crucial tool in preventing skin cancer and premature aging. By choosing the right sunscreen and applying it correctly. you can protect your skin from harmful UV rays and keep it looking youthful and healthy. So, whether you're spending the day at the beach or just running errands around town, don't forget to apply your sunscreen and protect your skin!

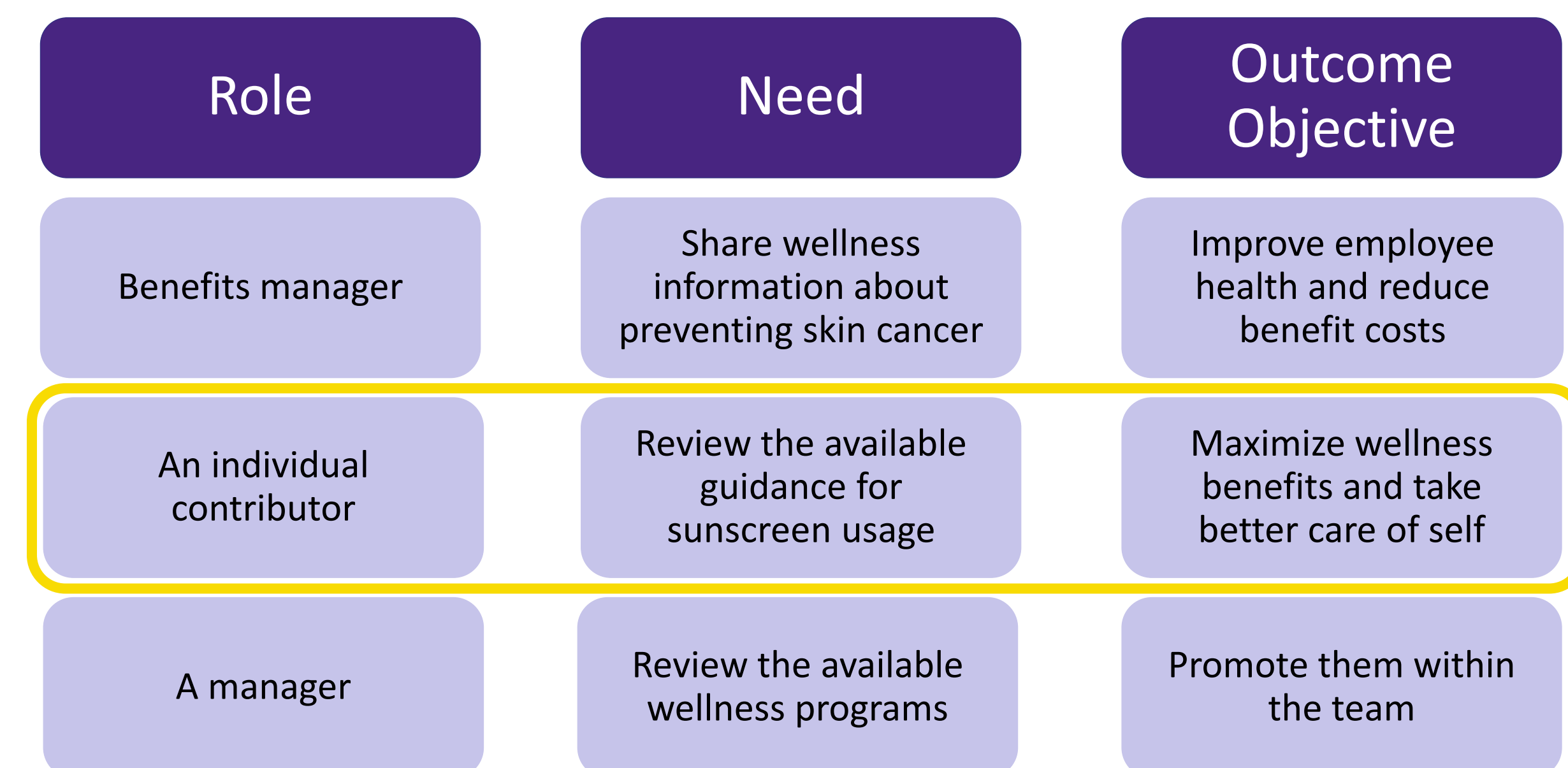

Gibbons, Sarah. "User Need Statements: The 'Define' Stage in Design Thinking." *Nielsen Norman Group*, 2019, https://www.nngroup.com/articles/user-need-statements/.

### Effetto Covid 19 sulle malattie rare la metà dei pazienti non si cura più

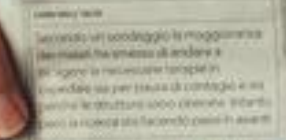

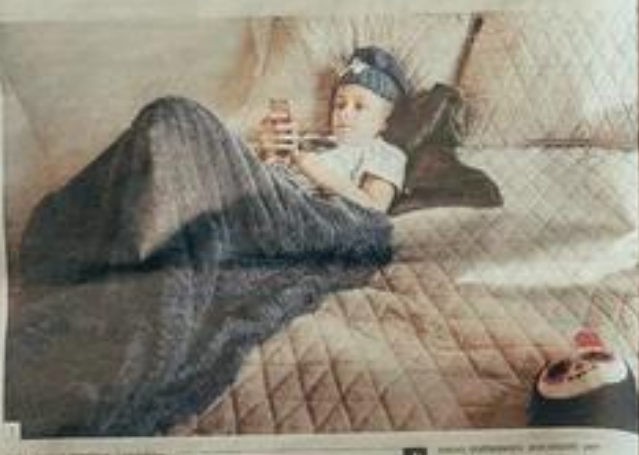

**Private in the confidence** 

QUANTI MITI DA SFATARE SUL PASSAGGIO GENERAZIONALE

allysing cap Lackmenter

"My enployees can't wait to read the intranet!"

La base del capitalismo uno Stato etico e responsabile

**ISTOCH ISS GELTIMES** сэвти піта так з 1 прошливать с сесть

# **Your page structure affects how people read your content (or don't)**

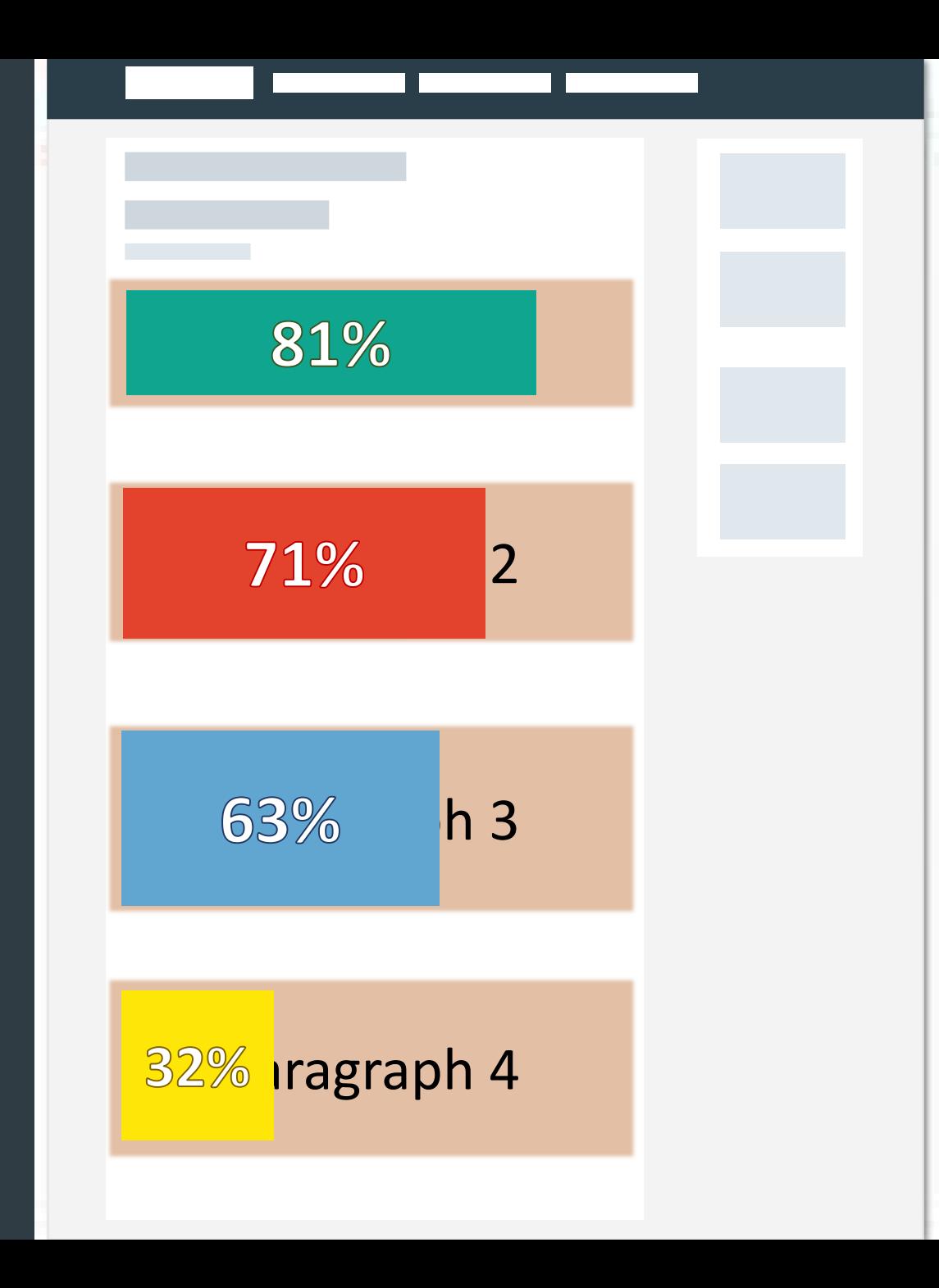

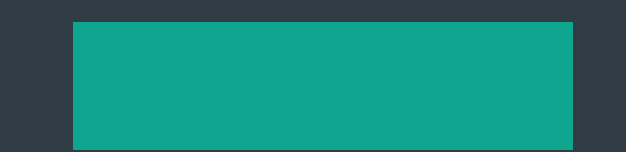

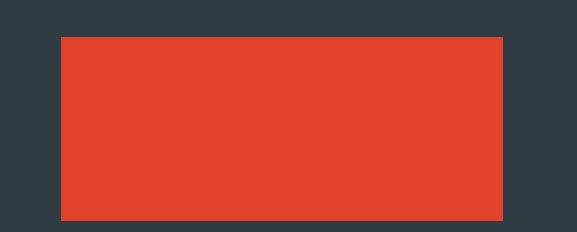

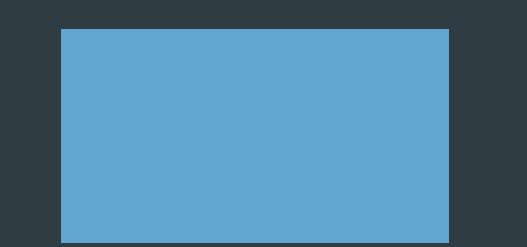

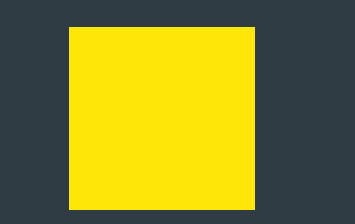

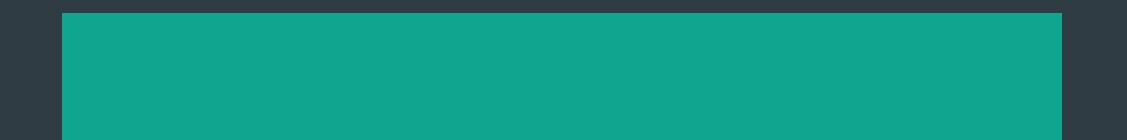

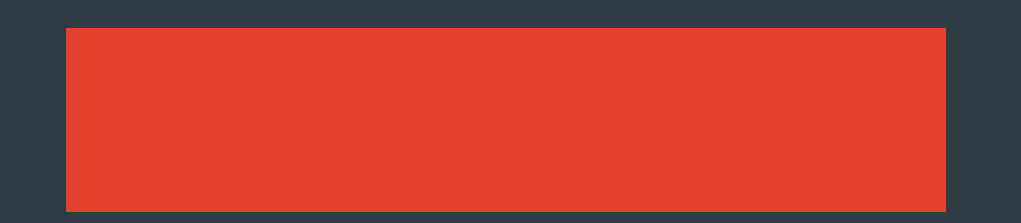

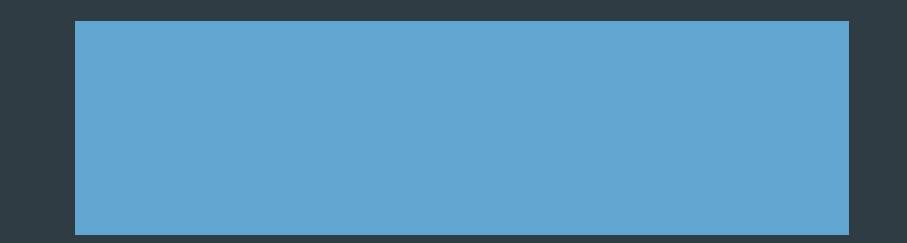

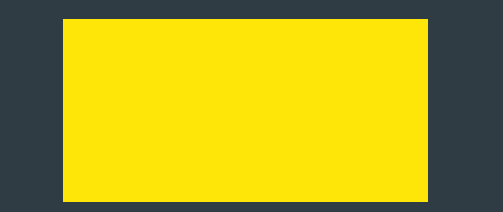

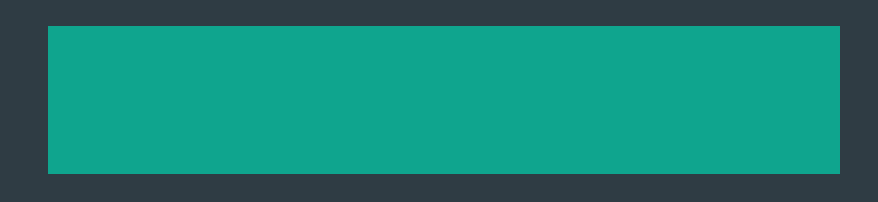

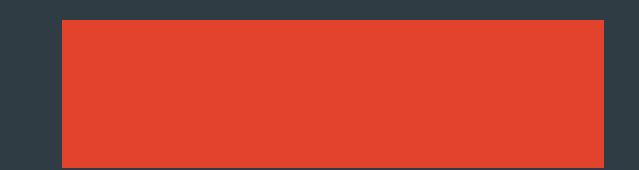

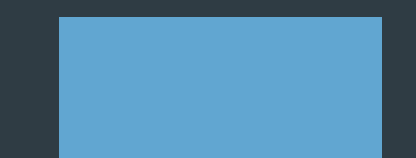

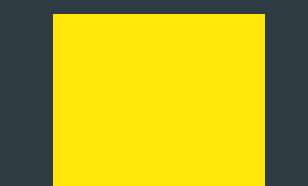

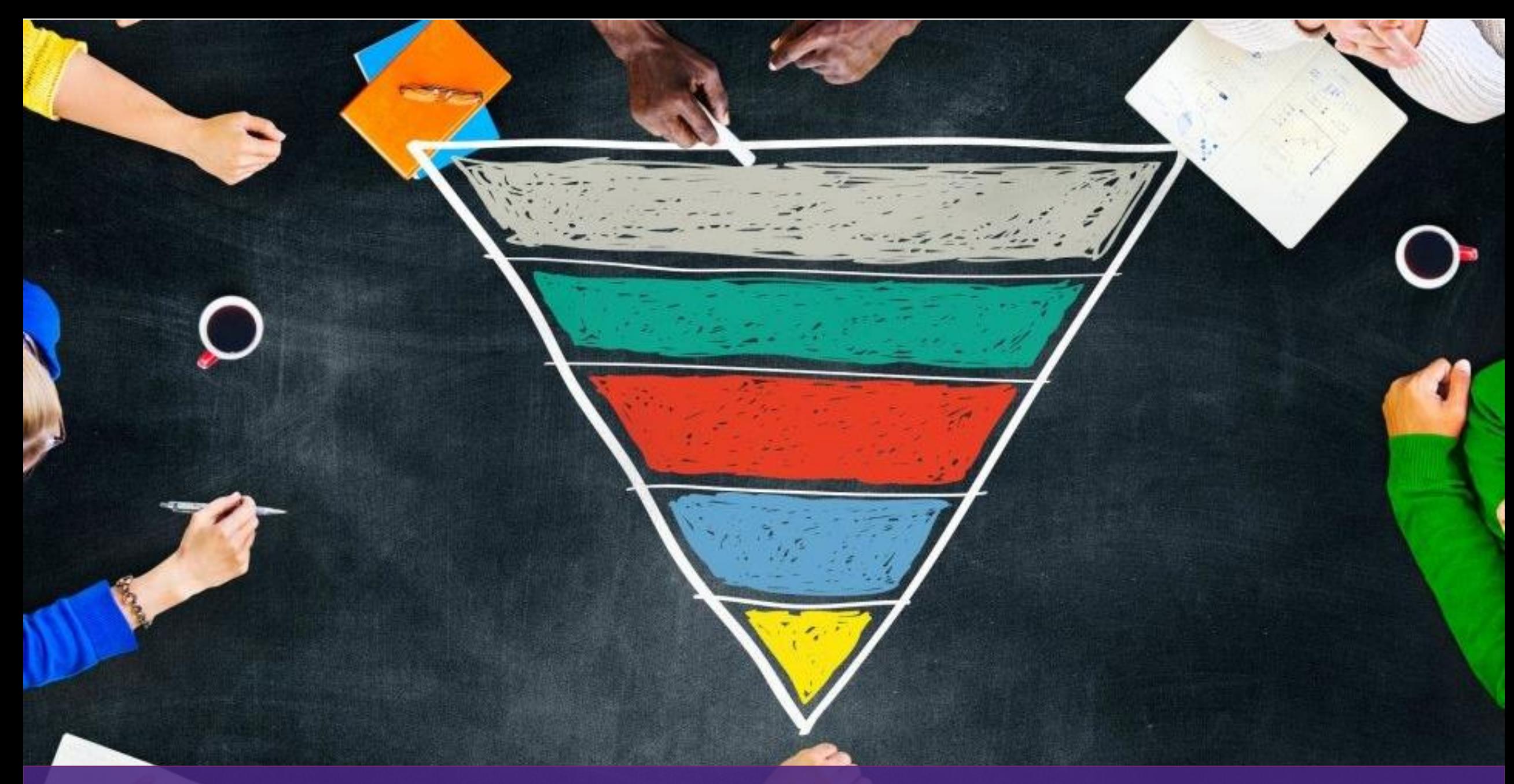

Schade, Amy. "Inverted Pyramid: Writing for Comprehension." Nielsen Norman Group, 2018, www.nngroup.com/articles/inverted-pyramid

# **Identify key points**

**Avoid walls of text Avoid walls of text void walls of text Avoid walls of text oid walls of text Avoid walls of text A id walls of text Avoid walls of text Avoid walls of text Avoid walls of text Avoid ls of text Avoid walls of text Avoid walls of text Avoid walls of text**

To ensure that your sunscreen provides you with the maximum protection, it is crucial to apply it correctly. There are a few things that you can do to ensure proper application. Firstly, make sure that you apply the sunscreen generously to all the areas of exposed skin, including the face, ears, neck, and hands. Secondly, it is recommended that you use enough sunscreen to fill a shot glass, which is about one ounce, to cover your entire body. Additionally, you should apply the sunscreen at least 15 minutes before you go out in the sun. It is important to reapply the sunscreen every two hours, or more frequently if you are sweating or swimming. Finally, it is essential to remember to apply sunscreen to your lips using a lip balm that contains SPF. By following these tips, you can be confident that you are using your sunscreen effectively and giving your skin the protection it needs.

### **Applying sunscreen**

To get the most protection from your sunscreen, it's important to apply it correctly. Here are some tips for proper application:

- Apply sunscreen generously to all exposed skin, including your face, ears, neck, and hands.
- Use enough sunscreen to fill a shot glass (about 1 ounce) for your entire body.
	- Apply sunscreen at least 15 minutes before sun exposure.
	- Reapply sunscreen every 2 hours, or more often if you're sweating or swimming.
	- Don't forget to apply sunscreen to your lips using a lip balm with SPF.

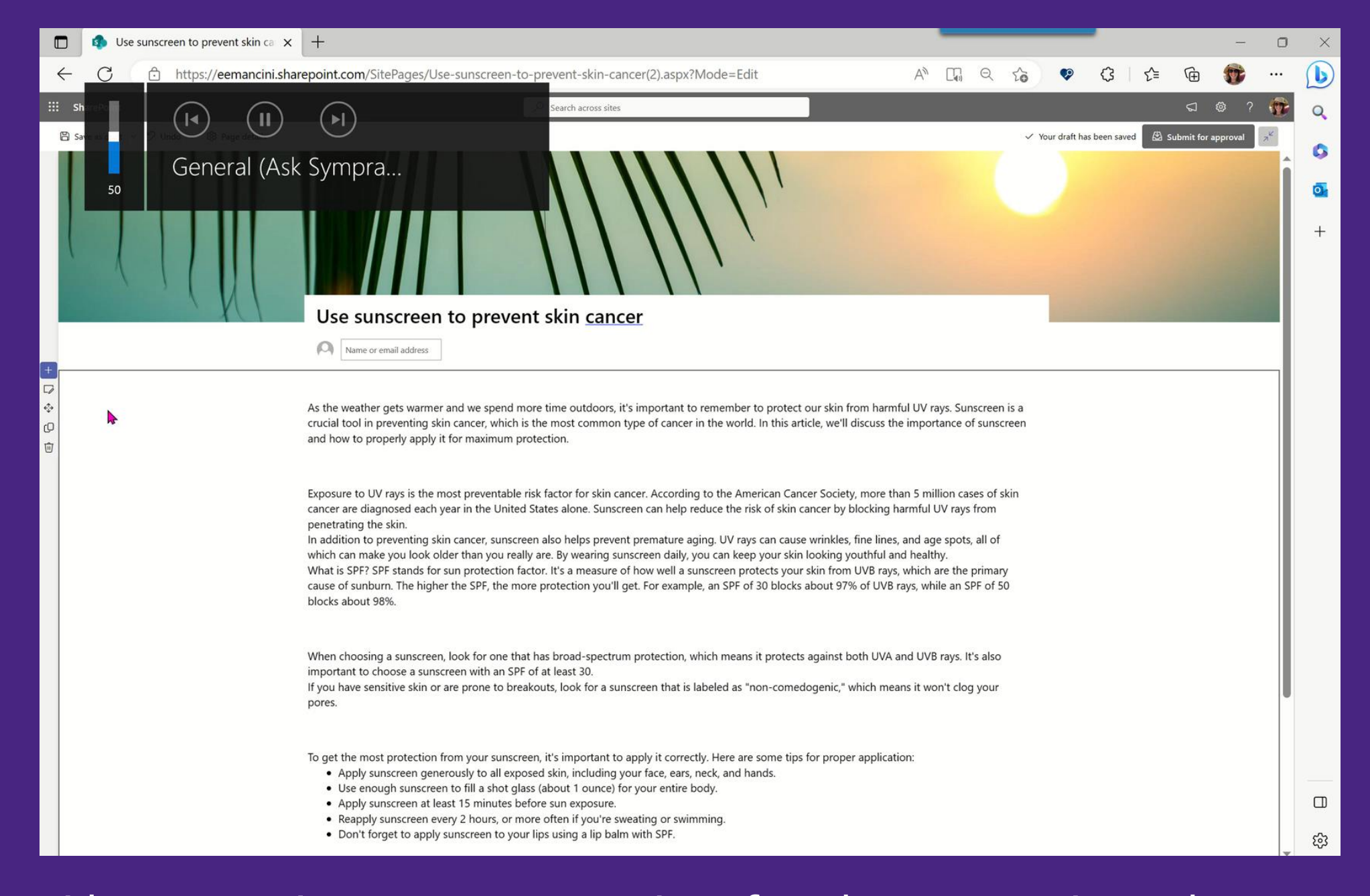

### Provide an overview to set expectations for what content is on the page

# **Rank secondary information**

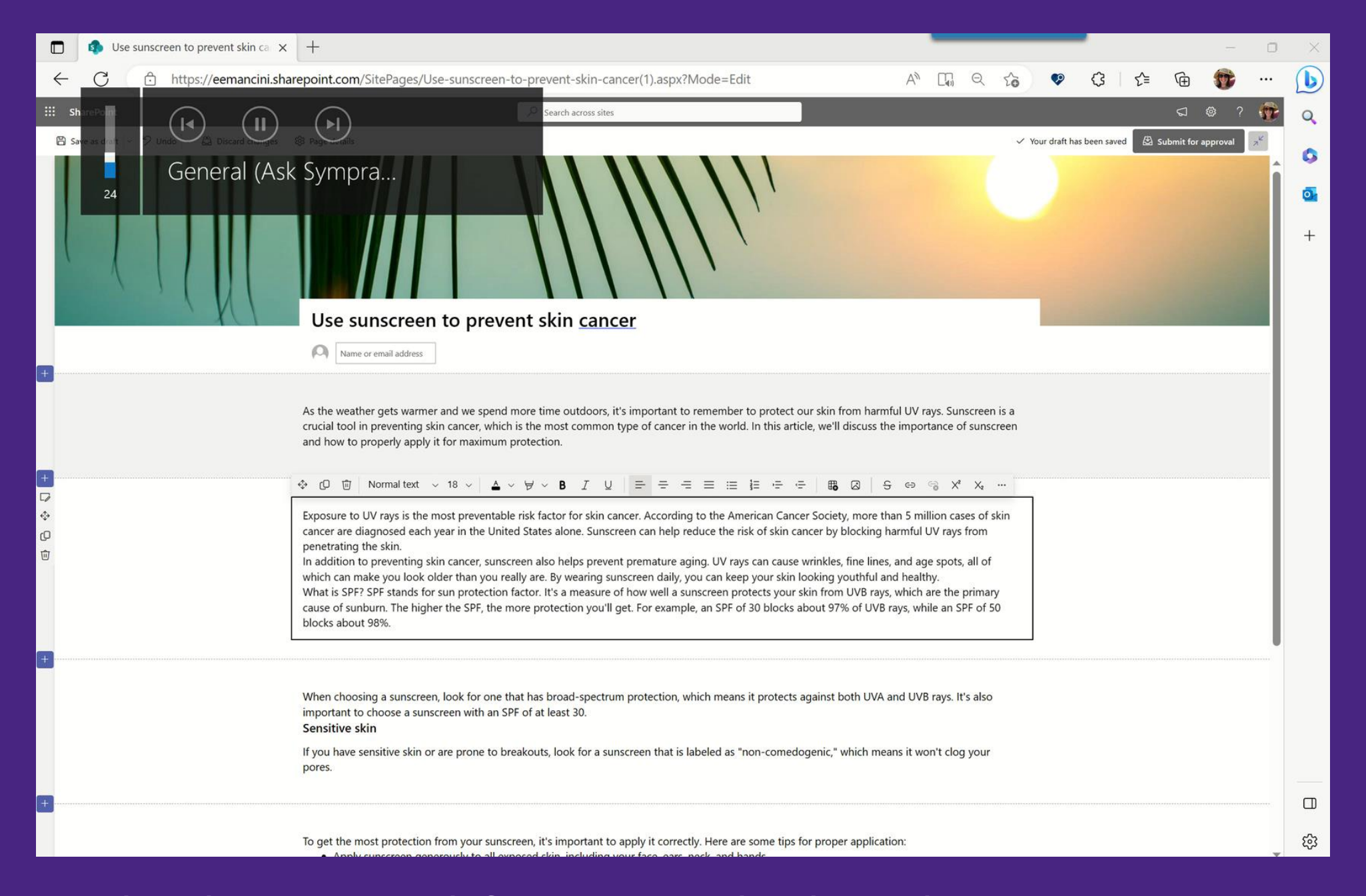

### Use header styles to define content chunks and support scanning

# **Consider adding a summary**

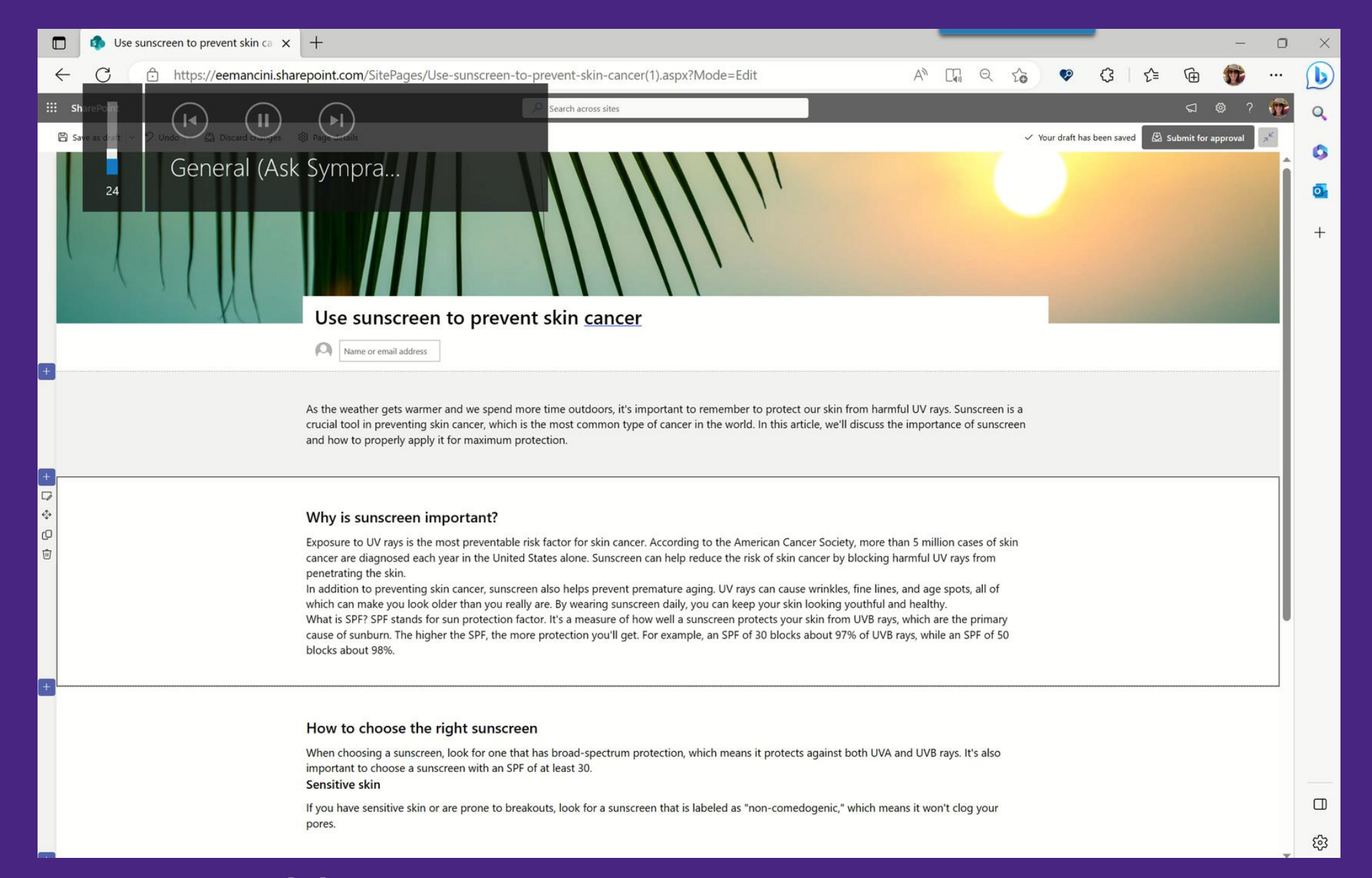

### Add a summary to support scanning

# **Frontload all elements**

# First two paragraphs

### Use sunscreen to prevent skin cancer

As the weather gets warmer and we spend more time outdoors, it's important to remember to protect our skin from harmful UV rays. Sunscreen is a crucial tool in preventing skin cancer, which is the most common type of cancer in the world. In this article, we'll discuss the importance of sunscreen and how to properly apply it for maximum protection.

Why is sunscreen important? How to choose the right sunscreen How to apply sunscreen

## First two words (or 11 characters)

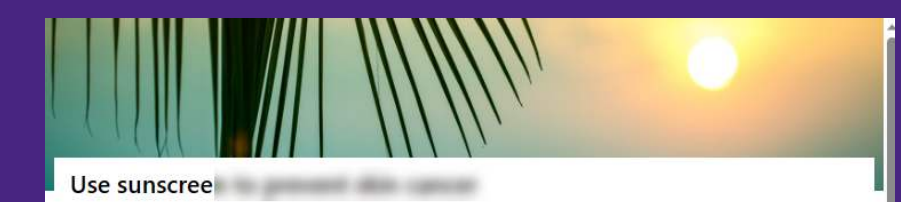

As the weather gets warmer and we spend more time outdoors, it's important to Why is sunscreen important? remember to protect our skin from harmful UV rays. Sunscreen is a crucial tool in How to choose the right sunscreen preventing skin cancer, which is the most common type of cancer in the world. In this How to apply sunscreen article, we'll discuss the importance of sunscreen and how to properly apply it for maximum protection.

### Why is sun

Exposure to UV rays is the most preventable risk factor for skin cancer. According to the American Cancer Society, more than 5 million cases of skin cancer are diagnosed each year in the United States alone. Sunscreen can help reduce the risk of skin cancer by blocking harmful UV rays from penetrating the skin.

In addition to preventing skin cancer, sunscreen also helps prevent premature aging. UV rays can cause wrinkles, fine lines, and age spots, all of which can make you look older than you really are. By wearing sunscreen daily, you can keep your skin looking vouthful and healthy.

What is SPF? SPF stands for sun protection factor. It's a measure of how well a sunscreen protects your skin from UVB rays, which are the primary cause of sunburn. The higher the SPF, the more protection you'll get. For example, an SPF of 30 blocks about 97% of UVB rays, while an SPF of 50 blocks about 98%.

### How to choo

When choosing a sunscreen, look for one that has broad-spectrum protection, which means it protects against both UVA and UVB rays. It's also important to choose a sunscreen with an SPF of at least 30. Sensitive skin

If you have sensitive skin or are prone to breakouts, look for a sunscreen that is labeled as "non-comedogenic," which means it won't clog your pores.

### How to appl

To get the most protection from your sunscreen, it's important to apply it correctly. Here are some tips for proper application:

- . Apply sunscreen generously to all exposed skin, including your face, ears, neck, and hands.
- . Use enough sunscreen to fill a shot glass (about 1 ounce) for your entire body.
- . Apply sunscreen at least 15 minutes before sun exposure.
- . Reapply sunscreen every 2 hours, or more often if you're sweating or swimming.
- . Don't forget to apply sunscreen to your lips using a lip balm with SPF.

Sunscreen is a crucial tool in preventing skin cancer and premature aging. By choosing the right sunscreen and applying it correctly, you can protect your skin from harmful UV rays and keep it looking youthful and healthy. So, whether you're spending the day at the beach or just running errands around town, don't forget to apply your sunscreen and protect your skin!

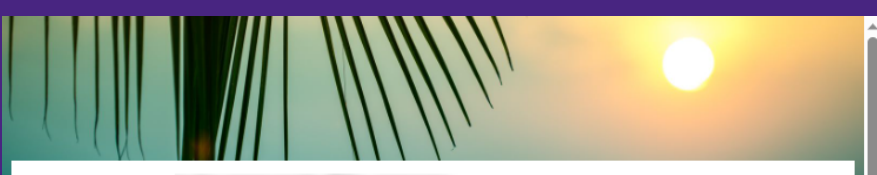

### Use sunscree and the contract of the contract of the contract of the contract of the contract of the contract of the contract of the contract of the contract of the contract of the contract of the contract of the contract

As the weather gets warmer and we spend more time outdoors, it's important to remember to protect our skin from harmful UV rays. Sunscreen is a crucial tool in preventing skin cancer, which is the most common type of cancer in the world. In this article, we'll discuss the importance of sunscreen and how to properly apply it for maximum protection.

Importance of sunscreen Choosing the right sunscreen Applying sunscreen

### Importance

Exposure to UV rays is the most preventable risk factor for skin cancer. According to the American Cancer Society, more than 5 million cases of skin cancer are diagnosed each year in the United States alone. Sunscreen can help reduce the risk of skin cancer by blocking harmful UV rays from penetrating the skin.

In addition to preventing skin cancer, sunscreen also helps prevent premature aging. UV rays can cause wrinkles, fine lines, and age spots, all of which can make you look older than you really are. By wearing sunscreen daily, you can keep your skin looking vouthful and healthy.

What is SPF? SPF stands for sun protection factor. It's a measure of how well a sunscreen protects your skin from UVB rays, which are the primary cause of sunburn. The higher the SPF, the more protection you'll get. For example, an SPF of 30 blocks about 97% of UVB rays, while an SPF of 50 blocks about 98%.

### **Choosing th**

When choosing a sunscreen, look for one that has broad-spectrum protection, which means it protects against both UVA and UVB rays. It's also important to choose a sunscreen with an SPF of at least 30.

If you have sensitive skin or are prone to breakouts, look for a sunscreen that is labeled as "non-comedogenic," which means it won't clog your pores.

### **Applying st**

To get the most protection from your sunscreen, it's important to apply it correctly. Here are some tips for proper application:

- . Apply sunscreen generously to all exposed skin, including your face, ears, neck, and hands.
- . Use enough sunscreen to fill a shot glass (about 1 ounce) for your entire body.
- . Apply sunscreen at least 15 minutes before sun exposure.
- . Reapply sunscreen every 2 hours, or more often if you're sweating or swimming.
- . Don't forget to apply sunscreen to your lips using a lip balm with SPF.

Sunscreen is a crucial tool in preventing skin cancer and premature aging. By choosing the right sunscreen and applying it correctly, you can protect your skin from harmful UV rays and keep it looking youthful and healthy. So, whether you're spending the day at the beach or just running errands around town, don't forget to apply your sunscreen and protect your skin!
## First two words (or 11 characters)

## Why is sun 
<u>say a</u> lmportance

## How to cho 
<br>
Four 
denoming the Choosing th

# How to appl  $\longrightarrow$  Applying su

Always remove context already provided by site and page name

## Use headings and subheadings

#### Importance of sunscreen

Exposure to UV rays is the most preventable risk factor for skin cancer. According to the American Cancer Society, more than 5 million cases of skin cancer are diagnosed each year in the United States alone. Sunscreen can help reduce the risk of skin cancer by blocking harmful UV rays from penetrating the skin.

In addition to preventing skin cancer, sunscreen also helps prevent premature aging. UV rays can cause wrinkles, fine lines, and age spots, all of which can make you look older than you really are. By wearing sunscreen daily, you can keep your skin looking vouthful and healthy.

What is SPF? SPF stands for sun protection factor. It's a measure of how well a sunscreen protects your skin from UVB rays, which are the primary cause of sunburn. The higher the SPF, the more protection you'll get. For example, an SPF of 30 blocks about 97% of UVB rays, while an SPF of 50 blocks about 98%.

#### Choosing the right sunscreen

When choosing a sunscreen, look for one that has broad-spectrum protection, which means it protects against both UVA and UVB rays. It's also important to choose a sunscreen with an SPF of at least 30.

**Sensitive Skin** 

If you have sensitive skin or are prone to breakouts, look for a sunscreen that is labeled as "non-comedogenic," which means it won't clog your pores.

#### **Applying sunscreen**

To get the most protection from your sunscreen, it's important to apply it correctly. Here are some tips for proper application:

- . Apply sunscreen generously to all exposed skin, including your face, ears, neck, and hands.
- . Use enough sunscreen to fill a shot glass (about 1 ounce) for your entire body.
- . Apply sunscreen at least 15 minutes before sun exposure.
- . Reapply sunscreen every 2 hours, or more often if you're sweating or swimming.
- . Don't forget to apply sunscreen to your lips using a lip balm with SPF.

Sunscreen is a crucial tool in preventing skin cancer and premature aging. By choosing the right sunscreen and applying it correctly, you can protect your skin from harmful UV rays and keep it looking youthful and healthy. So, whether you're spending the day at the beach or just running errands around town, don't forget to apply your sunscreen and protect your skin!

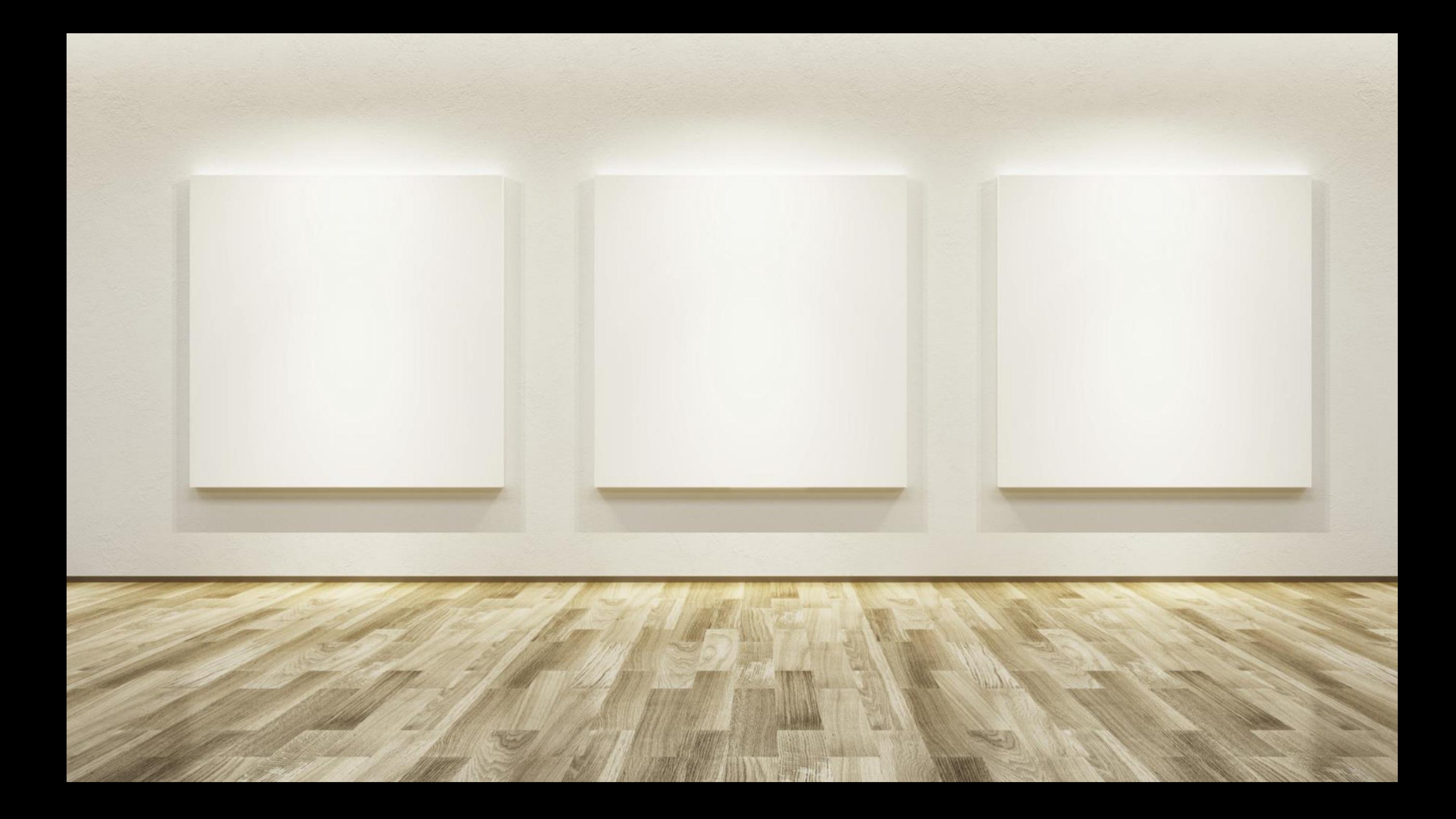

# **Write well and concisely**

 $\bigcirc$  1

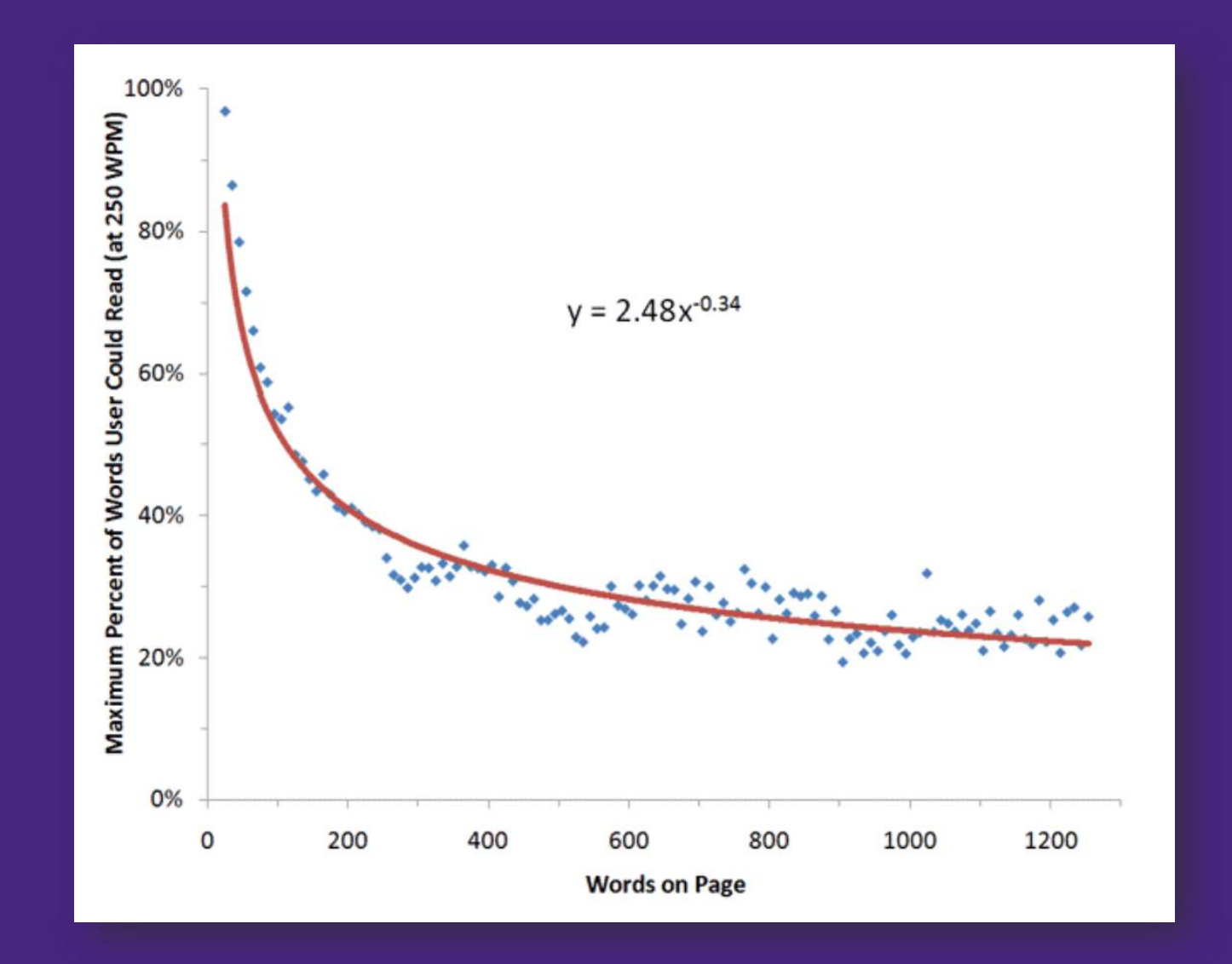

https://www.nngroup.com/articles/how-little-do-users-read/

# **If users don't need it, don't write it**

https://www.nngroup.com/articles/information-pollution/

# Readability Statistics Recommendations

Word count: As low as possible Words per sentence: 15-20 Flesch-Kincaid reading ease: Higher than 50 Flesch-Kincaid grade level: Transition pages: Grade 6 Destination pages: Grade 8-10

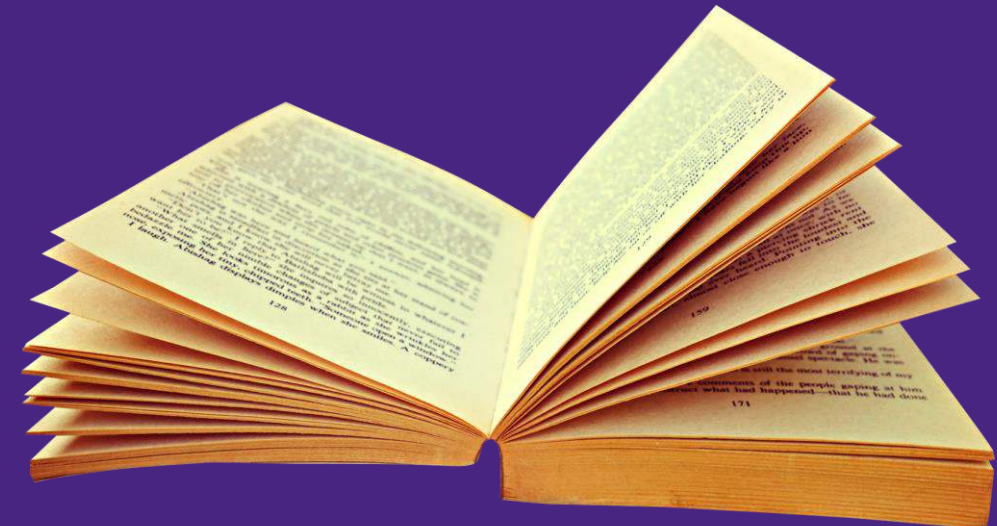

## **Tools**

- Microsoft Word <https://goo.gl/b5XLgc>
- Readability analyzer <http://datayze.com/readabilityanalyzer.php>
- Hemingway App [http://www.hemingwayapp.com](http://www.hemingwayapp.com/)

## CoPilot in SharePoint

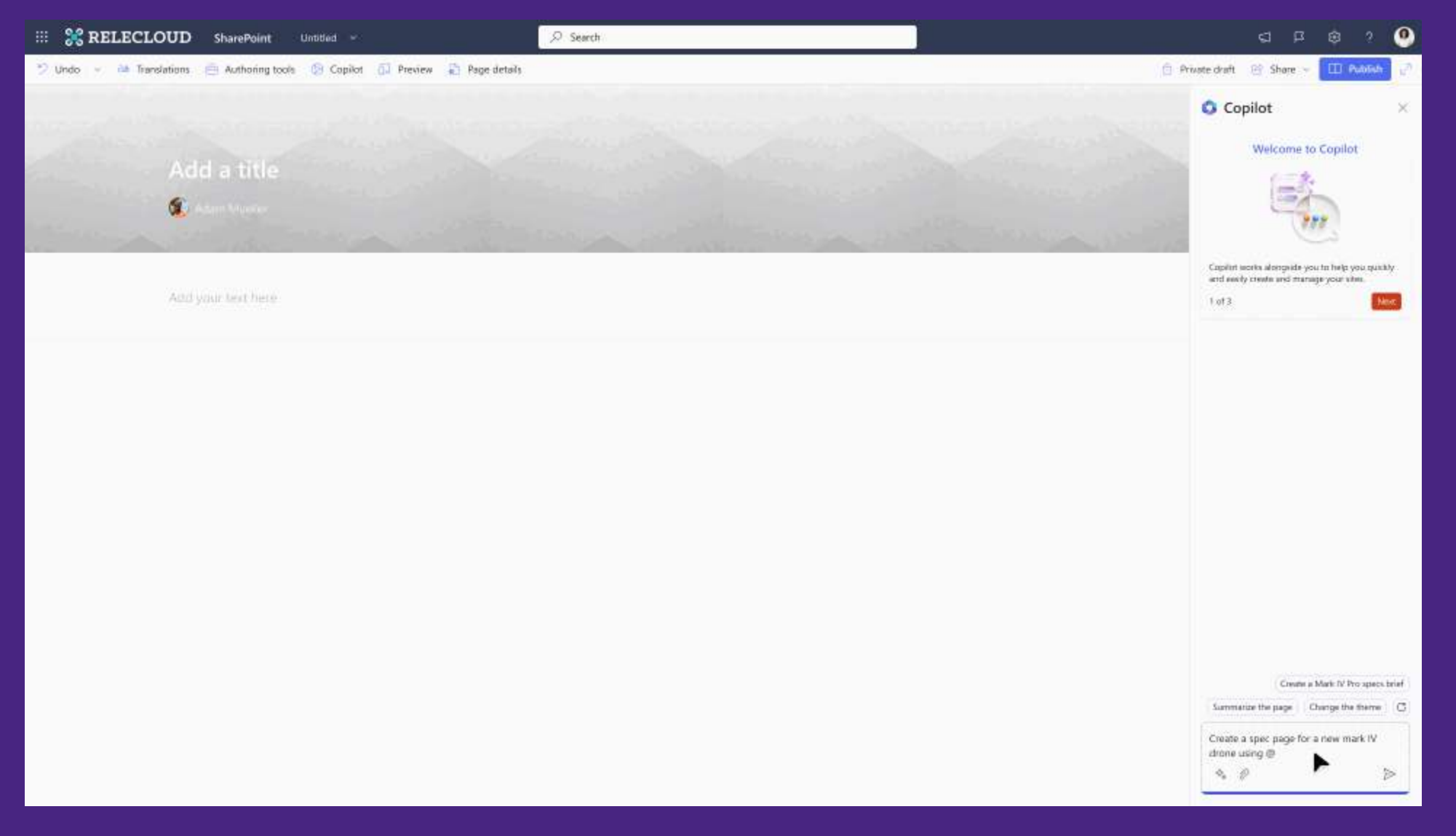

# Use ChatGPT to help you summarize

When the bright and sunny days of summer roll around, many of us eagerly anticipate spending more time outdoors, whether it be lounging at the beach, hiking in the wilderness, or simply enjoying a leisurely stroll through the city streets. But before you venture out into the great outdoors, it's important to arm yourself with the proper tools to protect your skin from the harmful effects of the sun's ultraviolet (UV) rays. And what's the most important tool in your arsenal? Your sunscreen, of course! When it comes to choosing the right sunscreen, there are a few things to keep in mind. First and foremost, you want to make sure that your sunscreen provides broad-spectrum protection, which means it protects against both UVA and UVB rays. UVA rays are the ones that can penetrate deep into the skin and cause premature aging, while UVB rays are responsible for causing sunburns. A broad-spectrum sunscreen will protect against both types of rays, keeping your skin healthy and youthful-looking for years to come.

But that's not all! You also want to make sure that you choose a sunscreen with an SPF (sun protection factor) of at least 30. SPF measures how well a sunscreen protects against UVB rays, so the higher the SPF, the better protection you'll receive. If you have fair skin or are prone to sunburns, you may want to opt for a higher SPF, such as 50 or even 75. Of course, not all sunscreens are created equal. If you have sensitive skin or are prone to breakouts, it's important to choose a sunscreen that is labeled as "non-comedogenic." This means that the formula won't clog your pores or cause acne, which is especially important if you're prone to breakouts.

Another factor to consider when choosing a sunscreen is the formula itself. Do you prefer a lotion, spray, or stick? Lotion sunscreens are typically easy to apply and can be rubbed into the skin, while sprays can be more convenient for hard-to-reach areas or for reapplying throughout the day. Stick sunscreens are often a popular choice for the face, as they're less likely to run into your eyes and cause irritation.

Ultimately, the most important thing when choosing a sunscreen is to find one that you're comfortable wearing and that provides the protection you need. With so many different options available on the market today, there's sure to be a sunscreen that fits your needs and preferences. So don't be afraid to experiment and find the one that works best for you!

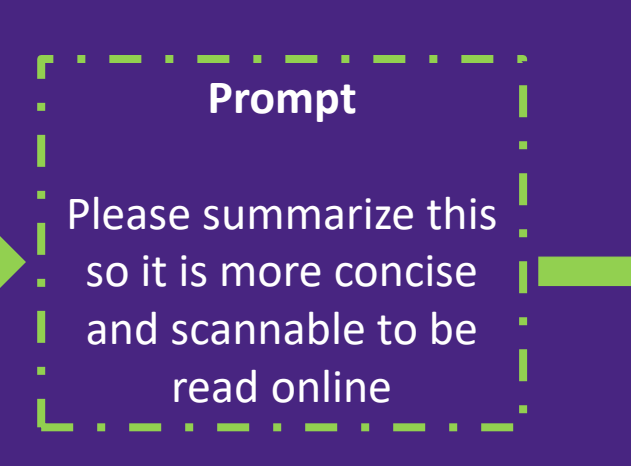

To protect your skin from the sun's harmful UV rays, it's important to choose the right sunscreen. Look for a broad-spectrum sunscreen with an SPF of at least 30 to protect against UVA and UVB rays. For sensitive skin or prone to breakouts, choose a noncomedogenic formula. Consider the type of sunscreen you prefer, such as lotion, spray, or stick, and find one that works best for you. With so many options available, there's sure to be a sunscreen that fits your needs and preferences.

# **Build consistency with a style guide**

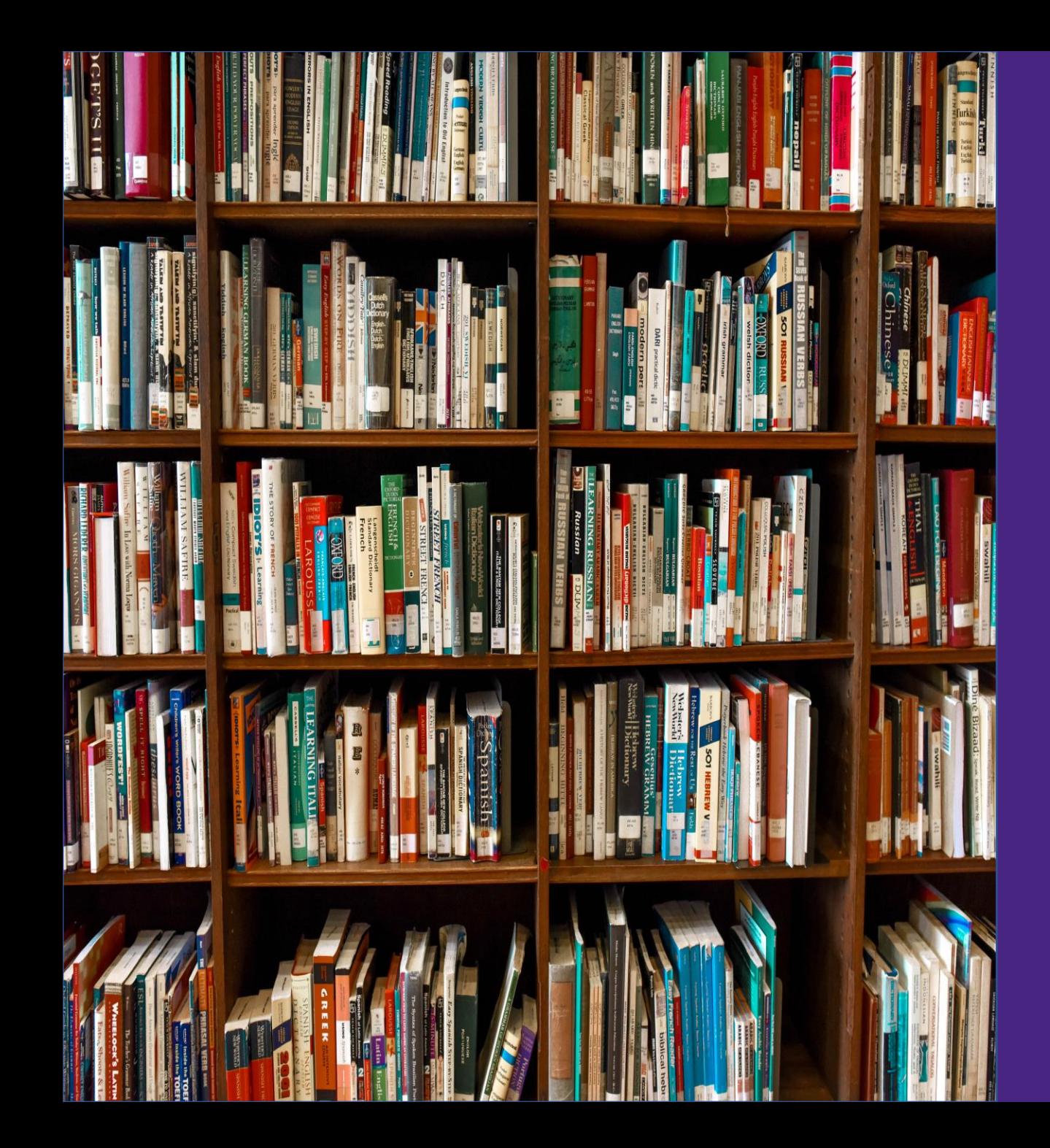

# **Microsoft Style Guide**

[Describing interactions with UI](https://docs.microsoft.com/en-us/style-guide/procedures-instructions/describing-interactions-with-ui) Guidance on word choice

### For example: Select

- Select the **Modify** button.
- For **Alignment**, select **Left**.
- Select the text, open the shortcut menu, and then select **Font**.

[Formatting text in instructions](https://docs.microsoft.com/en-us/style-guide/procedures-instructions/formatting-text-in-instructions) Consistent layout helps end users locate and interpret information

- Agenda  **Online reading patterns** 
	- Defining your audience & goals
	- **Designing for scannability**
	- Writing effective microcopy

# **Online, we read 25% slower**

# **Make it easier to scan**

Visual hierarchy, according to Gestalt psychology, is a pattern in the visual field wherein some elements tend to "**stand out**," or **attract attention**, more strongly than other elements

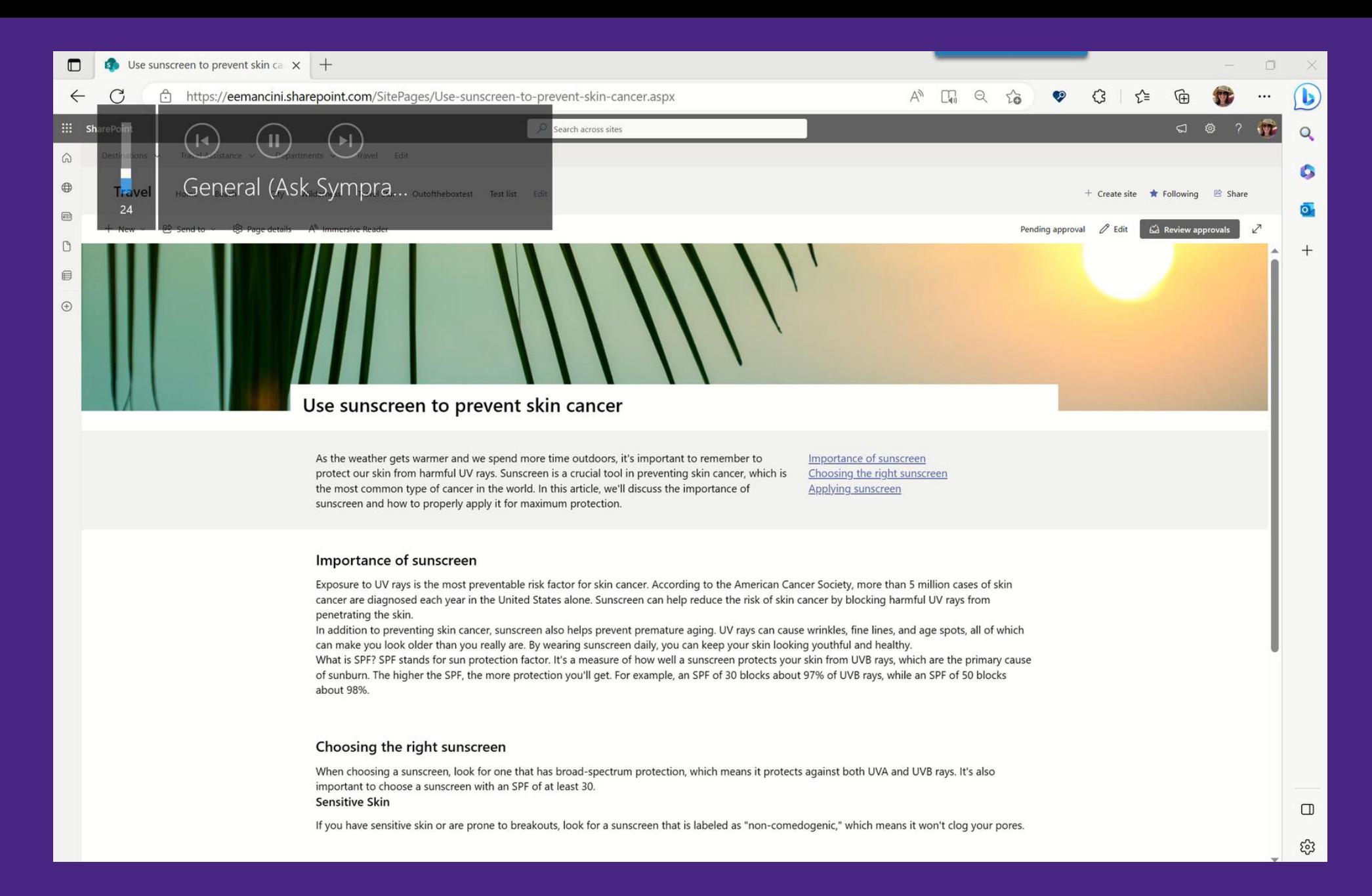

### Use section backgrounds to highlight important content

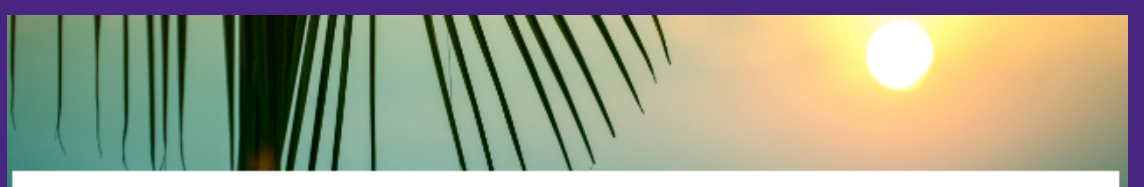

#### Use sunscreen to prevent skin cancer

As the weather gets warmer and we spend more time outdoors, it's important to remember to protect our skin from harmful UV rays. Sunscreen is a crucial tool in preventing skin cancer, which is the most common type of cancer in the world. In this article, we'll discuss the importance of sunscreen and how to properly apply it for maximum protection.

Importance of sunscreen Choosing the right sunscreen Applying sunscreen

#### Importance of sunscreen

Exposure to UV rays is the most preventable risk factor for skin cancer. According to the American Cancer Society, more than 5 million cases of skin cancer are diagnosed each year in the United States alone. Sunscreen can help reduce the risk of skin cancer by blocking harmful UV rays from penetrating the skin.

In addition to preventing skin cancer, sunscreen also helps prevent premature aging. UV rays can cause wrinkles, fine lines, and age spots, all of which can make you look older than you really are. By wearing sunscreen daily, you can keep your skin looking youthful and healthy.

What is SPF? SPF stands for sun protection factor. It's a measure of how well a sunscreen protects your skin from UVB rays, which are the primary cause of sunburn. The higher the SPF, the more protection you'll get. For example, an SPF of 30 blocks about 97% of UVB rays, while an SPF of 50 blocks about 98%.

#### Choosing the right sunscreen

When choosing a sunscreen, look for one that has broad-spectrum protection, which means it protects against both UVA and UVB rays, It's also important to choose a sunscreen with an SPF of at least 30.

#### **Sensitive Skin**

If you have sensitive skin or are prone to breakouts, look for a sunscreen that is labeled as "non-comedogenic," which means it won't clog your pores.

#### Applying sunscreen

To get the most protection from your sunscreen, it's important to apply it correctly. Here are some tips for proper application:

- . Apply sunscreen generously to all exposed skin, including your face, ears, neck, and hands.
- . Use enough sunscreen to fill a shot glass (about 1 ounce) for your entire body.
- . Apply sunscreen at least 15 minutes before sun exposure.
- Reapply sunscreen every 2 hours, or more often if you're sweating or swimming.
- . Don't forget to apply sunscreen to your lips using a lip balm with SPF.

Sunscreen is a crucial tool in preventing skin cancer and premature aging. By choosing the right sunscreen and applying it correctly, you can protect your skin from harmful UV rays and keep it looking youthful and healthy. So, whether you're spending the day at the beach or just running errands around town, don't forget to apply your sunscreen and protect your skin!

#### Use sunscreen to prevent skin cancer

As the weather gets warmer and we spend more time outdoors, it's important to remember to protect our skin from harmful UV rays. Sunscreen is a crucial tool in preventing skin cancer, which is the most common type of cancer in the world. In this article, we'll discuss the importance of sunscreen and how to properly apply it for maximum protection.

Importance of sunscreen Choosing the right sunscreen Applying sunscreen

#### Importance of sunscreen

Exposure to UV rays is the most preventable risk factor for skin cancer. According to the American Cancer Society, more than 5 million cases of skin cancer are diagnosed each year in the United States alone. Sunscreen can help reduce the risk of skin cancer by blocking harmful UV rays from penetrating the skin.

In addition to preventing skin cancer, sunscreen also helps prevent premature aging. UV rays can cause wrinkles, fine lines, and age spots, all of which can make you look older than you really are. By wearing sunscreen daily, you can keep your skin looking youthful and healthy.

What is SPF? SPF stands for sun protection factor. It's a measure of how well a sunscreen protects your skin from UVB rays, which are the primary cause of sunburn. The higher the SPF, the more protection you'll get. For example, an SPF of 30 blocks about 97% of UVB rays, while an SPF of 50 blocks about 98%.

#### Choosing the right sunscreen

When choosing a sunscreen, look for one that has broad-spectrum protection, which means it protects against both UVA and UVB rays. It's also important to choose a sunscreen with an SPF of at least 30. **Sensitive Skin** 

If you have sensitive skin or are prone to breakouts, look for a sunscreen that is labeled as "non-comedogenic," which means it won't clog your pores.

#### **Applying sunscreen**

To get the most protection from your sunscreen, it's important to apply it correctly. Here are some tips for proper application:

- . Apply sunscreen generously to all exposed skin, including your face, ears, neck, and hands.
- . Use enough sunscreen to fill a shot glass (about 1 ounce) for your entire body.
- Apply sunscreen at least 15 minutes before sun exposure.
- . Reapply sunscreen every 2 hours, or more often if you're sweating or swimming.
- . Don't forget to apply sunscreen to your lips using a lip balm with SPF.

Sunscreen is a crucial tool in preventing skin cancer and premature aging. By choosing the right sunscreen and applying it correctly, you can protect your skin from harmful UV rays and keep it looking youthful and healthy. So, whether you're spending the day at the beach or just running errands around town, don't forget to apply your sunscreen and protect your skin!

## Common elements that attract attention:

- Hyperlinks
- Headings & subheadings
- Dark section backgrounds
- Numbers or bullets
- Large imagery
- Symbols

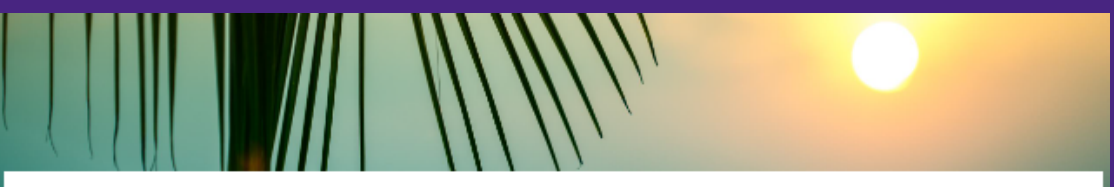

#### Use sunscreen to prevent skin cancer

As the weather gets warmer and we spend more time outdoors, it's important to remember to protect our skin from harmful UV rays. Sunscreen is a crucial tool in preventing skin cancer, which is the most common type of cancer in the world. In this article, we'll discuss the importance of sunscreen and how to properly apply it for maximum protection.

Importance of sunscreen Choosing the right sunscreen Applying sunscreen

#### Importance of sunscreen

Exposure to UV rays is the most preventable risk factor for skin cancer. According to the American Cancer Society, more than 5 million cases of skin cancer are diagnosed each year in the United States alone. Sunscreen can help reduce the risk of skin cancer by blocking harmful UV rays from penetrating the skin.

In addition to preventing skin cancer, sunscreen also helps prevent premature aging. UV rays can cause wrinkles, fine lines, and age spots, all of which can make you look older than you really are. By wearing sunscreen daily, you can keep your skin looking youthful and healthy.

What is SPF? SPF stands for sun protection factor, It's a measure of how well a sunscreen protects your skin from UVB rays, which are the primary cause of sunburn. The higher the SPF, the more protection you'll get. For example, an SPF of 30 blocks about 97% of UVB rays, while an SPF of 50 blocks about 98%

#### Choosing the right sunscreen

When choosing a sunscreen, look for one that has broad-spectrum protection, which means it protects against both UVA and UVB rays, It's also important to choose a sunscreen with an SPF of at least 30. **Sensitive Skin** 

If you have sensitive skin or are prone to breakouts, look for a sunscreen that is labeled as "non-comedogenic," which means it won't clog your pores.

#### Applying sunscreen

To get the most protection from your sunscreen, it's important to apply it correctly. Here are some tips for proper application:

- Apply sunscreen generously to all exposed skin, including your face, ears, neck, and hands.
- . Use enough sunscreen to fill a shot glass (about 1 ounce) for your entire body.
- . Apply sunscreen at least 15 minutes before sun exposure.
- Reapply sunscreen every 2 hours, or more often if you're sweating or swimming.
- . Don't forget to apply sunscreen to your lips using a lip balm with SPF.

Sunscreen is a crucial tool in preventing skin cancer and premature aging. By choosing the right sunscreen and applying it correctly, you can protect your skin from harmful UV rays and keep it looking youthful and healthy. So, whether you're spending the day at the beach or just running errands around town, don't forget to apply your sunscreen and protect your skin!

# **Consider the Law of Common Regions when you structure your pages**

156

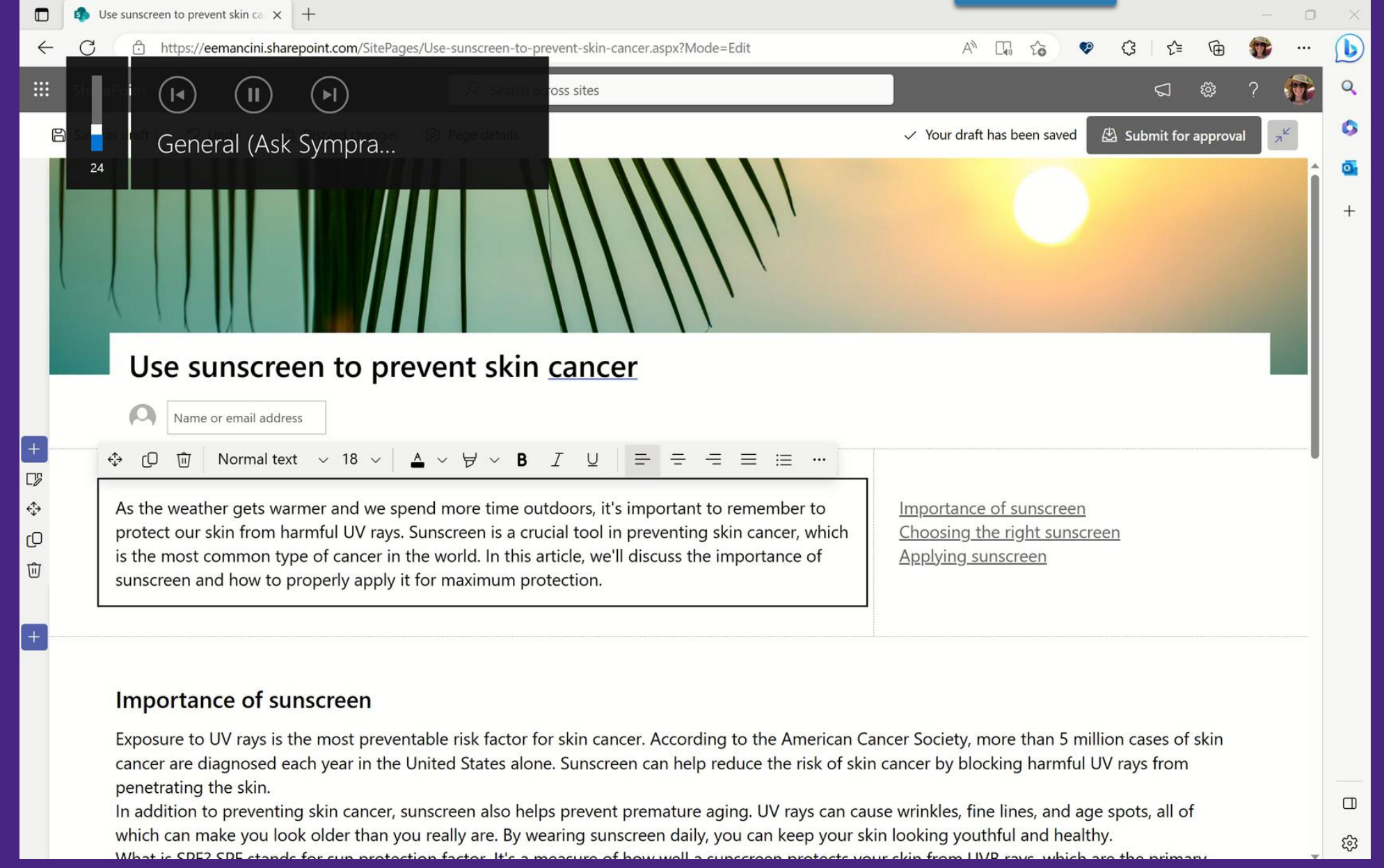

## Provide next steps in context and use Law of Common Region to your advantage

# **Be careful how you use images**

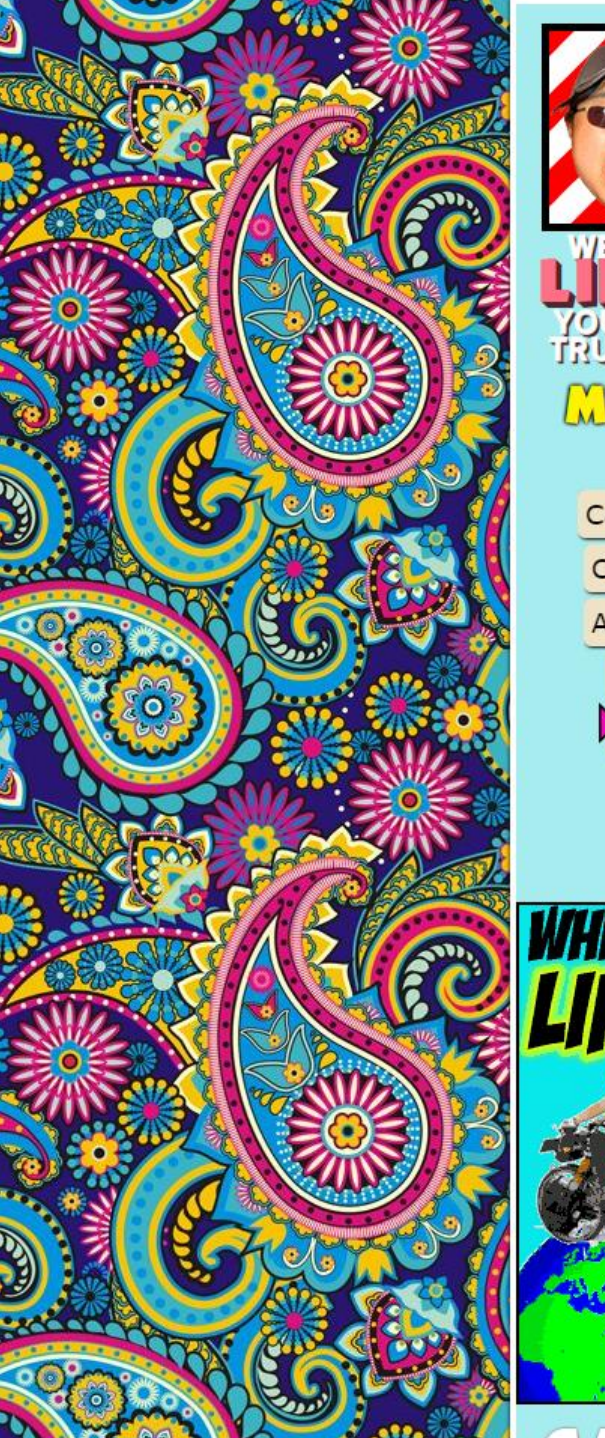

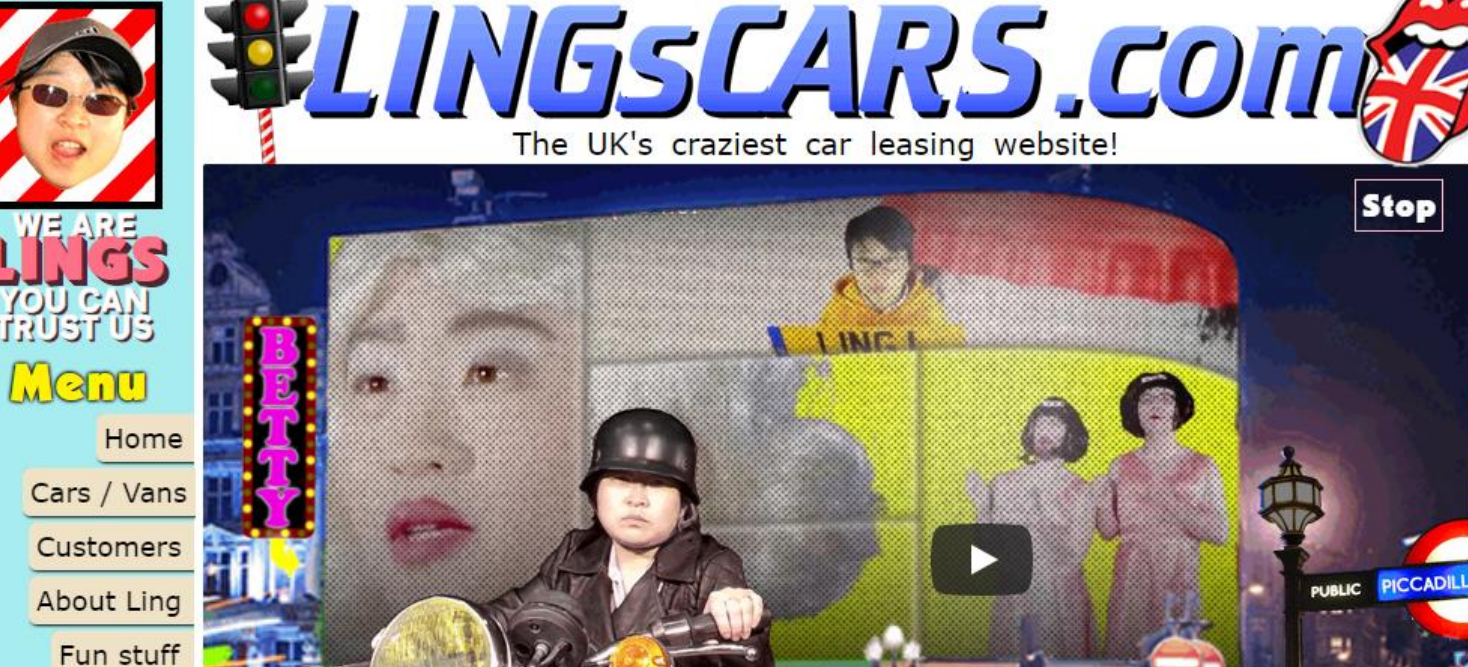

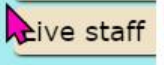

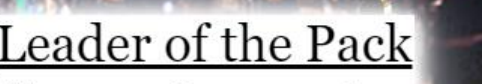

"[Ling Valentine is] **Britain's BIGGEST** individual seller of new cars." February 2017 the guardian

FAV.

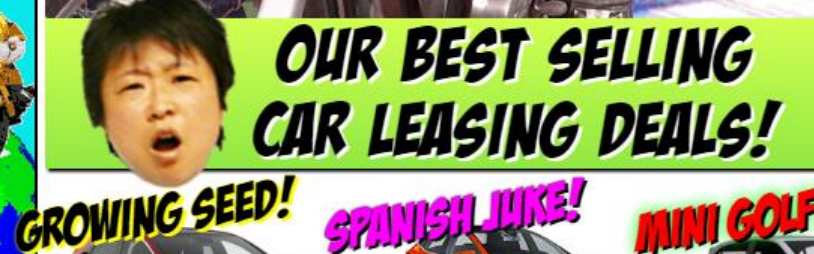

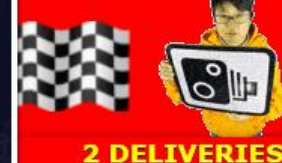

**Stop** 

Facebook Twitter

**Car Leasing** 

Online Servíce

Response Times

Quote > Proposal > Order > Delivery

**Kia Niro Estate Washington** 

**TODAY** 

Skoda Kamiq Hatchbac... **Chepstow** 

#### **7 DELIVERIES IN LAST WEEK VW Golf Mk8**

**EXP** Preston

Vauxhall Movano 3500... delivered cars Sunderland

Mazda CX-30 **Berkhamsted** 

**Skoda Kodiag Estate Bradford** 

Nissan Qashqai Grange-over- $\blacksquare$  Sands Skoda Scala **Chorley** 

**Renault Captur** London

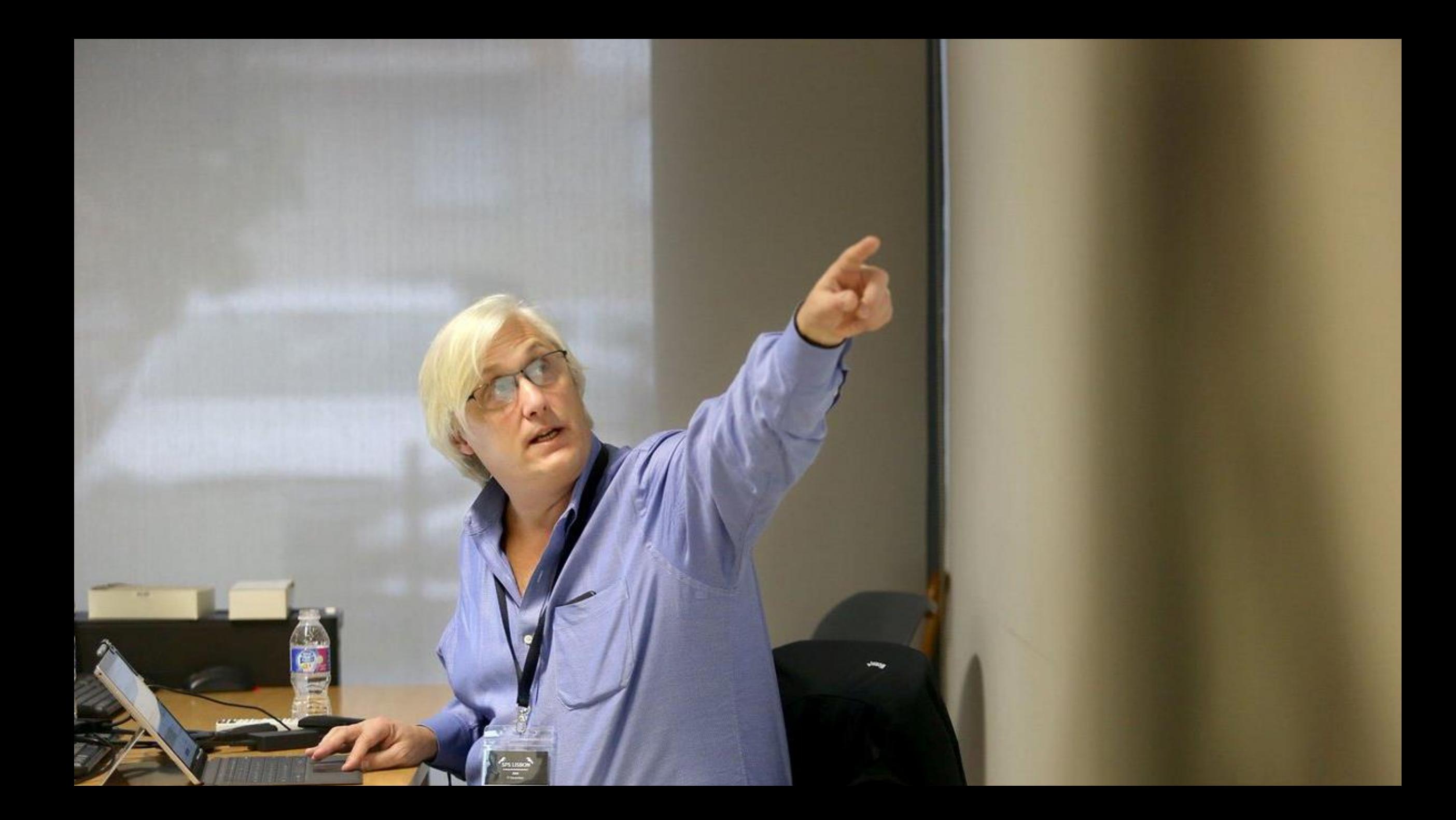

# Be careful how you use images!

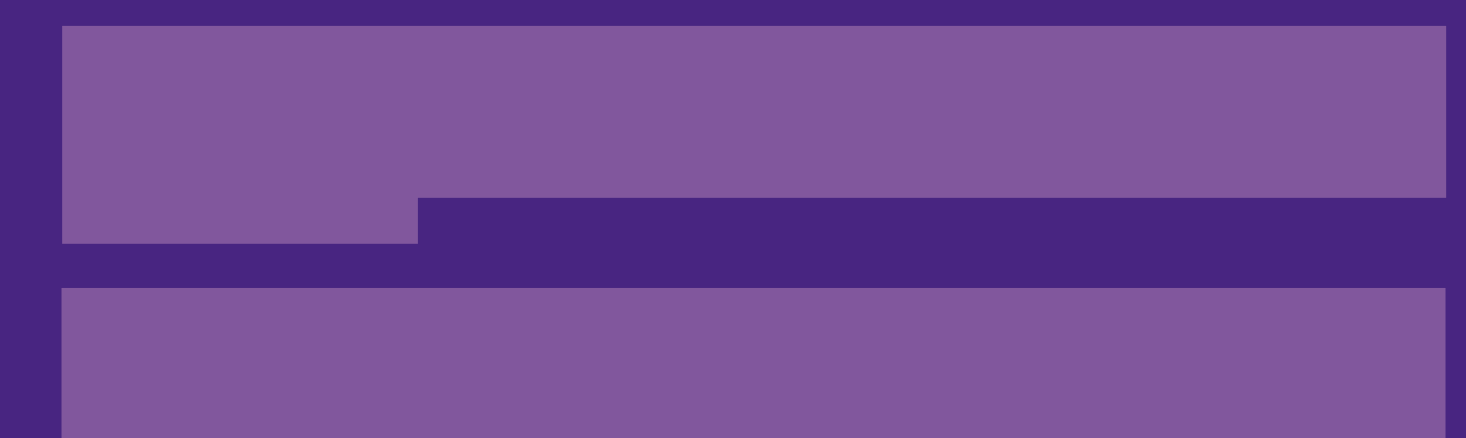

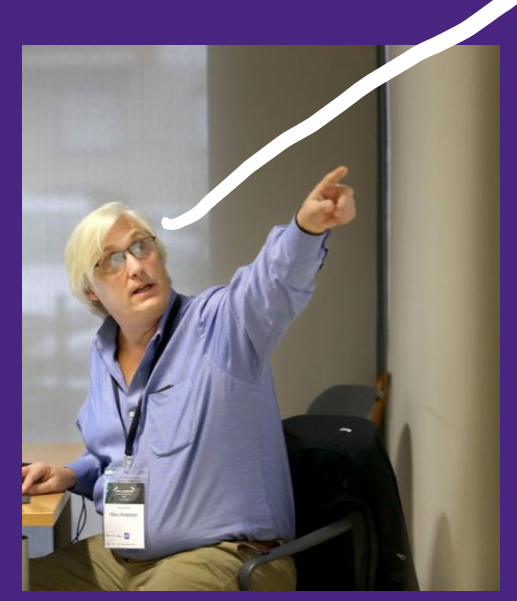

# Be careful how you use images!

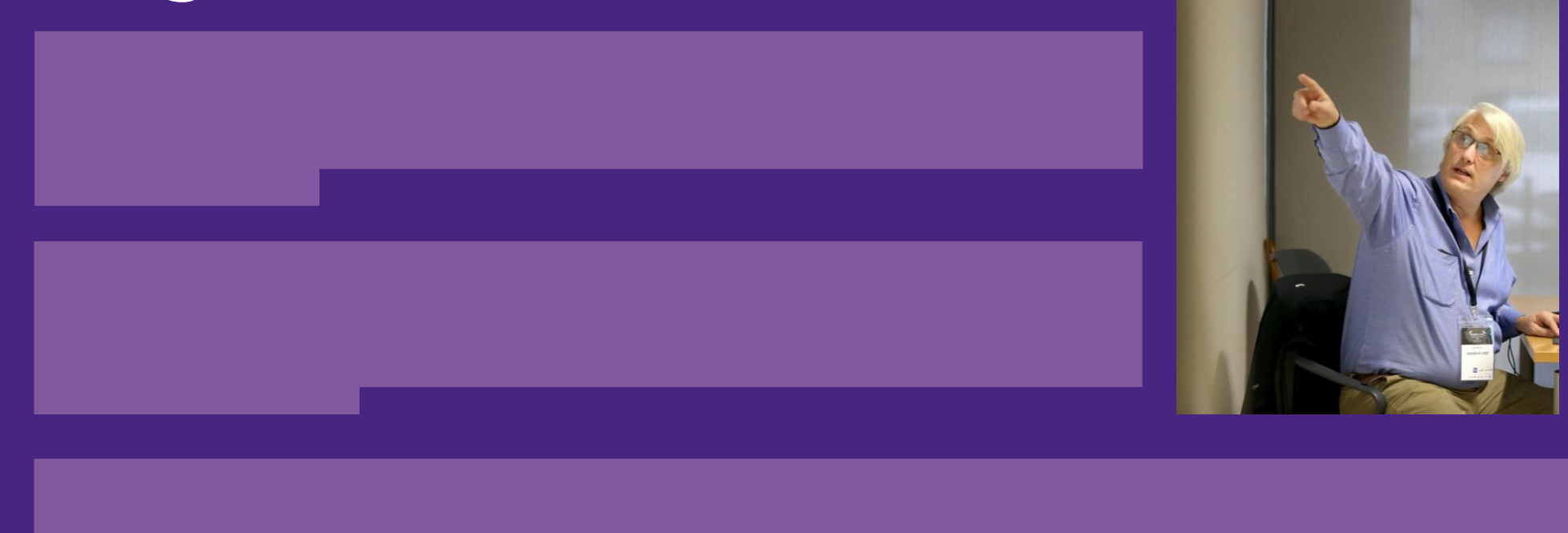

#### **ES RELECLOUD** SharePoint **Relectoud Keynote**

C Search

#### $Q \quad \Box$ 食 ?  $\boldsymbol{\omega}$

C: Private draft (D) (D) (c) (2) Share ~ ID Publish

\*2 Undo v 68 Translations **E Authoring tools** E Preview (3) Page details

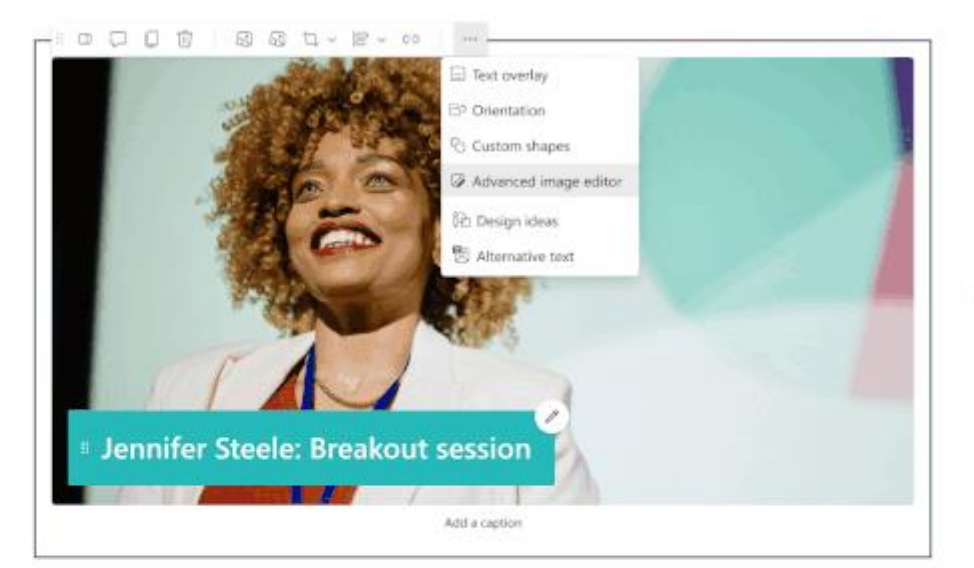

### Keynote speech promises new era for drones

Jennifer Steele took to the stage to deliver a keynote speech at the 2023 Relecloud Conference, She spoke about the potential of drone technology and the importance of responsible drone use.

#### Innovative drone designs boost field productivity

New drones designed for farming are increasing crop yields as well as productivity across other industries, from logistics and construction, with the ability to perform more complex tasks and collect and analyze data.

LEARN MORE-

#### Breakout session: How new AI for drones respects your privacy

Advancements in artificial intelligence for autonomous drones are revolutionizing industries. from transportation to emergency response. The featured discussion in this session focused on the challenges addressing safety and privacy.

LEARN MORE -

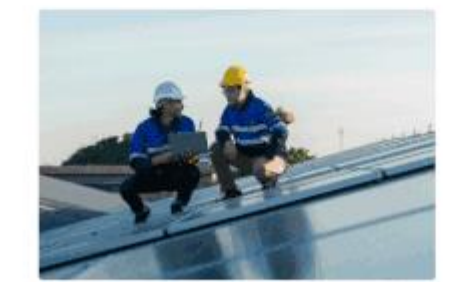

## Advanced image editing is coming

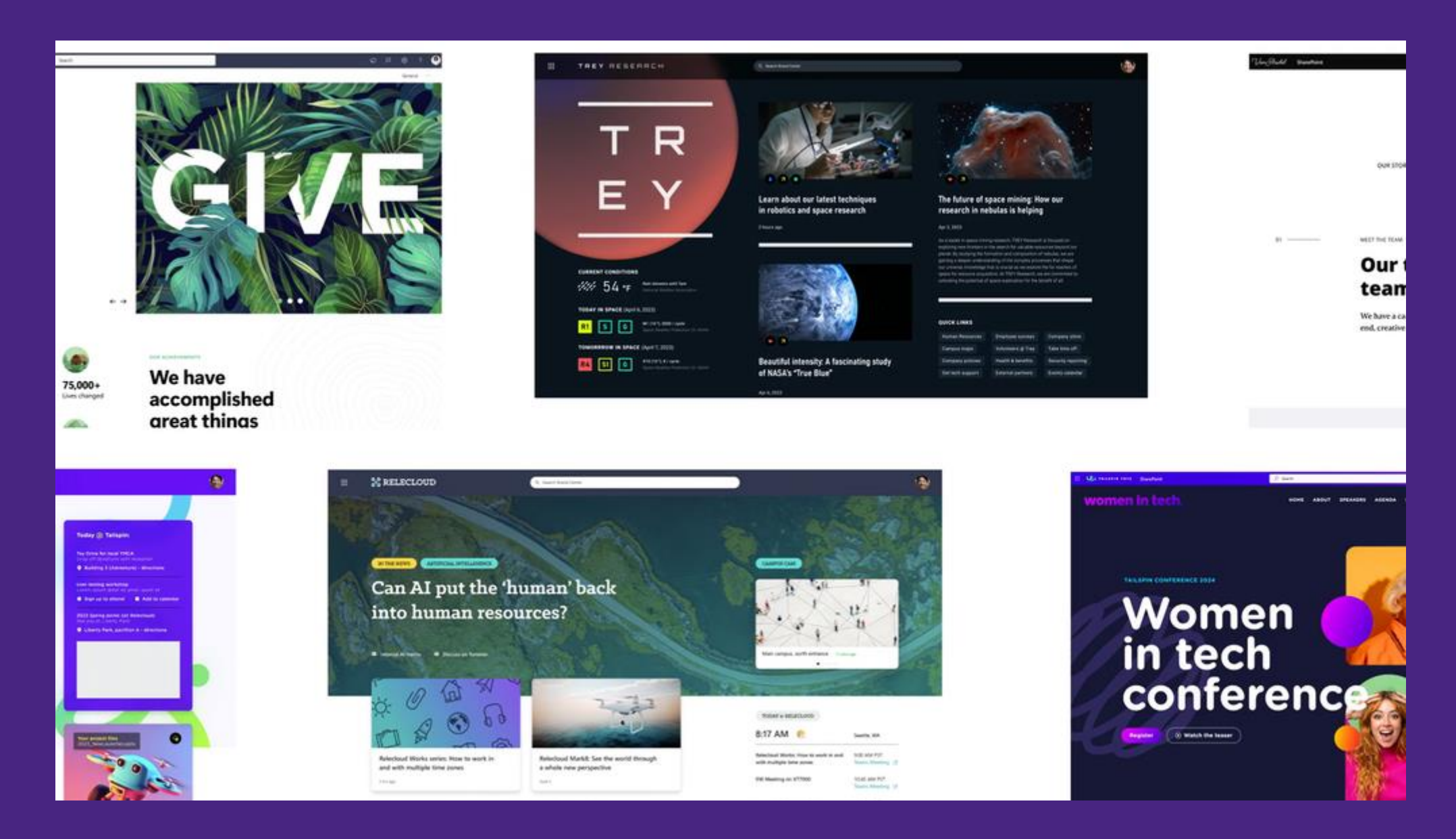

## Make more engaging content with expanded design capabilities

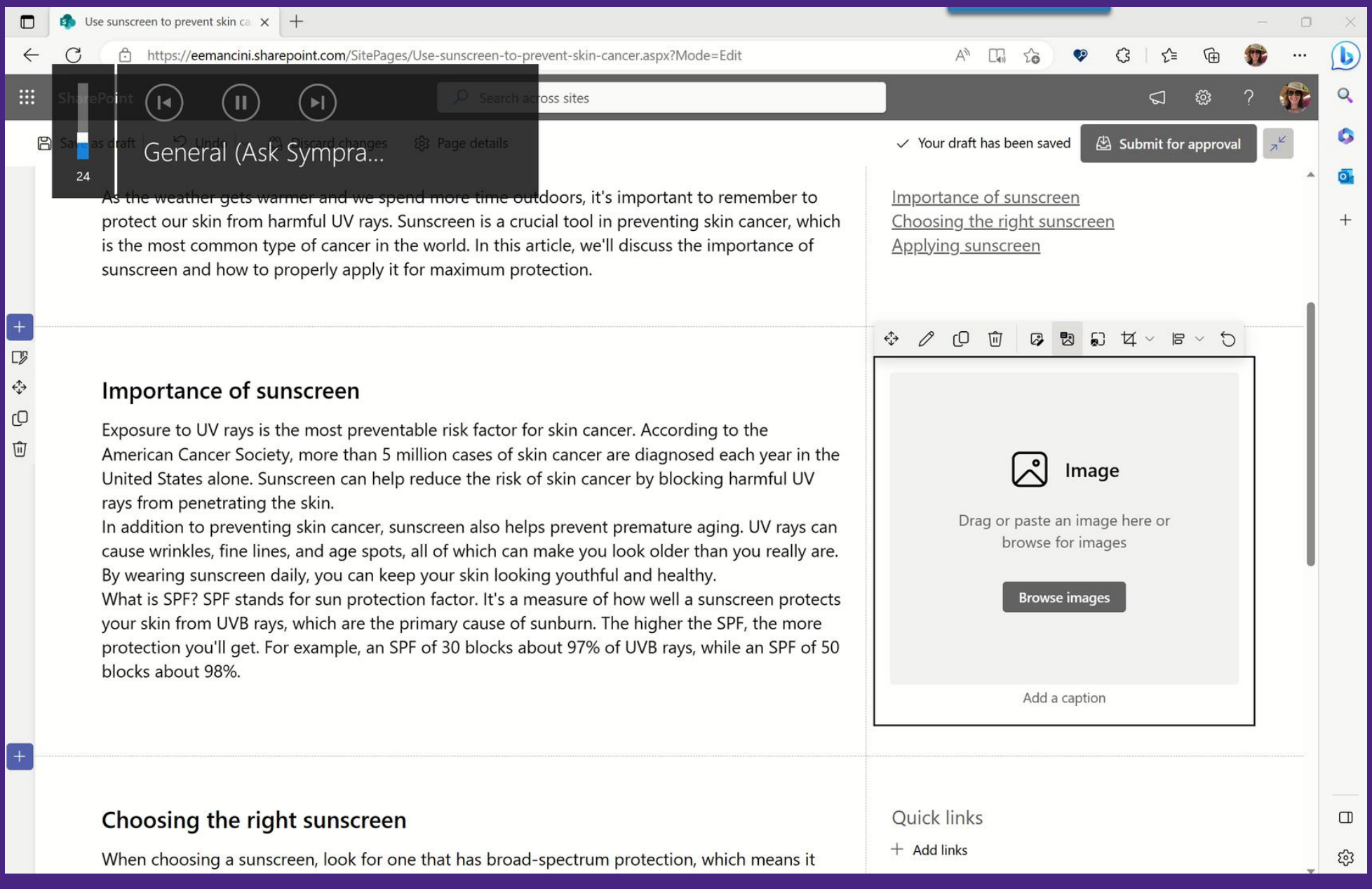

Centralize approved imagery with organization assets: https://symp.info/OrgAssets

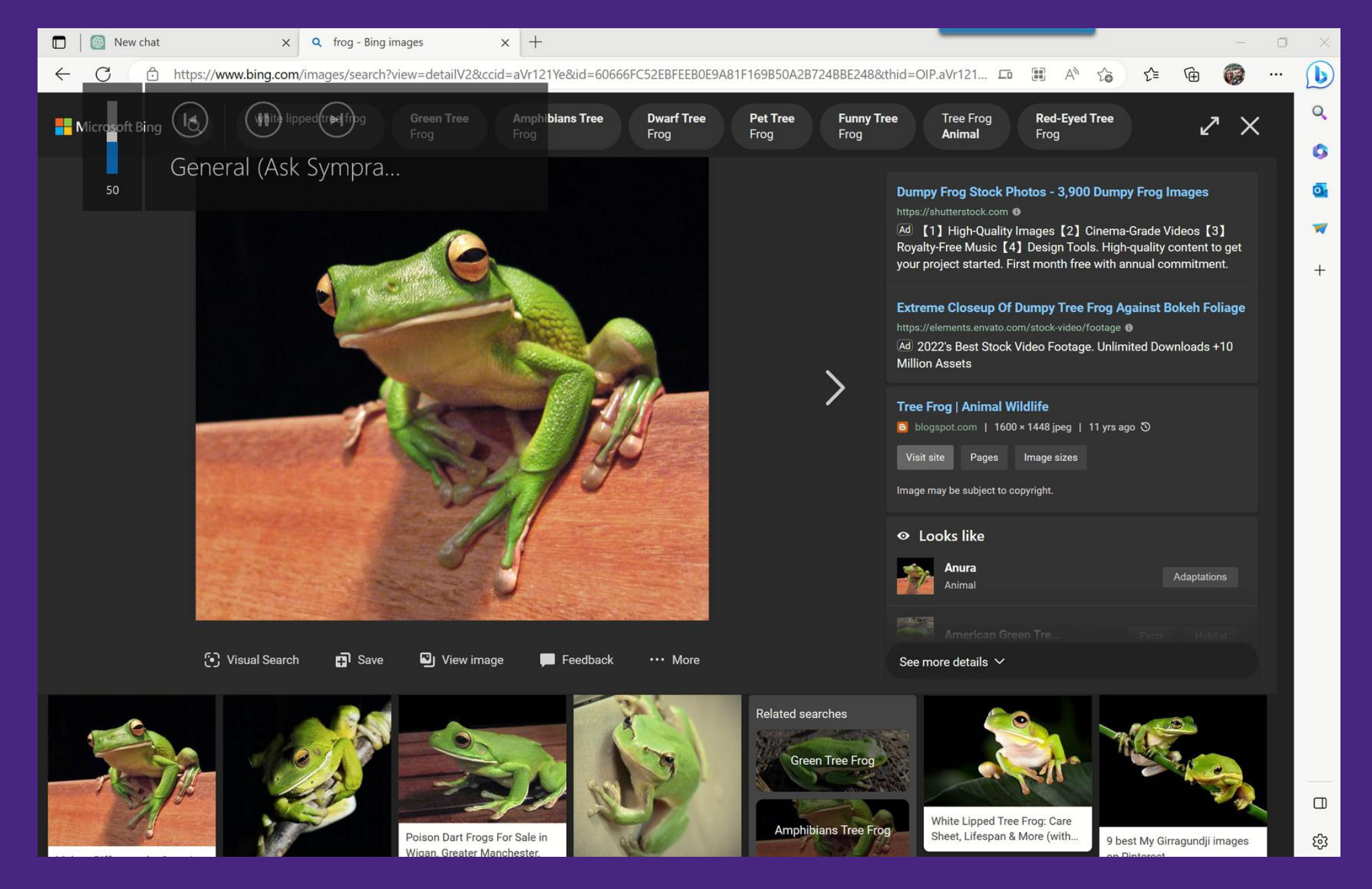

Use ChatGPT to create your image alt text

"The measure of a professional tool is not whether it does something wrong when you deliberately abuse it. The question is whether results are good when the tool is used as intended." -Nielsen Norman Group

### **The Study**

- 444 participants
- Varying fields including marketers, grant writers, data analysts, and human resources professional
- Write 2 business documents
	- One independent
	- One assisted by ChatGPT
- Measured time spend and quality (1-7)

### **Findings**

- 10-minute reduction in task for a **productivity improvement of 59%**
- **Quality improved** from 3.8 to 4.5
- ChatGPT **reduces skill inequalities**
- Changed time spend to **reduce time on drafting**

Source: https://www.nngroup.com/articles/chatgpt-productivity/

## What ChatGPT can't do for you:

- Keep work information confidential
- Fill in gaps of knowledge from proprietary content
- Frontload labels
- Apply all writing for the web best practices
- Always be accurate

## How to use ChatGPT:

- Identify content chunks
- Make content more concise, by section
- Change tone of content
- Create image alt text
- Fill in gaps of knowledge with publicly available content
- Generate terms in plain language
- Help define acronyms

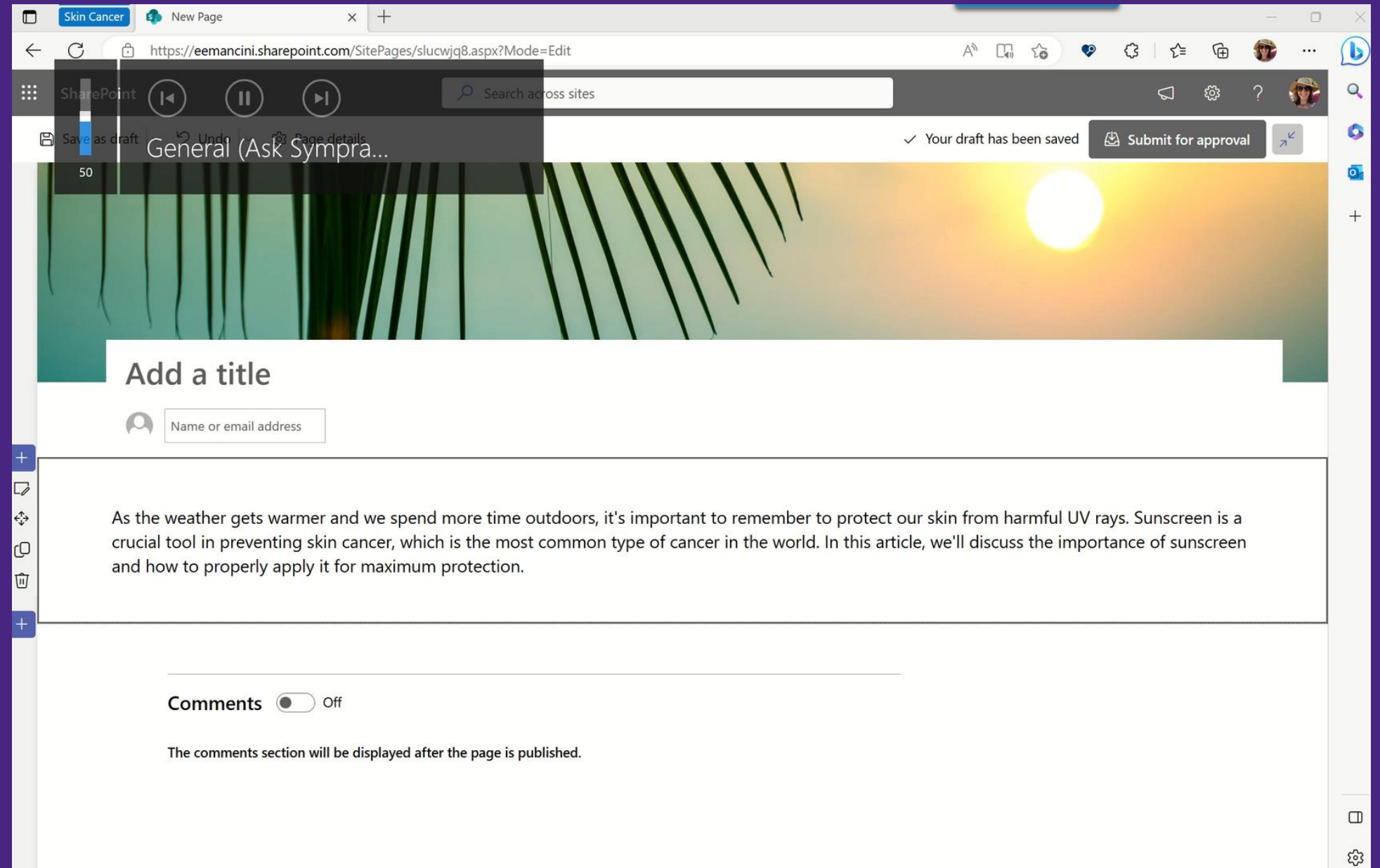

Embedding content into the page reduces friction to consume information

#### ::: <sup>92</sup> RELECLOUD SharePoint Latest Mark IV Pro is the archit...

S Undo v 64 Translations <br/>  $\frac{1}{\sqrt{2}}$  Authoring tools [1] Preview <br/>
a] Page details

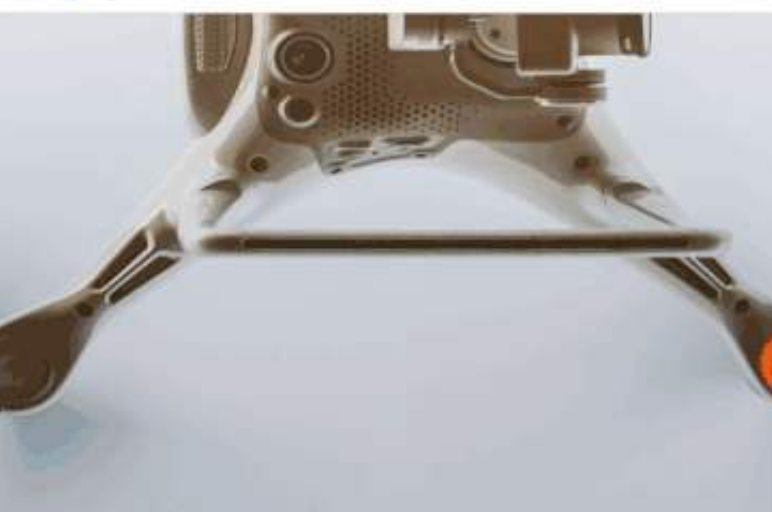

C Search

 $\Box$   $\Box$ 

Popular web parts and relevant content to help you.

**ED** Publish

Private draft (2 Share)

**Documents** 

Media

Design ideas

Louis Haven

Get started with Designer by selecting a section.

to generate new ideas with your own content.

Authoring tools

create pages faster, Lemm more

Mark IV controller specs Mark IV Pro eng brief <sup>D</sup><sup>-</sup> Pro series drones sales pitch Di Production, current inventory and...

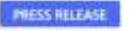

#### Latest Mark IV Pro is the architect's dream drone

Adam Mueller

Relecloud has released its latest drone model, the Mark IV Pro, and it's sure to take the market by storm. The Mark IV Pro is a powerful and versatile drone that offers superior performance compared to other models in its class. It is packed with features that make it an ideal choice for aerial photography and videography.

The Mark IV Pro is equipped with advanced sensors and processors that enable it to fly faster and more accurately than other drones, It also has a longer battery life, allowing it to stay in the air for up to 60 minutes. The drone is also equipped with a range of safety features, such as obstacle avoidance and automated return-to-home, to ensure a safe and enjoyable flight.

The Mark IV Pro is an ideal choice for architecture professionals, as it can capture stunning aerial shots of buildings and landscapes. The drone is equipped with a range of features that make it easier to capture the perfect shot. The drone has a range of automated flight modes, such as follow me and orbit, that can be used to capture cinematic shots of buildings and landscapes. The drone also has an intelligent tracking system that can be used to track moving objects, such as people or vehicles. This makes it easy to capture dynamic shots of buildings and landscapes.

### New content pane will make it even easier to embed content

### **Our transition today**

#### Use sunscreen to prevent skin cancer

As the weather gets warmer and we spend more time outdoors, it's important to remember to protect our skin from harmful UV rays. Sunscreen is a crucial tool in preventing skin cancer, which is the most common type of cancer in the world. In this article, we'll discuss the importance of sunscreen and how to properly apply it for maximum protection.

Exposure to UV rays is the most preventable risk factor for skin cancer. According to the American Cancer Society, more than 5 million cases of skin cancer are diagnosed each year in the United States alone. Sunscreen can help reduce the risk of skin cancer by blocking harmful UV rays from penetrating the skin.

In addition to preventing skin cancer, sunscreen also helps prevent premature aging. UV rays can cause wrinkles, fine lines, and age spots, all of which can make you look older than you really are. By wearing sunscreen daily, you can keep your skin looking youthful and healthy.

What is SPF? SPF stands for sun protection factor. It's a measure of how well a sunscreen protects your skin from UVB rays, which are the primary cause of sunburn. The higher the SPF, the more protection you'll get. For example, an SPF of 30 blocks about 97% of UVB rays, while an SPF of 50 blocks about 98%.

When it comes to skincare, selecting the right sunscreen can be crucial in ensuring that your skin remains healthy and radiant. As you embark on the search for the perfect sunscreen, there are a few factors that you should consider to ensure that you select a product that offers optimal protection.

One of the most important things to look for when choosing a sunscreen is broad-spectrum protection. This type of protection safeguards your skin against both UVA and UVB rays, which are the two main types of harmful rays emitted by the sun. By selecting a sunscreen that offers broad-spectrum protection, you can rest easy knowing that you are safeguarding your skin from a wide range of potential damage.

Another key factor to keep in mind is the Sun Protection Factor (SPF) of the sunscreen. A higher SPF indicates a greater level of protection against the sun's harmful rays. Dermatologists often recommend that you choose a sunscreen with an SPF of at least 30 to ensure that your skin is protected adequately. However, it is important to note that no sunscreen can provide 100% protection, and you will still need to take additional measures to protect your skin from the sun, such as seeking shade and wearing protective clothing

If you have sensitive skin or are prone to breakouts, it's essential to choose a sunscreen that won't exacerbate these issues. In such cases, it is recommended that you look for a sunscreen labeled as "non-comedogenic." This means that the product won't clog your pores, which can help to prevent acne breakouts and other skin irritations.

In conclusion, selecting the right sunscreen is a vital step in ensuring that your skin remains healthy and protected from the sun's harmful rays. By considering factors such as broad-spectrum protection, SPF, and non-comedogenic properties, you can be confident that you are selecting a product that meets your skincare needs and provides optimal protection. So go ahead and choose a sunscreen that suits your skin type and enjoy the sunshine without any worries!

To ensure that your sunscreen provides you with the maximum protection, it is crucial to apply it correctly. There are a few things that you can do to ensure proper application. Firstly, make sure that you apply the sunscreen generously to all the areas of exposed skin, including the face, ears, neck, and hands. Secondly, it is recommended that you use enough sunscreen to fill a shot glass, which is about one ounce, to cover your entire body. Additionally, you should apply the sunscreen at least 15 minutes before you go out in the sun. It is important to reapply the sunscreen every two hours, or more frequently if you are sweating or swimming. Finally, it is essential to remember to apply sunscreen to your lips using a lip balm that contains SPF. By following these tips, you can be confident that you are using your sunscreen effectively and giving your skin the protection it needs.

Sunscreen is a crucial tool in preventing skin cancer and premature aging. By choosing the right sunscreen and applying it correctly. you can protect your skin from harmful UV rays and keep it looking youthful and healthy. So, whether you're spending the day at the beach or just running errands around town, don't forget to apply your sunscreen and protect your skin!

#### Use sunscreen to prevent skin cancer

As the weather gets warmer and we spend more time outdoors, it's important to remember to protect our skin from harmful UV rays. Sunscreen is a crucial tool in preventing skin cancer, which is the most common type of cancer in the world. In this article, we'll discuss the importance of sunscreen and how to properly apply it for maximum protection.

Importance of sunscreen Choosing the right sunscreen Applying sunscreen.

#### Importance of sunscreen

Exposure to UV rays is the most preventable risk factor for skin cancer. According to the American Cancer Society, more than 5 million cases of skin cancer are diagnosed each year in the United States alone. Sunscreen can help reduce the risk of skin cancer by blocking harmful UV rays from penetrating the skin.

In addition to preventing skin cancer, sunscreen also helps prevent premature aging. UV rays can cause wrinkles, fine lines, and age spots, all of which can make you look older than you really are. By wearing sunscreen daily, you can keep your skin looking youthful and healthy.

What is SPF? SPF stands for sun protection factor. It's a measure of how well a sunscreen protects your skin from UVB rays, which are the primary cause of sunburn. The higher the SPF, the more protection you'll get. For example, an SPF of 30 blocks about 97% of UVB rays, while an SPF of 50 blocks about 98%.

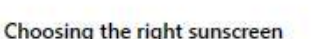

When choosing a sunscreen, look for one that has broad-spectrum protection, which means it protects against both UVA and UVB rays. It's also important to choose a sunscreen with an SPF of at least 30. **Sensitive Skin** 

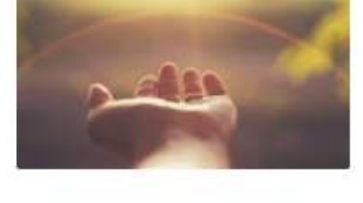

#### **(ED** Aveano Protect + Hydrate Body Sunscreen

**CD** Sun Burn Sunscreen Face Lotton

If you have sensitive skin or are prone to breakouts, look for a sunscreen that is labeled as "noncomedogenic," which means it won't clog your pores.

#### Applying sunscreen

To get the most protection from your sunscreen, it's important to apply it correctly. Here are some tips for proper application:

- . Apply sunscreen generously to all exposed skin, including your face, ears, neck, and hands.
- . Use enough sunscreen to fill a shot glass (about 1 ounce) for your entire body.
- . Apply sunscreen at least 15 minutes before sun exposure.
- . Reapply sunscreen every 2 hours, or more often if you're sweating or swimming.
- . Don't forget to apply sunscreen to your lips using a lip balm with SPF.

Sunscreen is a crucial tool in preventing skin cancer and premature aging. By choosing the right sunscreen and applying it correctly, you can protect your skin from harmful UV rays and keep it looking youthful and healthy. So, whether you're spending the day at the beach or just running errands around town, don't forget to apply your sunscreen and protect your skin!

# Mixing dynamic and static content on 1 page

# On a 10-year-old intranet, over 80% of content was news

410 Sidently act on
#### Post news in **SharePoint**

**Democratize** news posting

#### $\bullet$

87%

**85%** 

 $4.6x$ 

increase in employee retention in organisations that implemented social intranets.

#### ❻

of employees said they're most motivated when management offers regular updates on company news.

#### ⊕

Employees who feel their voice is heard are 4.6 times more likely to feel empowered to perform their best work.

#### **Statistics that measure** intranet effectiveness

Many companies fail to realise that one of the most important factors driving employee motivation, satisfaction and productivity is an effective internal communication architecture.

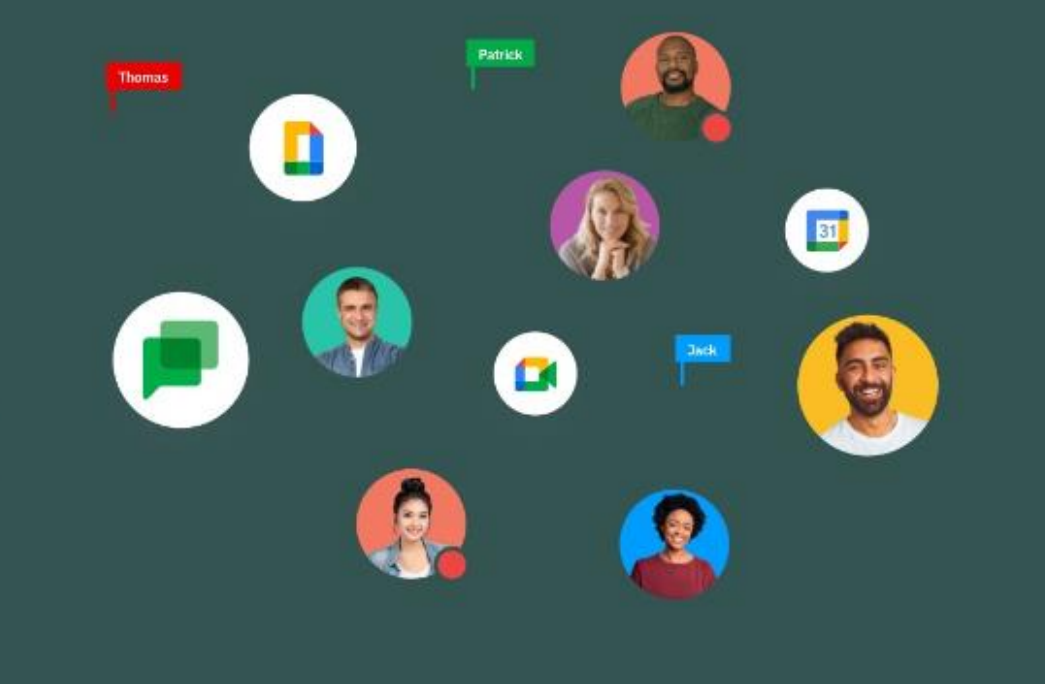

[16 Intranet Statistics You Need to Know in 2023 \[INFOGRAPHIC\] \(happeo.com\)](https://www.happeo.com/blog/intranet-statistics-you-need-to-know)

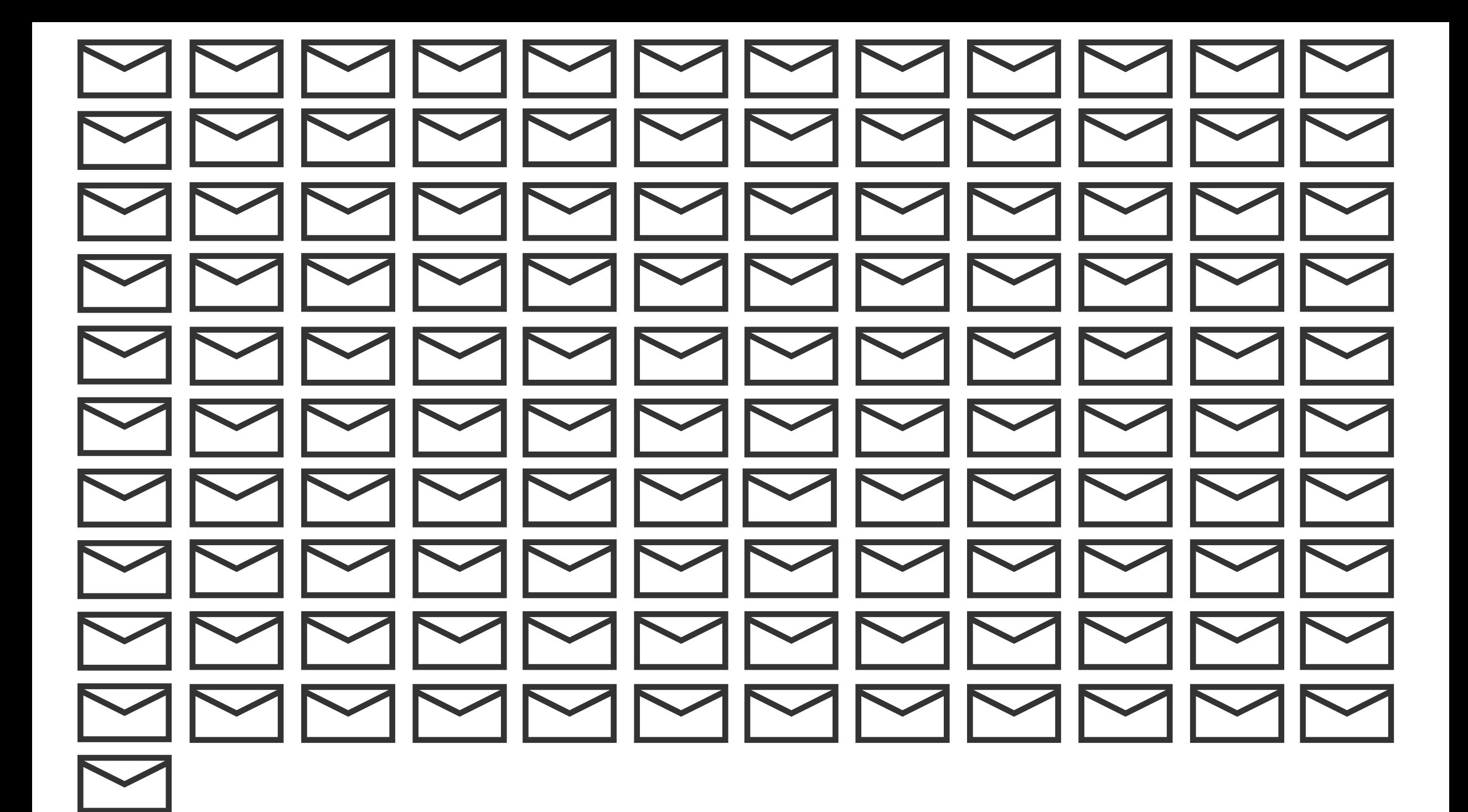

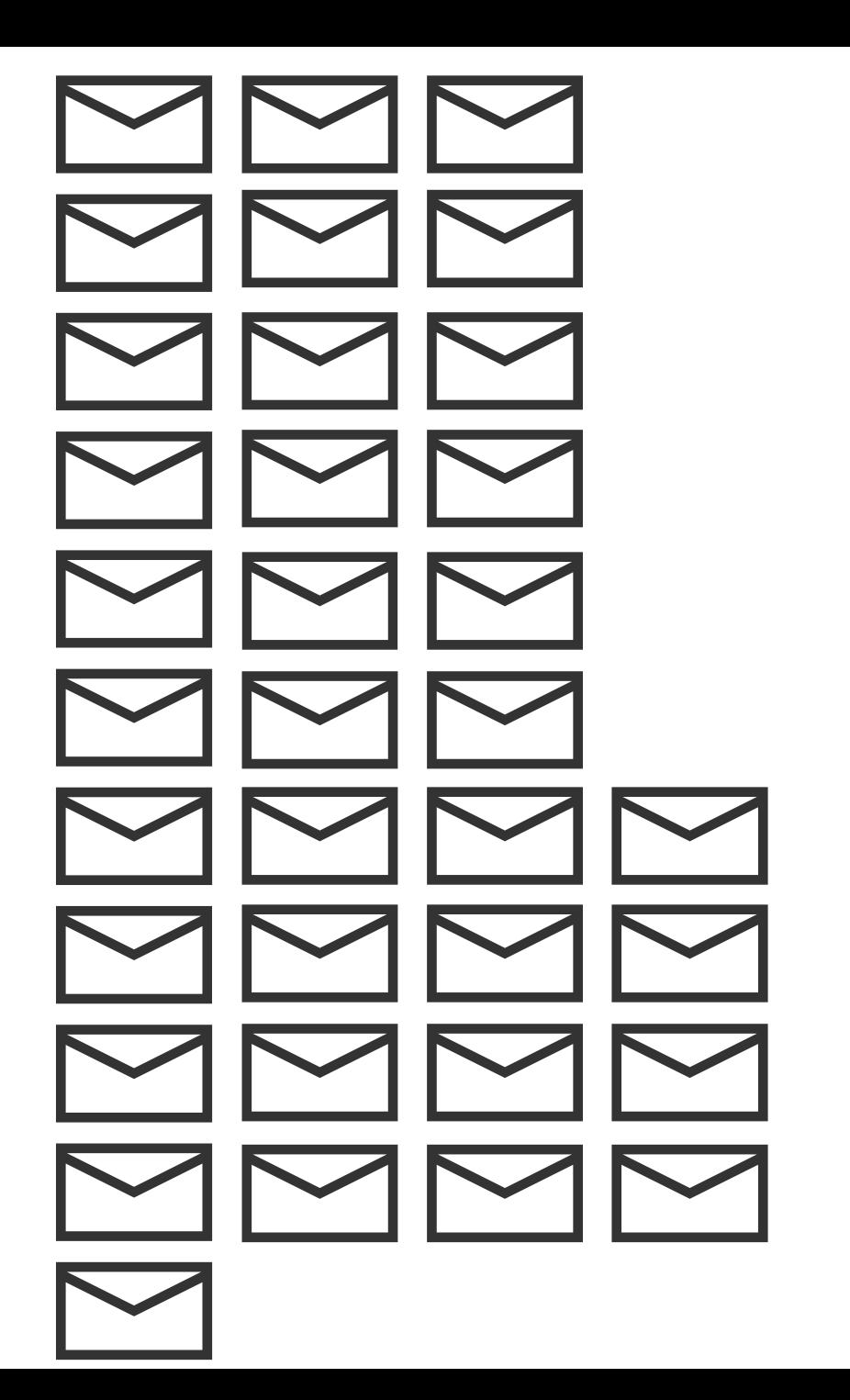

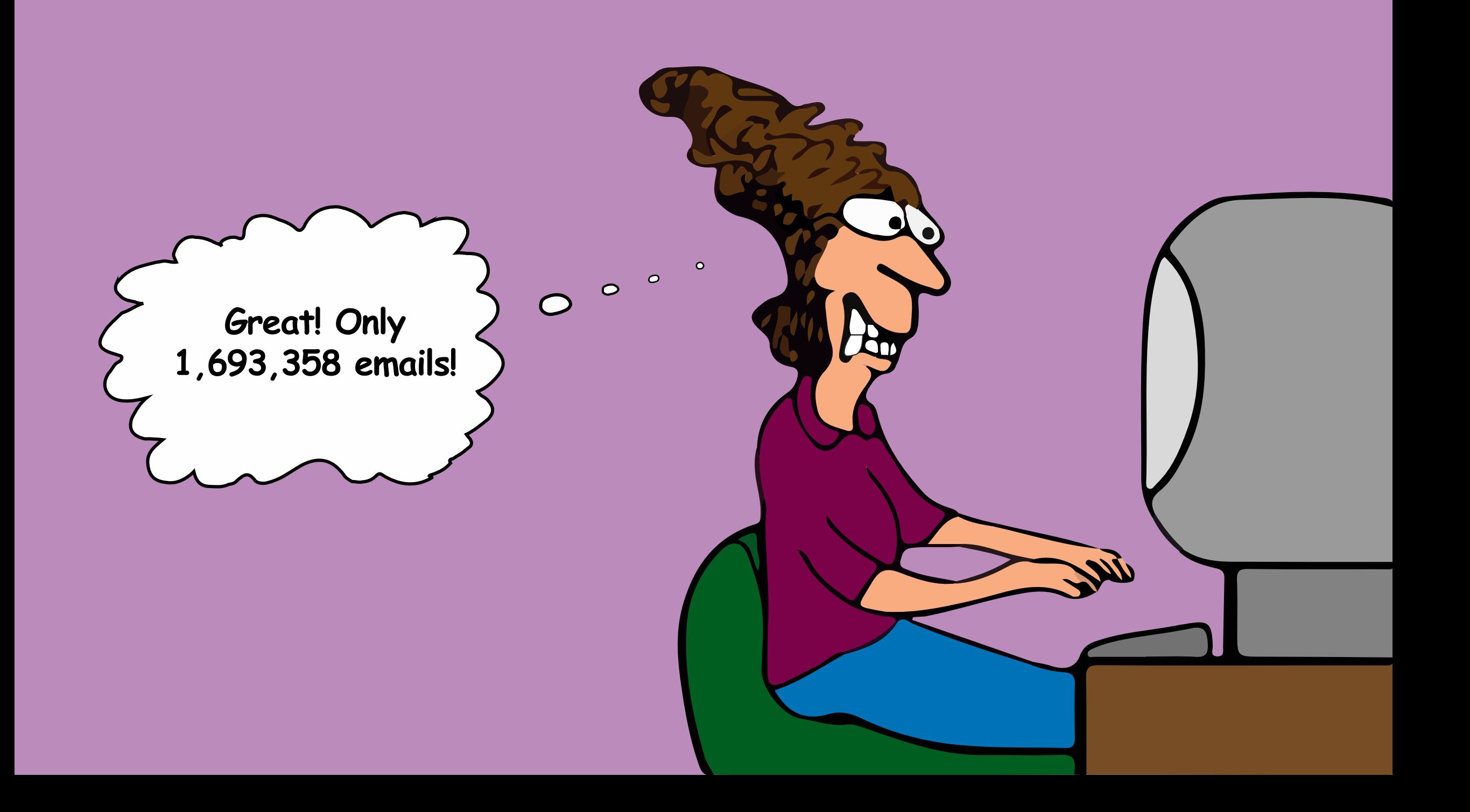

### **No organizational memory**

## **Less engagement**

## **More distractions**

 $-00$ 

## **Limited analytics**

## **Limited search capability**

## No undo redo

### **No integration with Microsoft 365**

#### SharePoint News centralizes your internal and external news

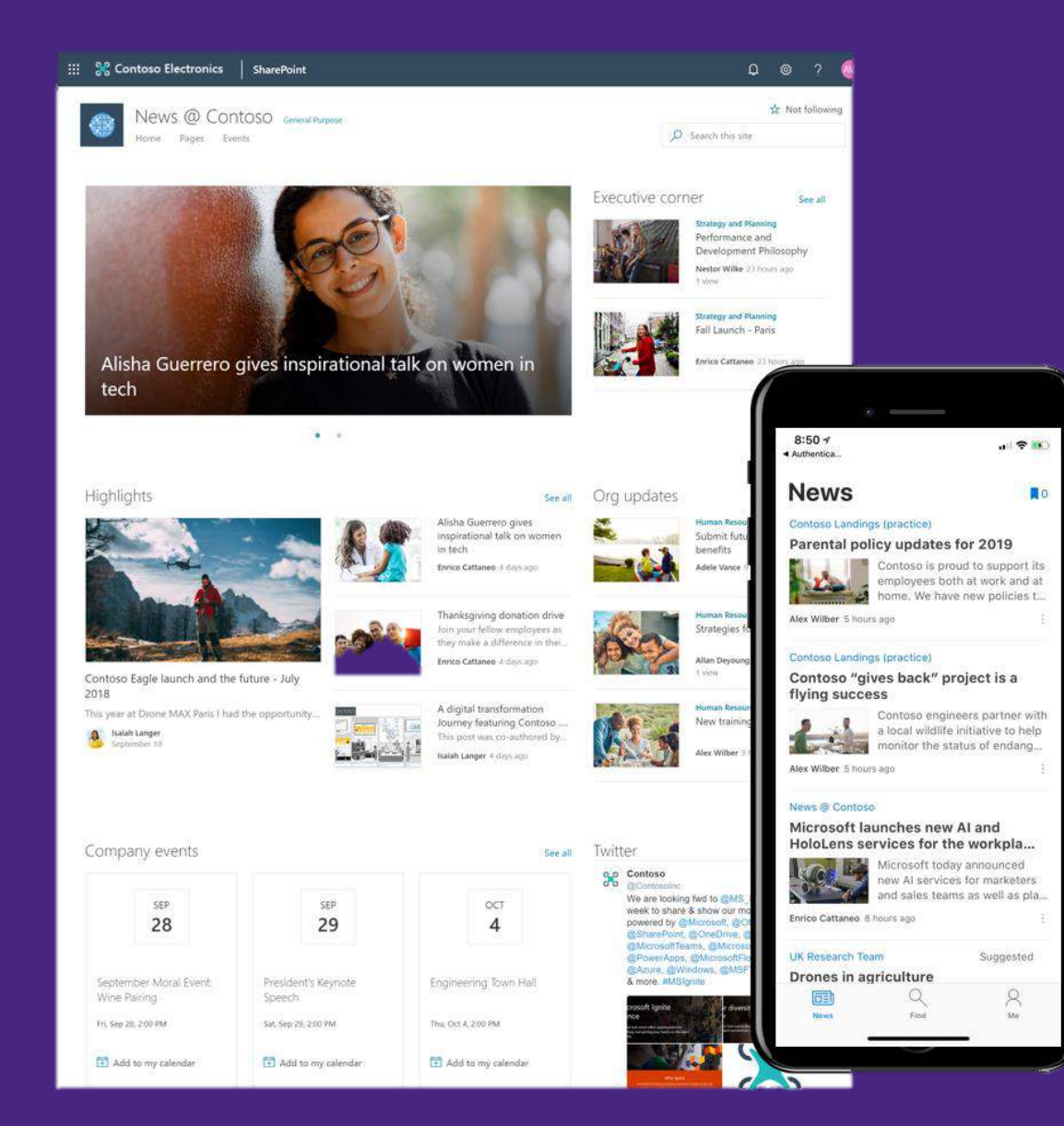

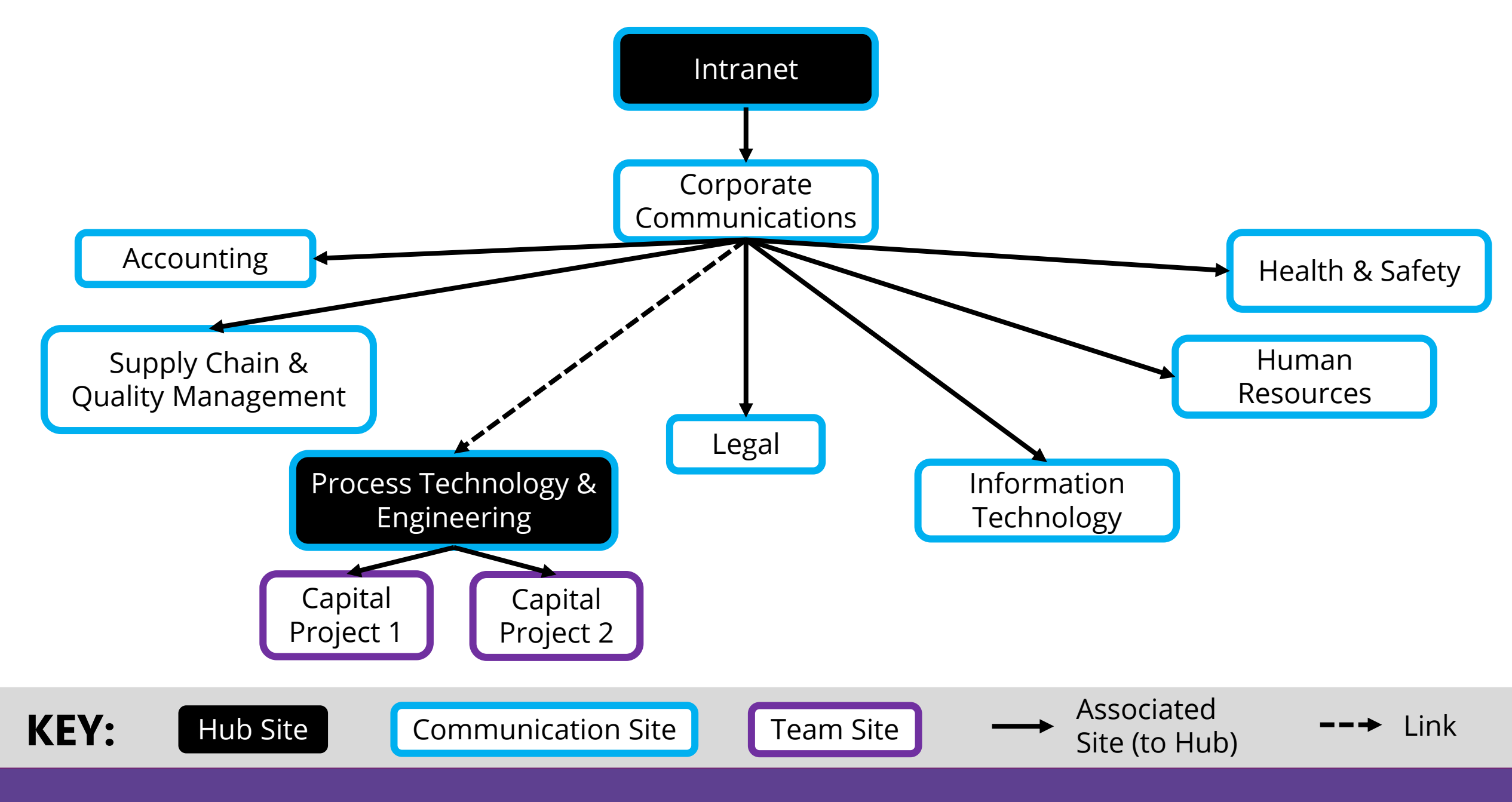

Decentralizing news curation supports more timely communication

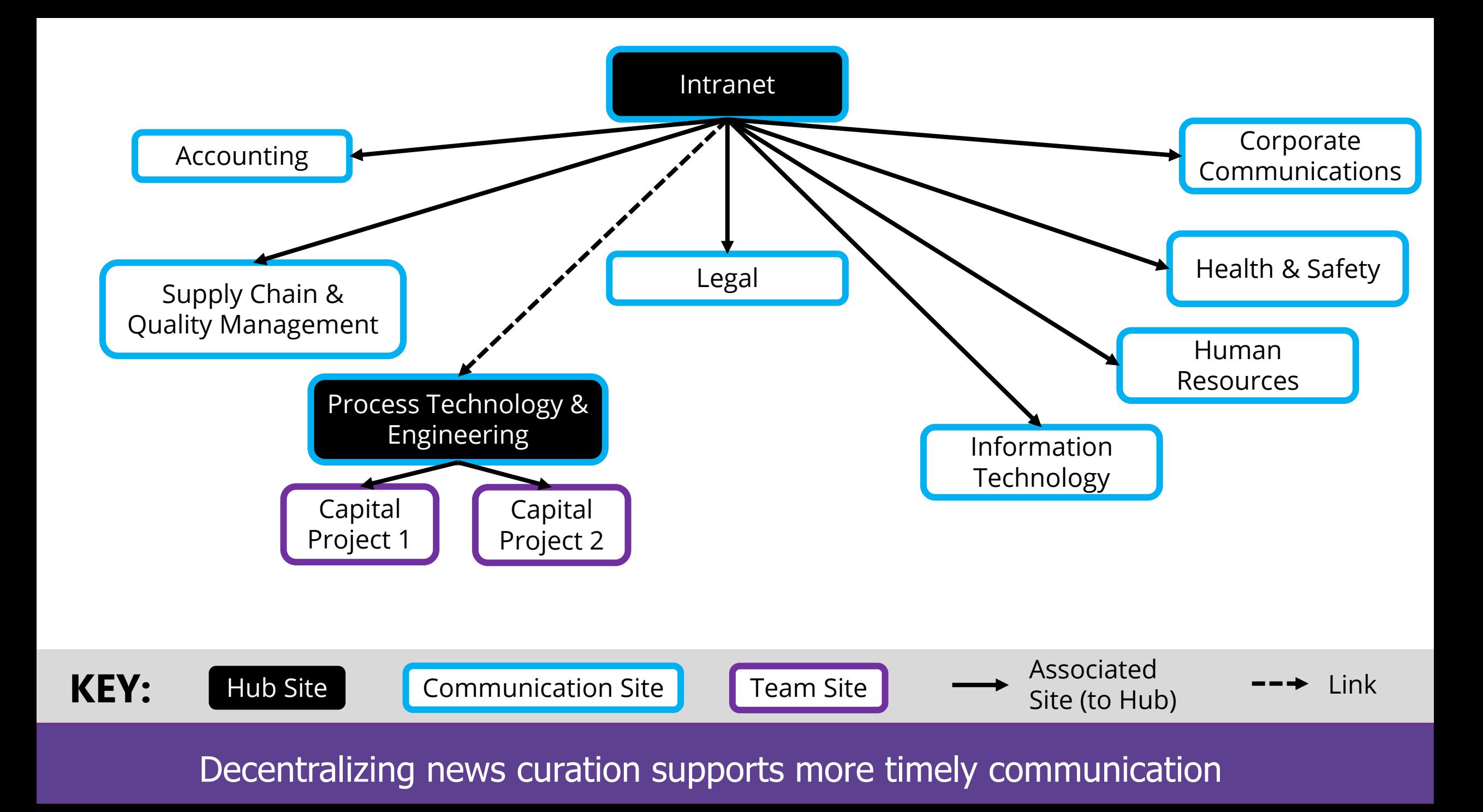

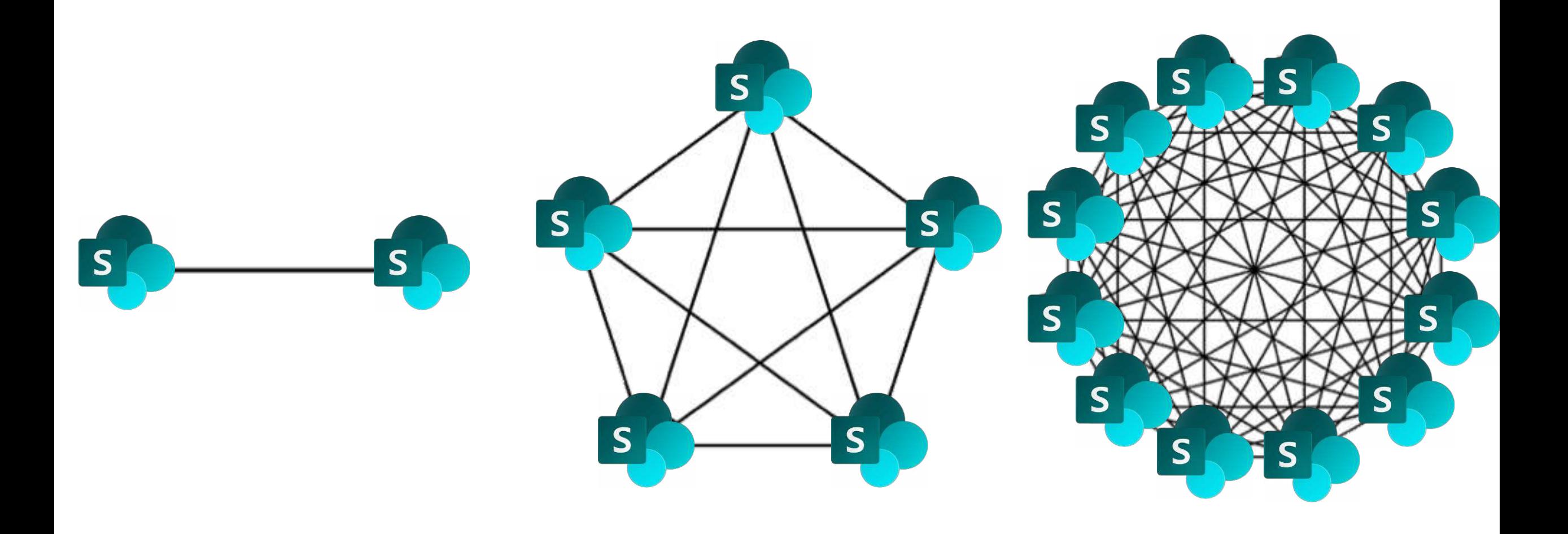

The value of your news increases with the number of sources contributing content

Promote Page

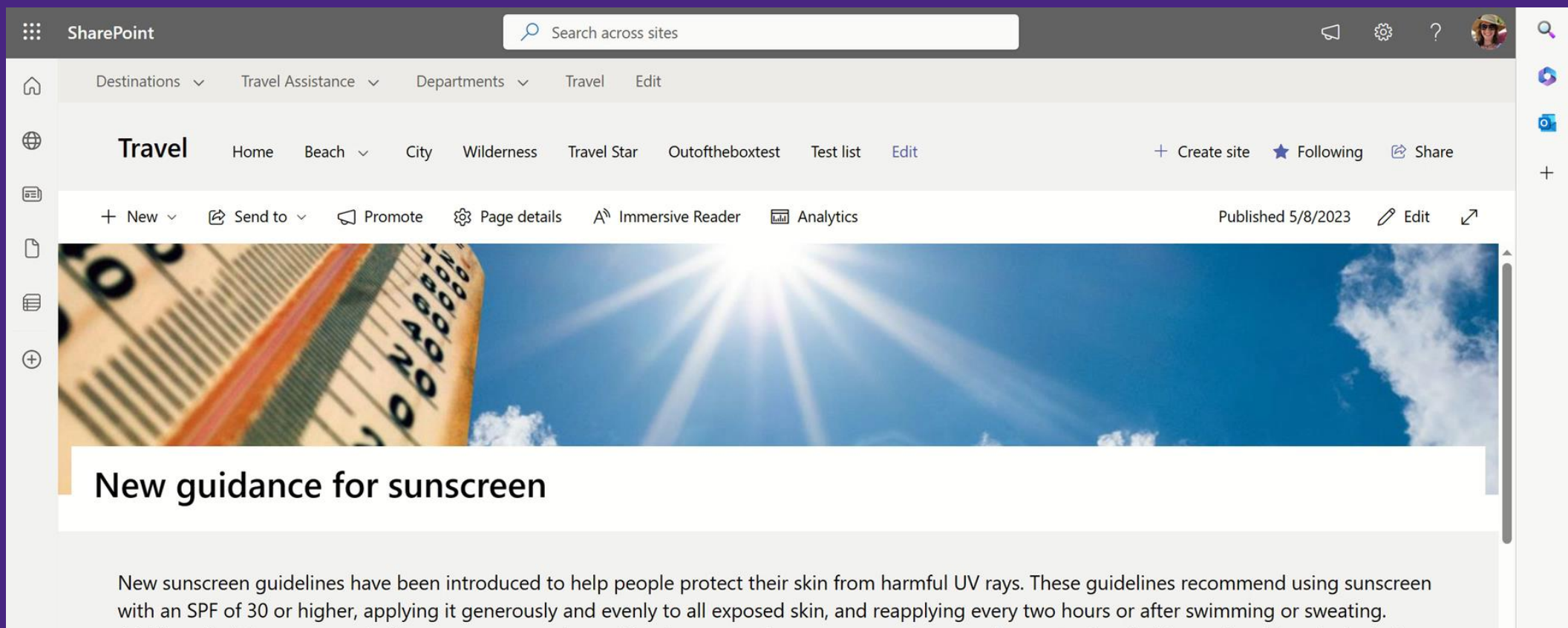

Additionally, it is recommended to use sunscreen along with other protective measures such as wearing protective clothing and seeking shade during peak sun hours. These guidelines aim to promote sun safety and reduce the risk of skin cancer and other harmful effects of sun exposure.

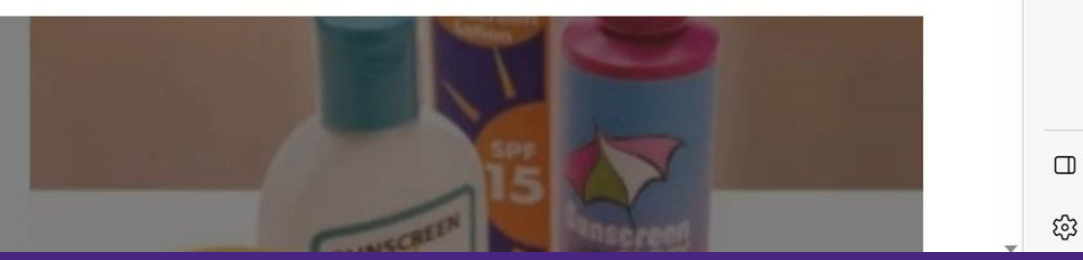

Leverage existing content as news

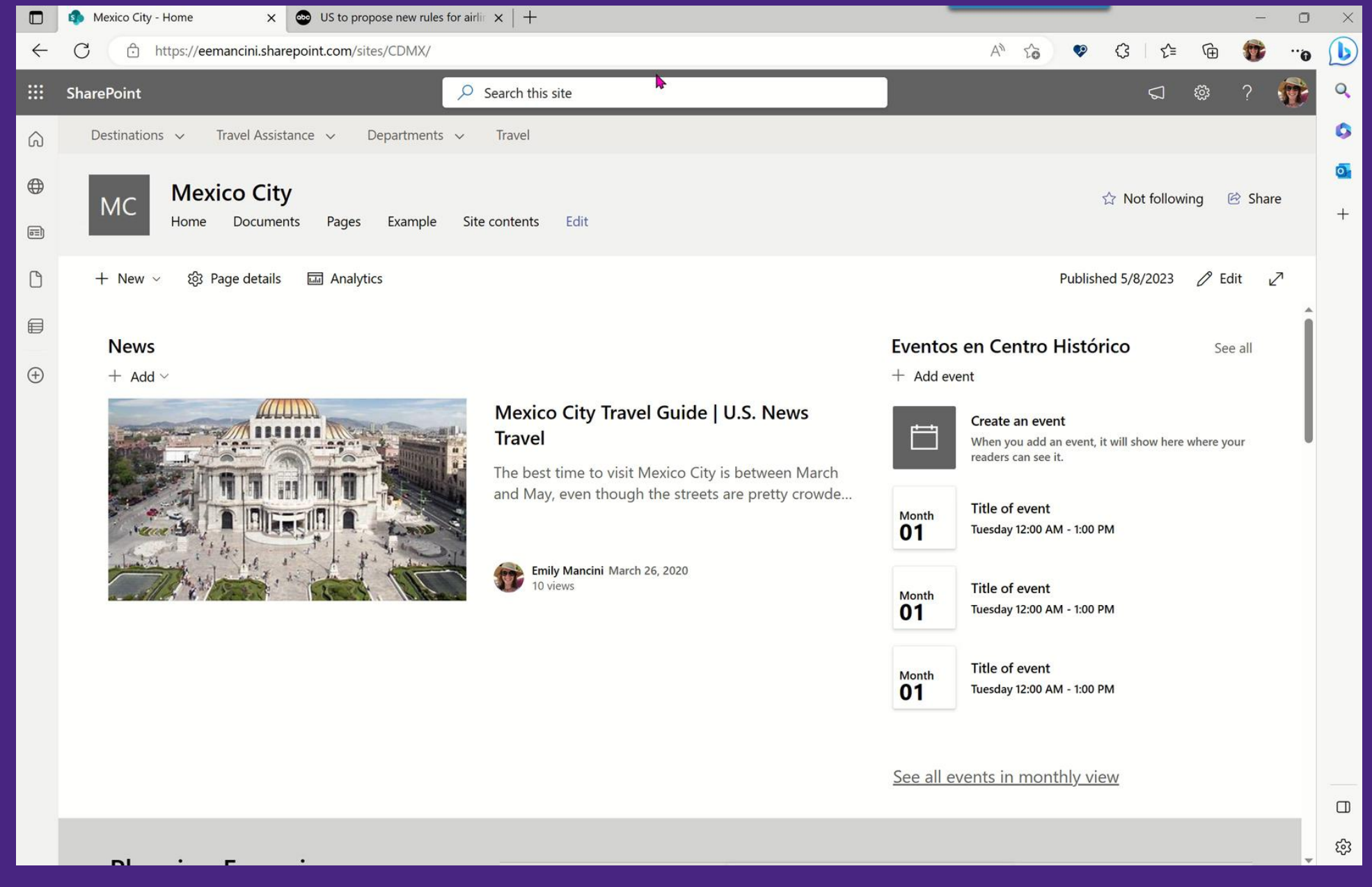

#### Bring external content into your intranet

## **SharePoint News reaches employees where they are**

#### News Web Part

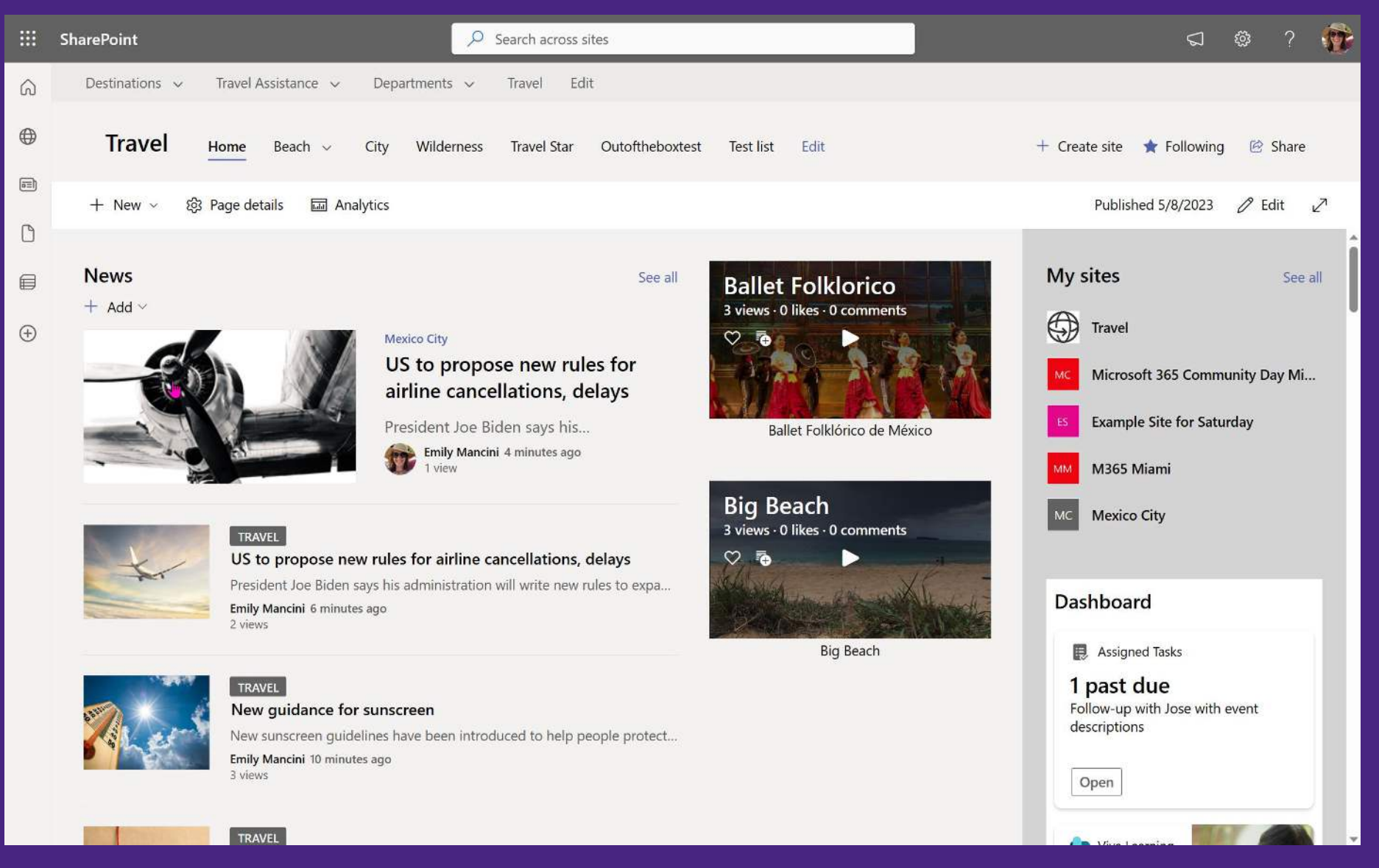

#### Send to email

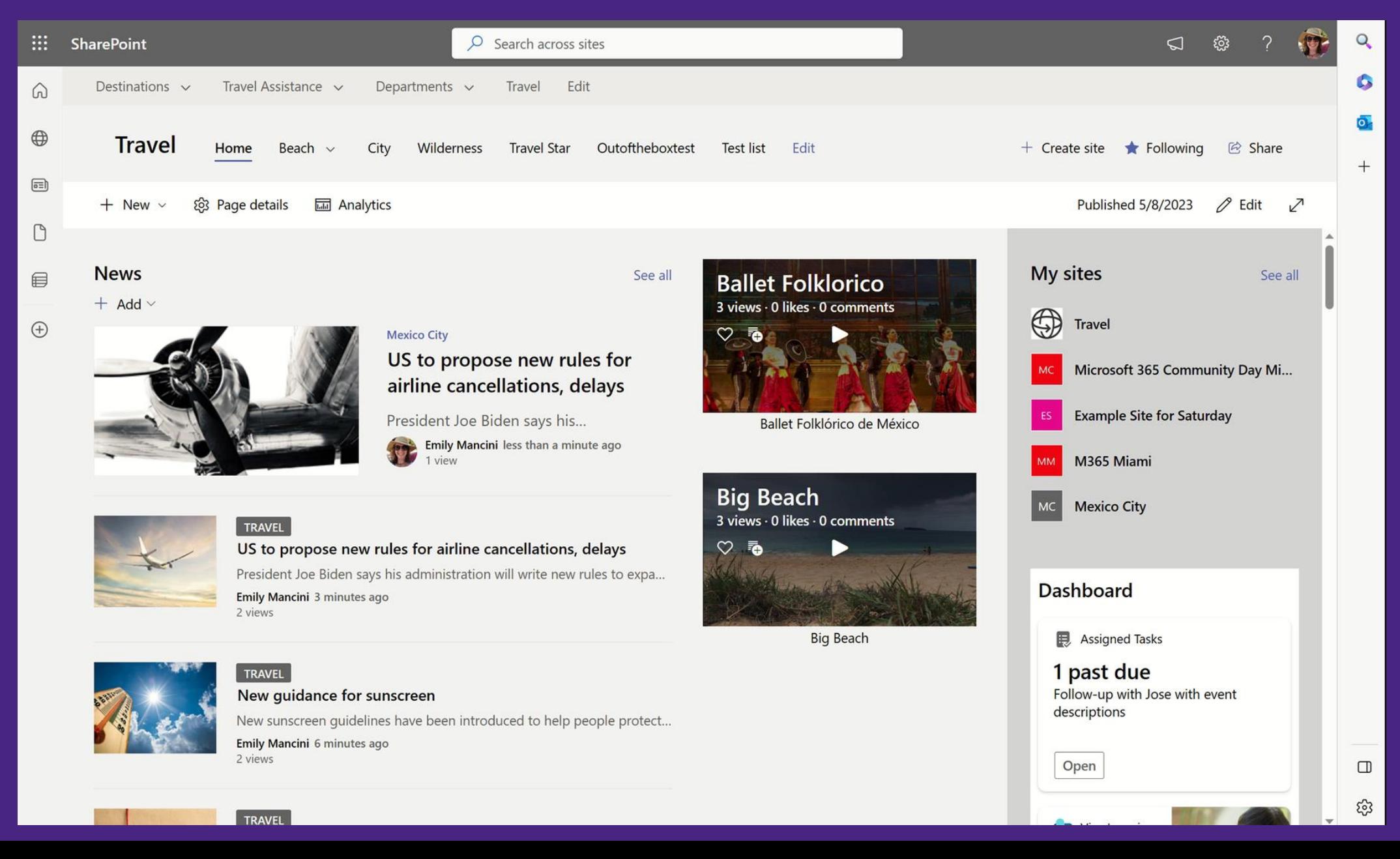

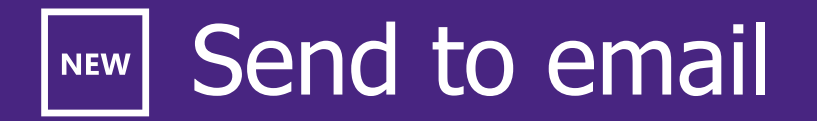

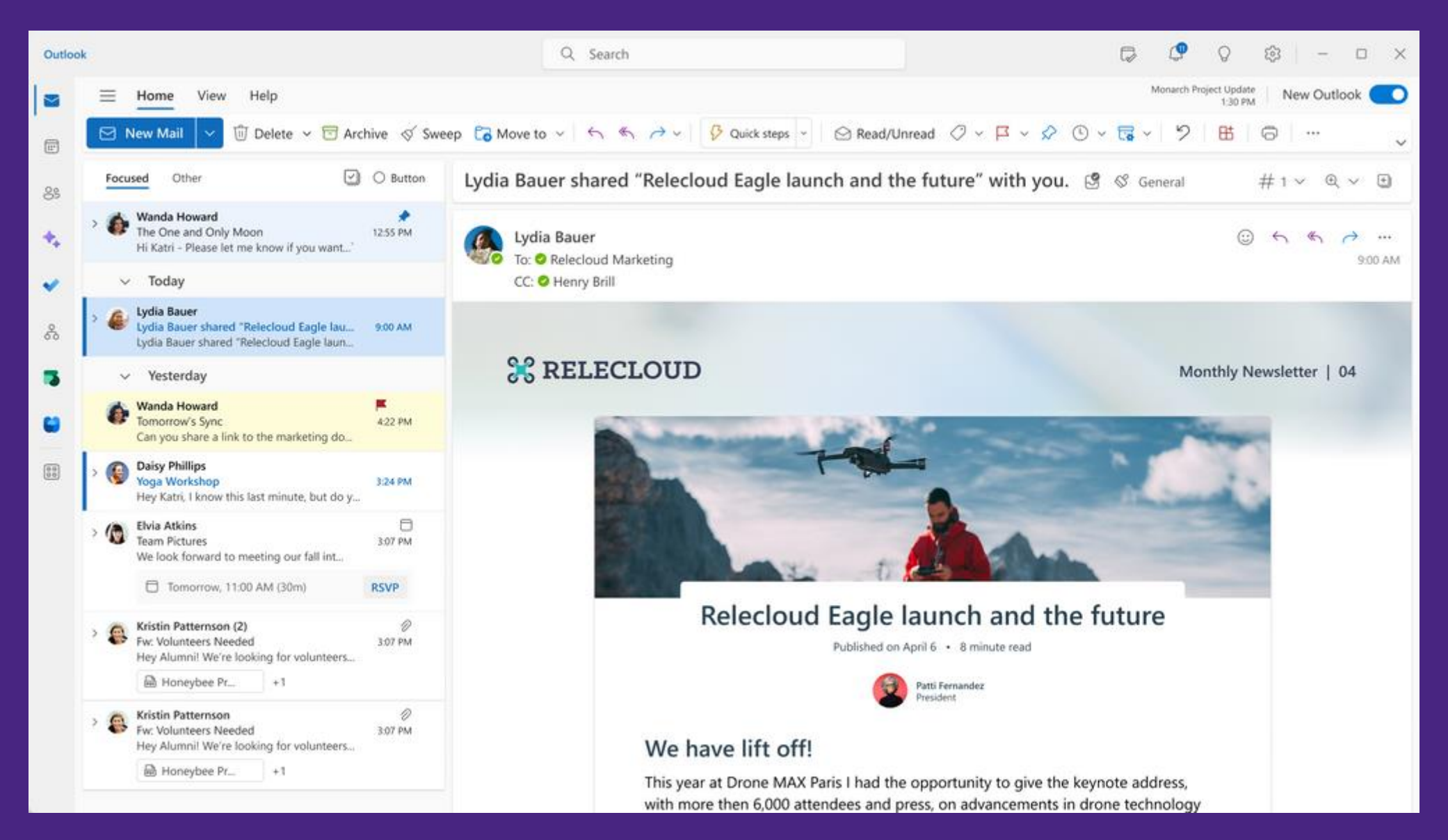

#### SharePoint App Bar

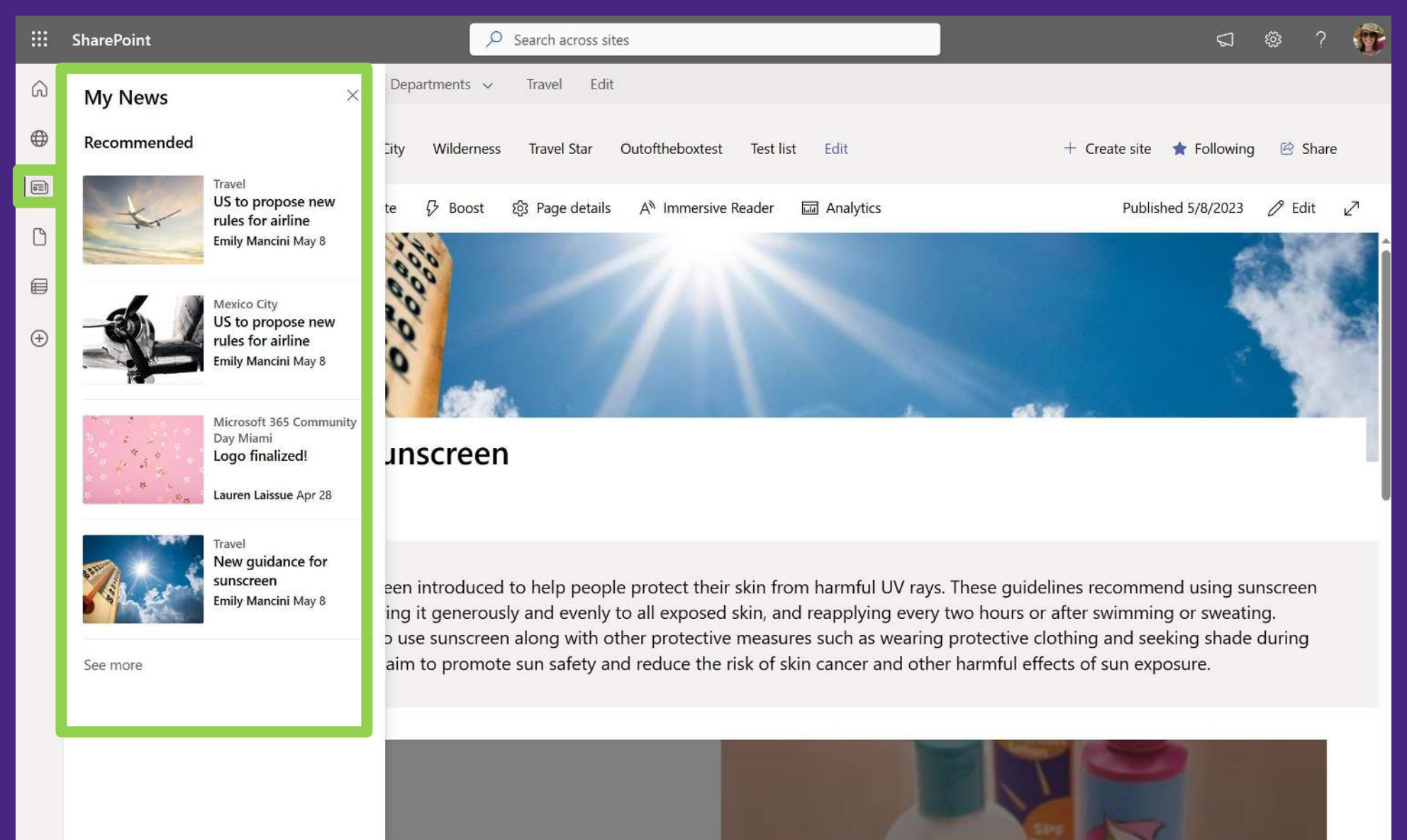

#### Viva Connections

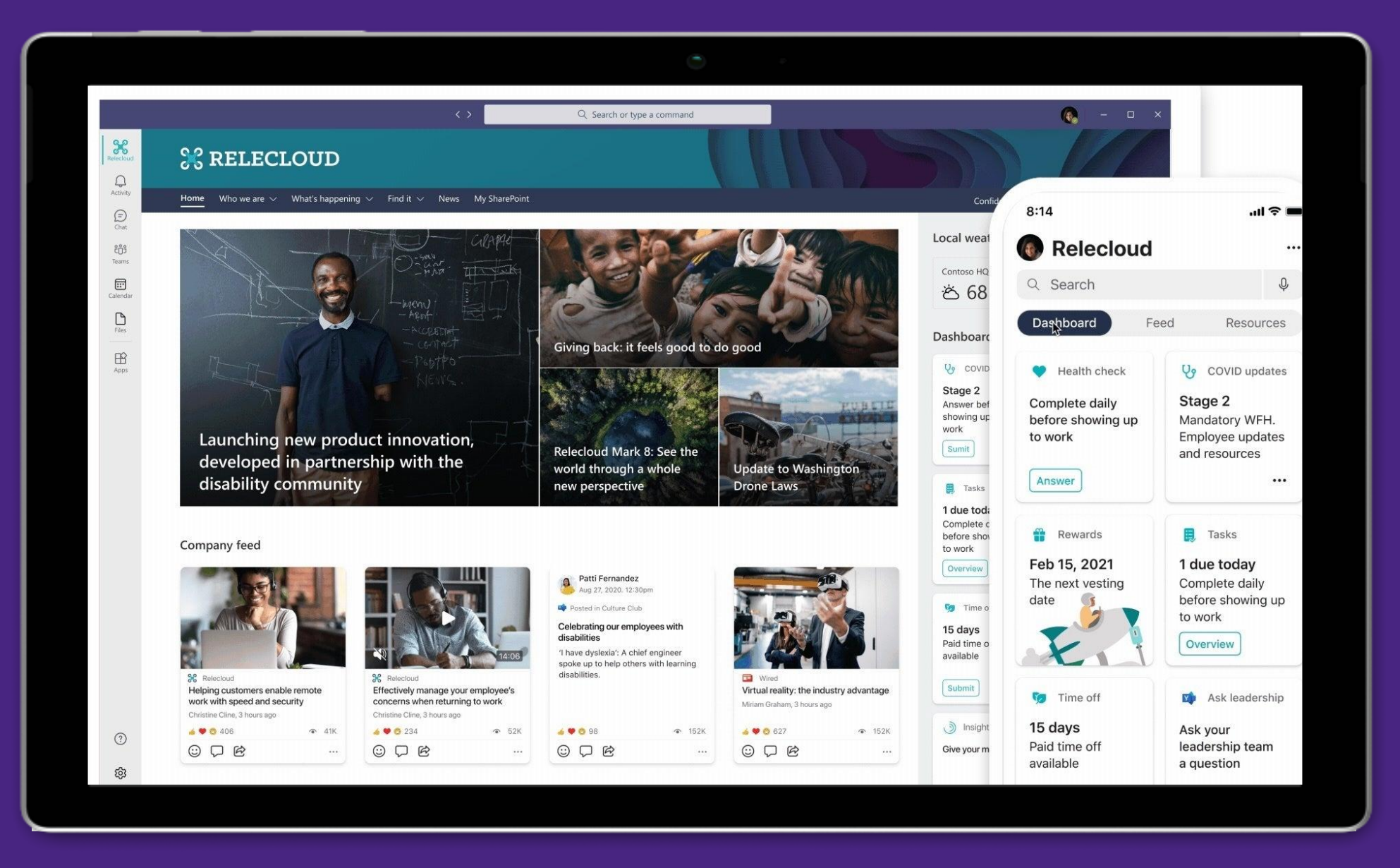

#### SharePoint Mobile App

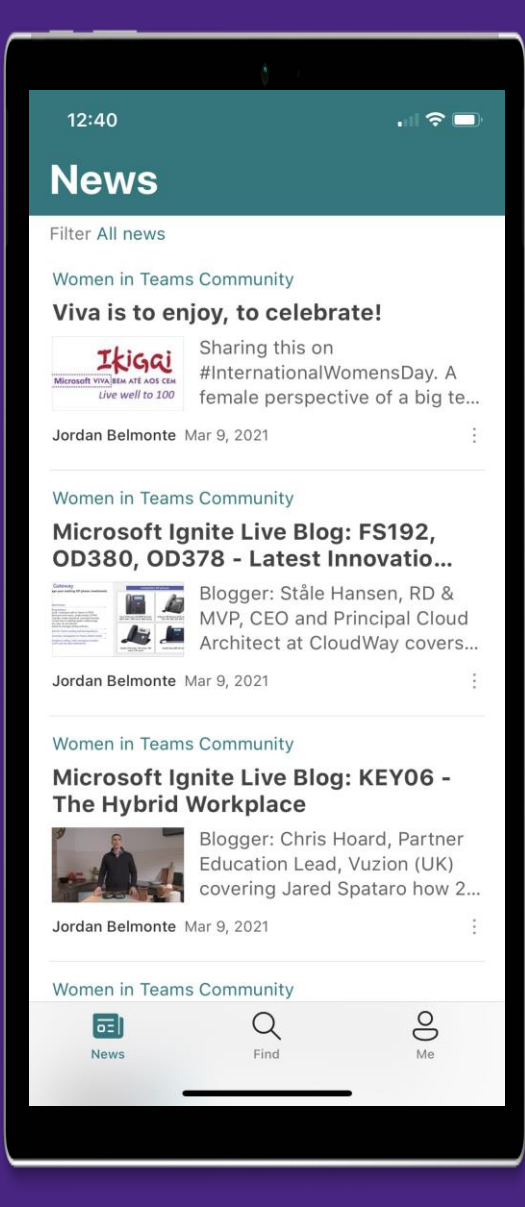

with push notifications from sites you are following!

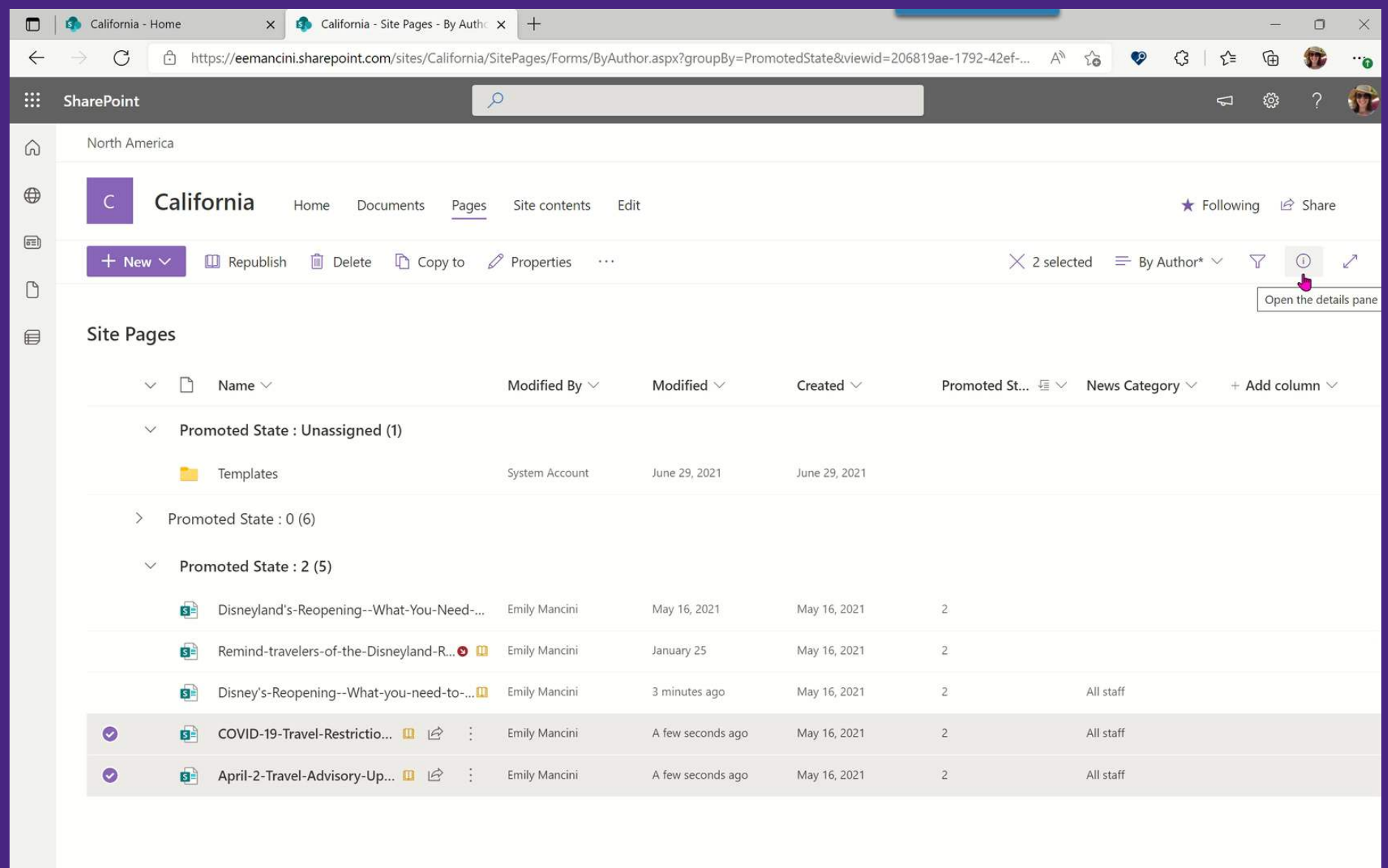

#### Filter news to surface the right content in the right context

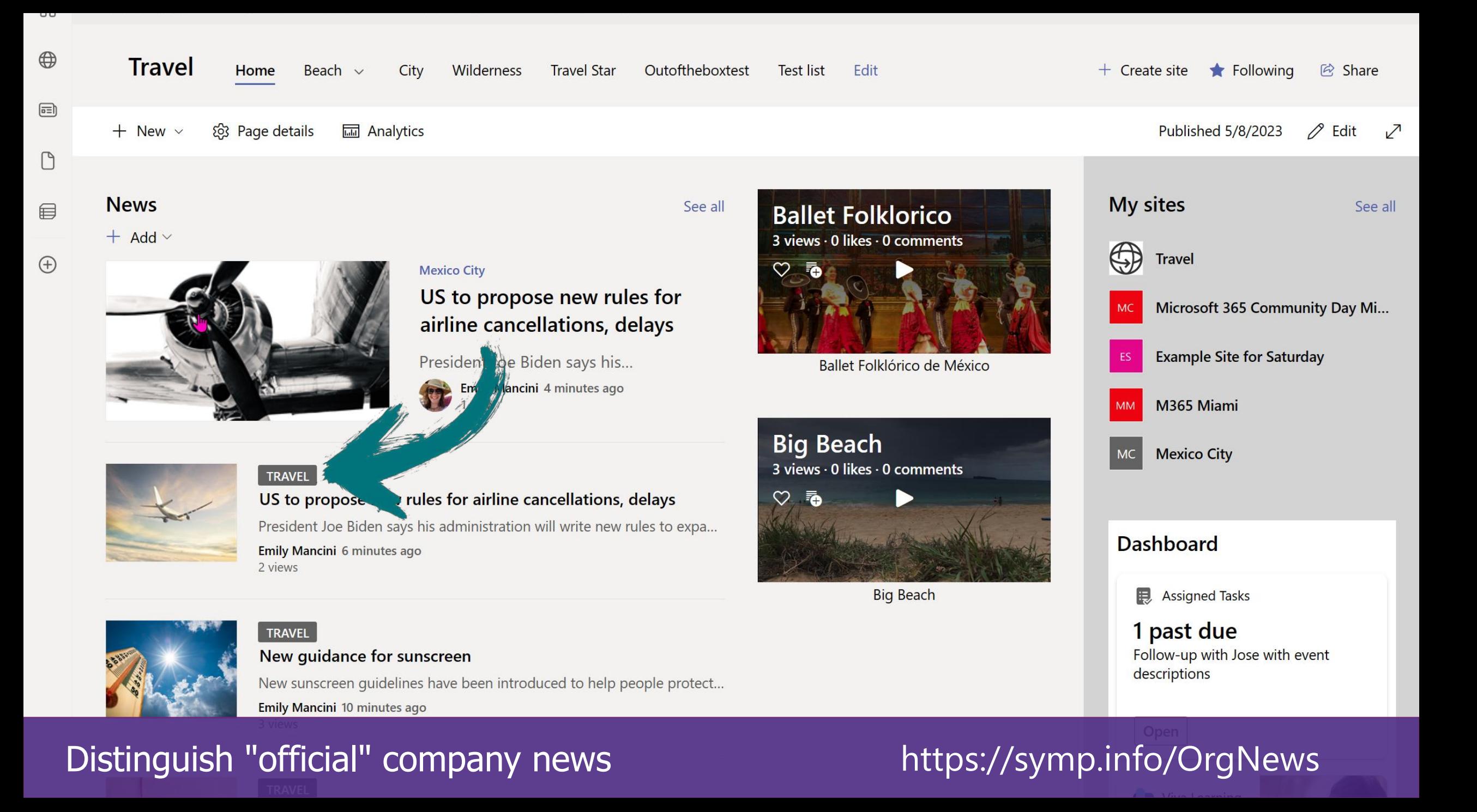

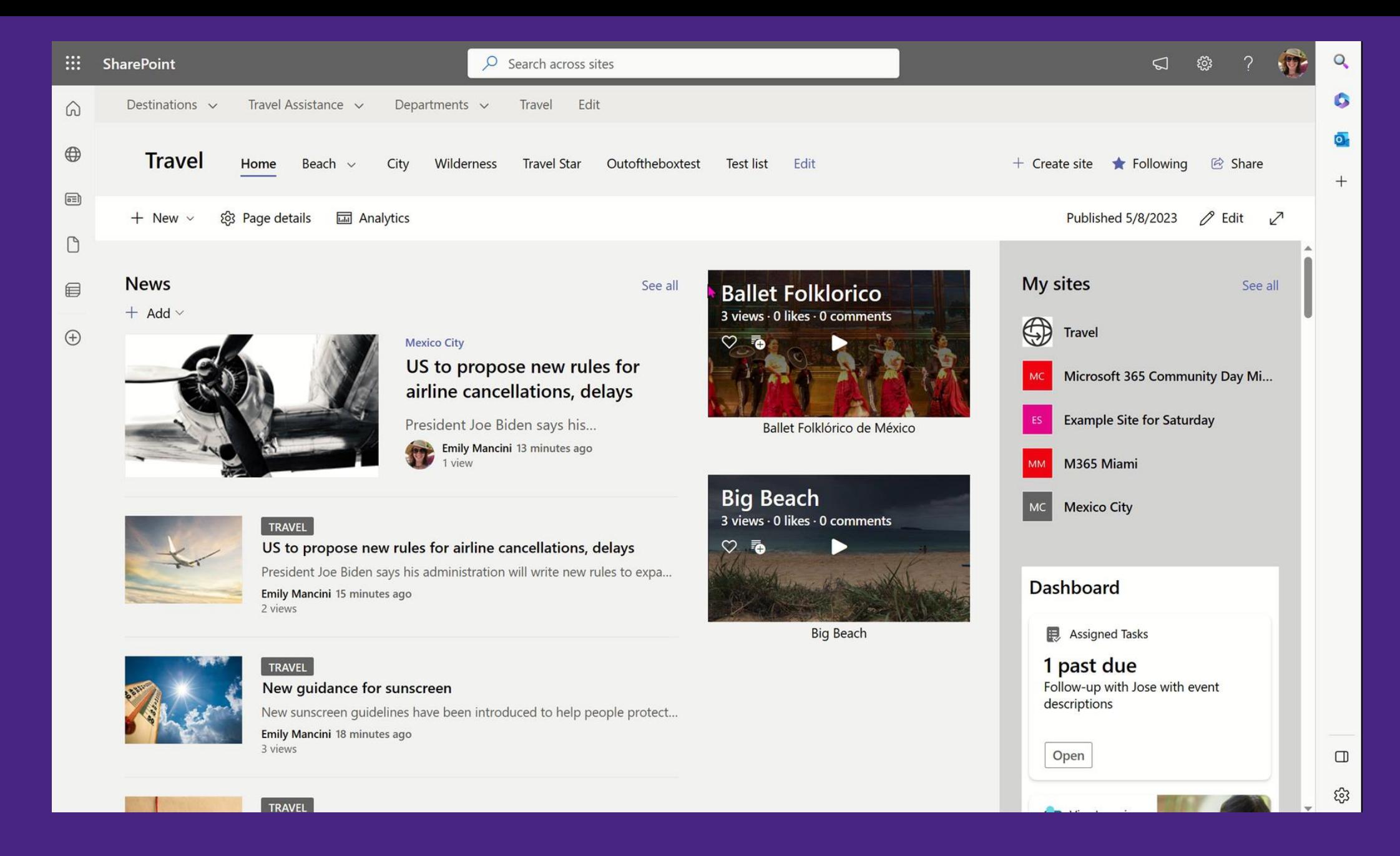

Highlight key information employees may have missed with a news digest

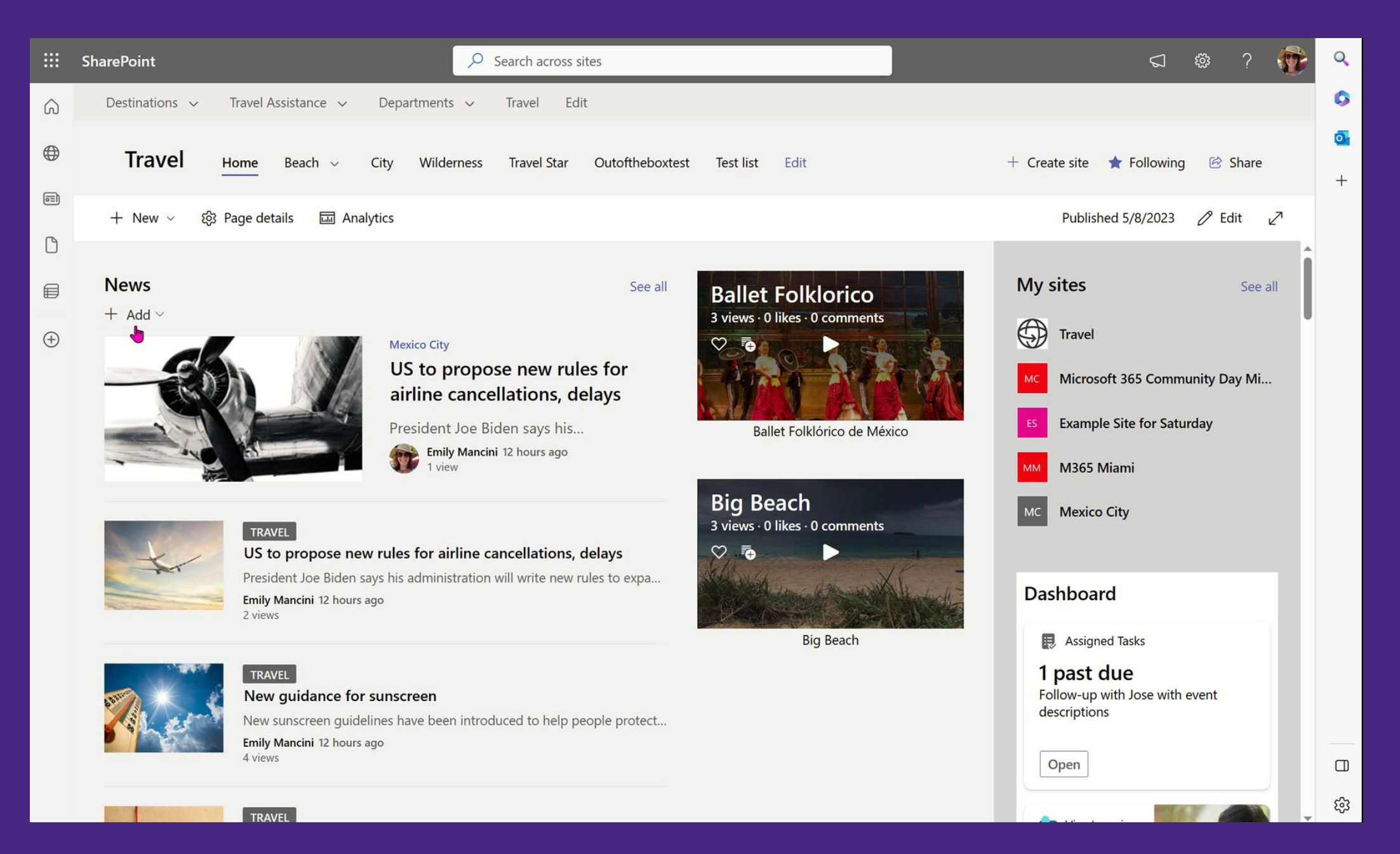

#### Build a consistent format and use page templates

#### Microsoft 365 Template Options

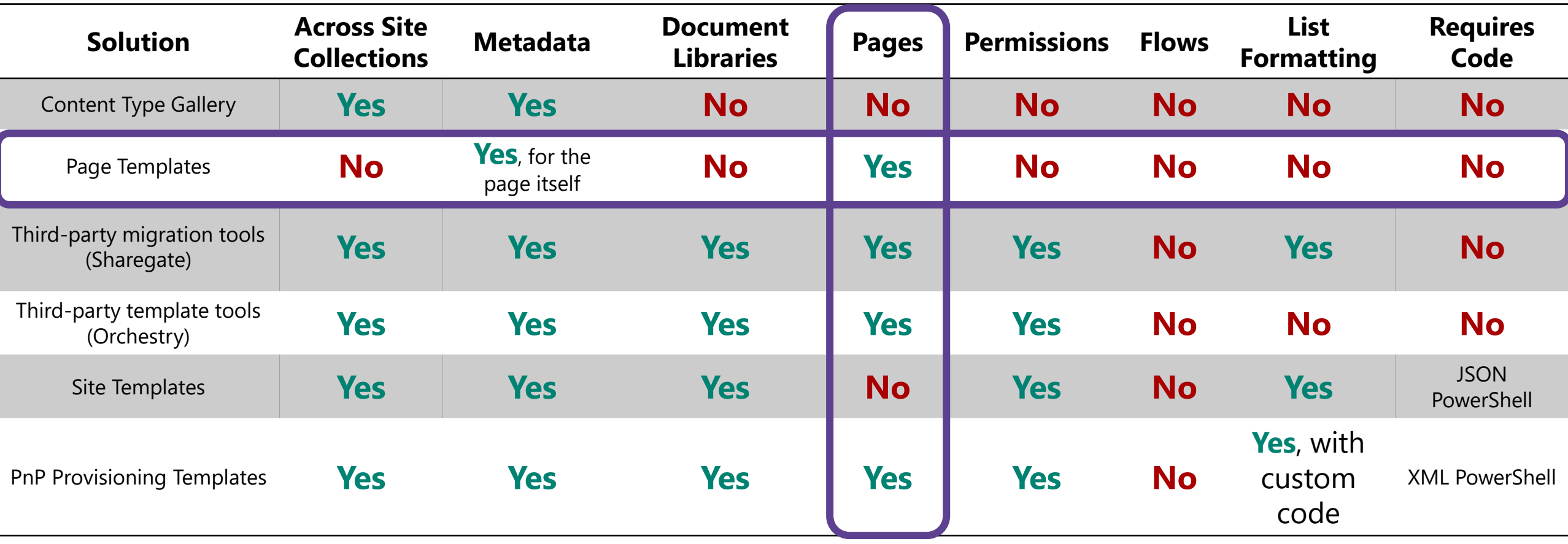

#### **SharePoint Sites and Pages Product Roadmap / 2023**

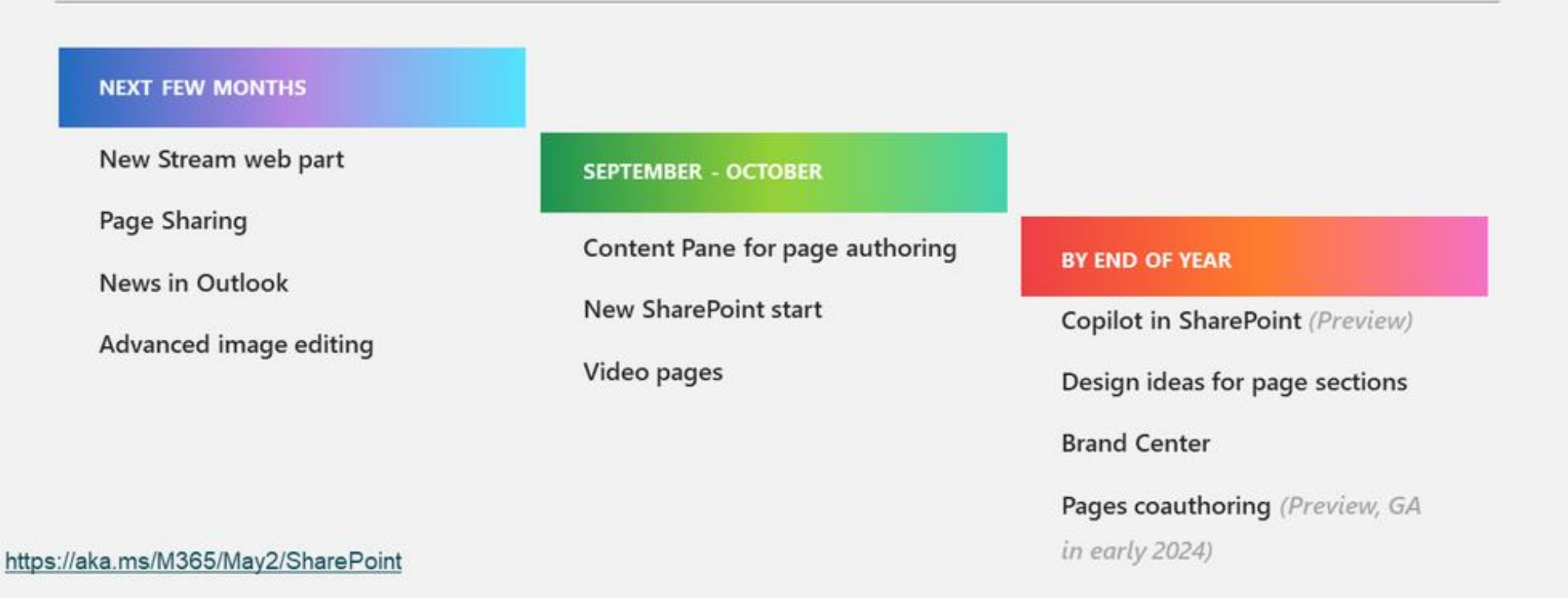

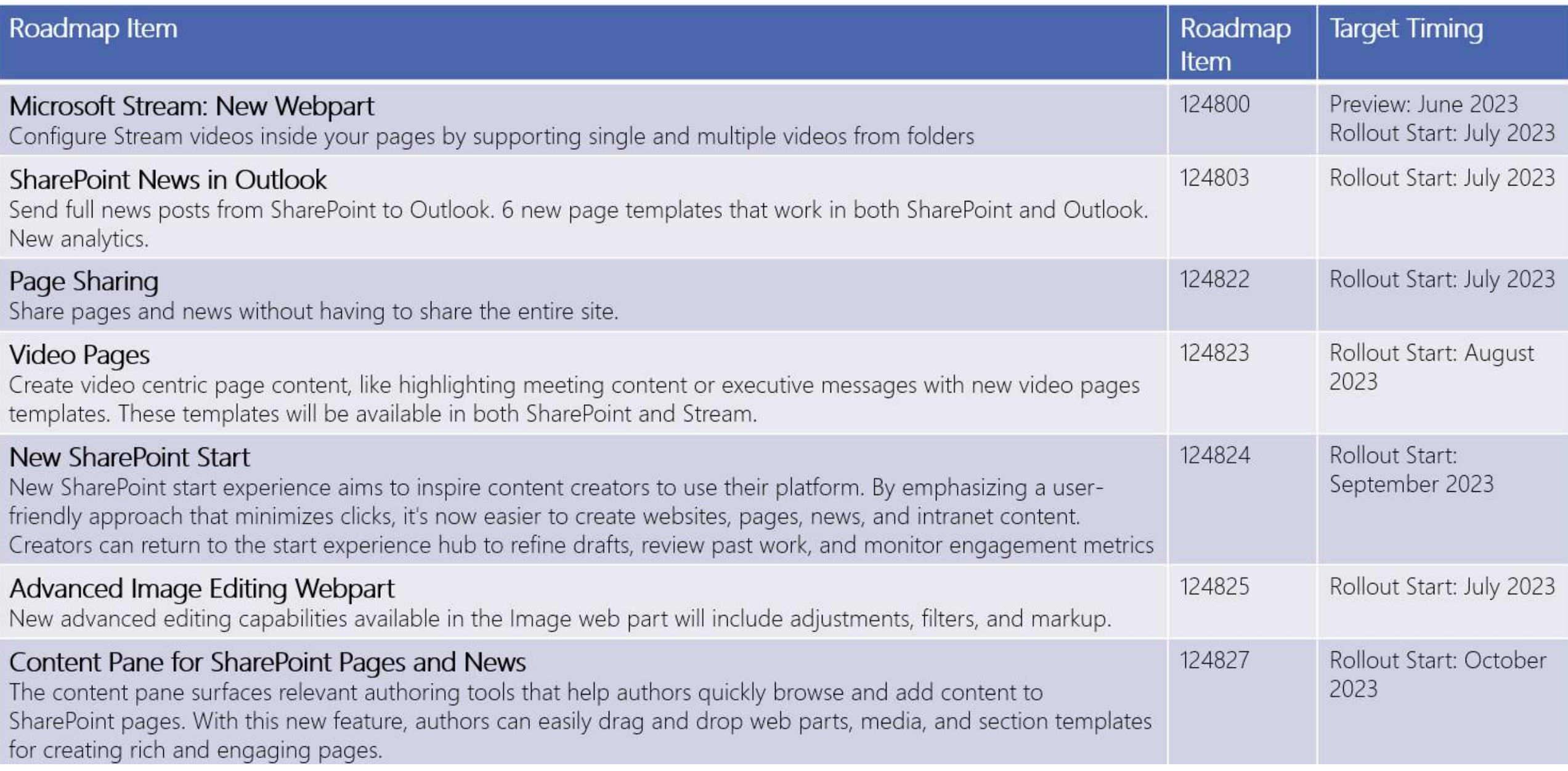

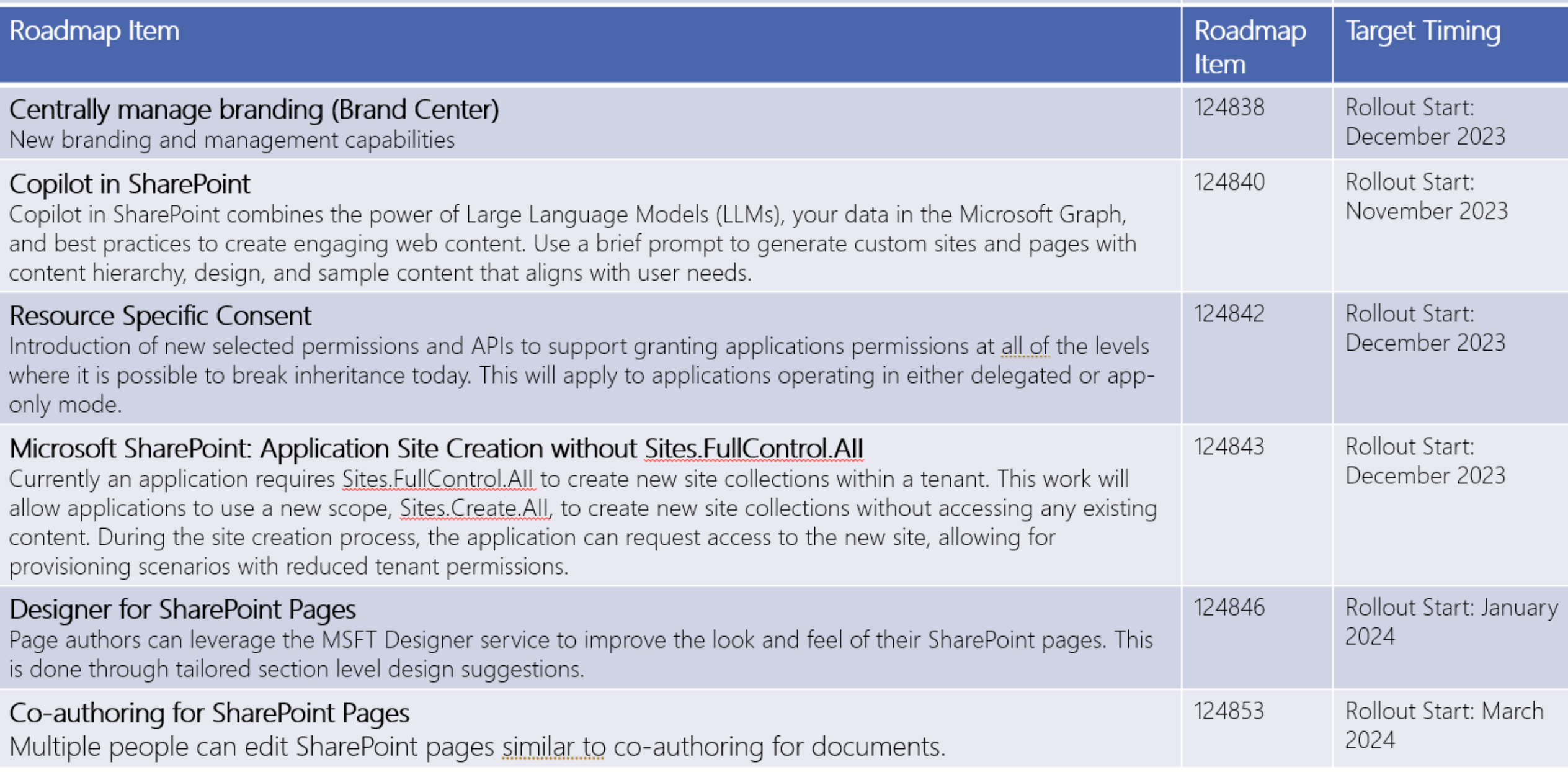

## Don't forget about microcopy

Microcopy: small pieces of text or words on a website or application that provide guidance, feedback, or instructions to users

> Labels Instructions **Button Text Tooltips** Confirmations **Error Messages**

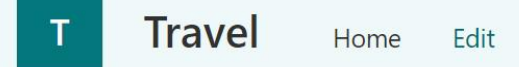

+ New  $\vee$   $\cong$  Send by email  $\leq$  Promote  $\frac{25}{102}$  Page details

Posted  $\varnothing$  Edit

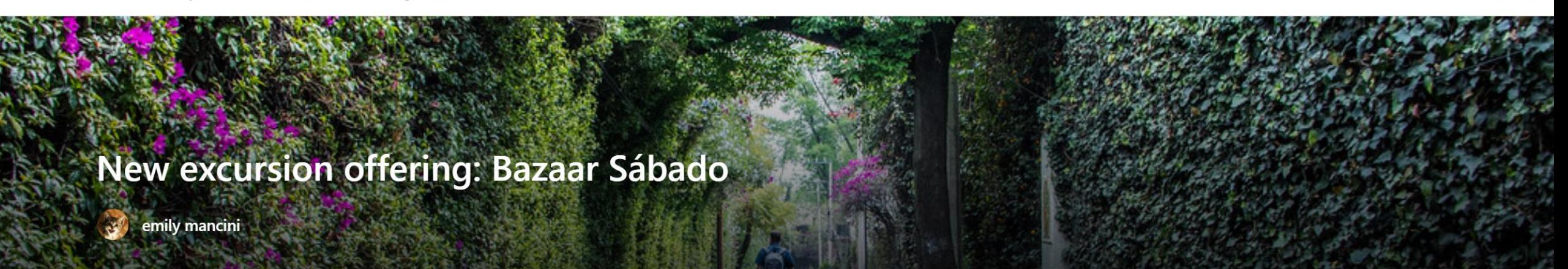

#### Why our travel clients will love Bazaar Sábado

This indoor and outdoor handicraft market in the historic San Angel neighborhood is artsy and colorful. It is a fantastic change of pace from the hustle and bustle of CDMX and an excellent opportunity for souvenirs. Recharge after a morning of shopping at the charming restaurant in the courtyard of the indoor market.

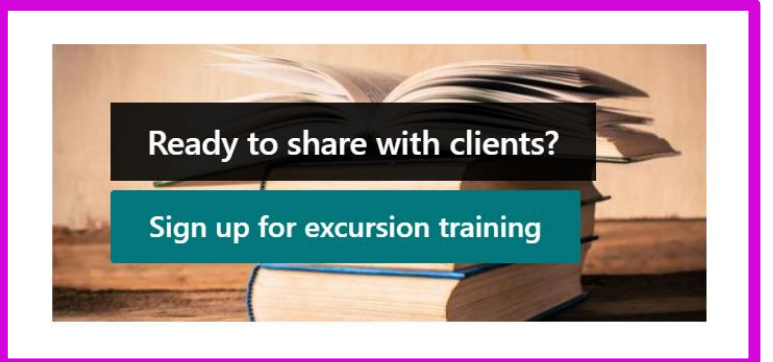

#### **History of Bazar Sabado**

ELBazzar Sábado, also known as "ELbazar del sábado" is a commercial space for Mexico's traditional and contemporary design folk art and

"A link is a promise. Any broken promise, large or small, chips away at trust and credibility." -Nielsen Norman Group

# **Onbirding**
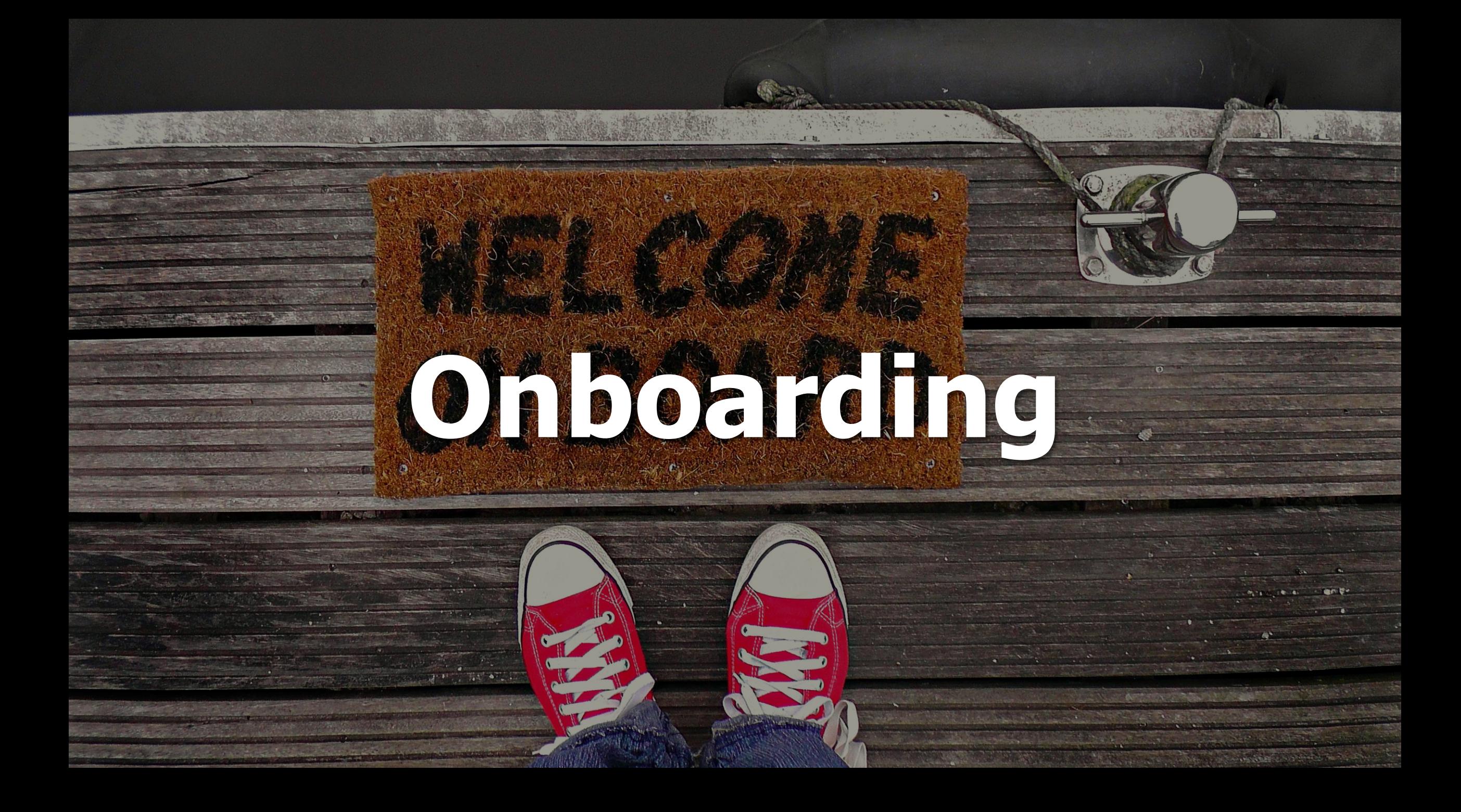

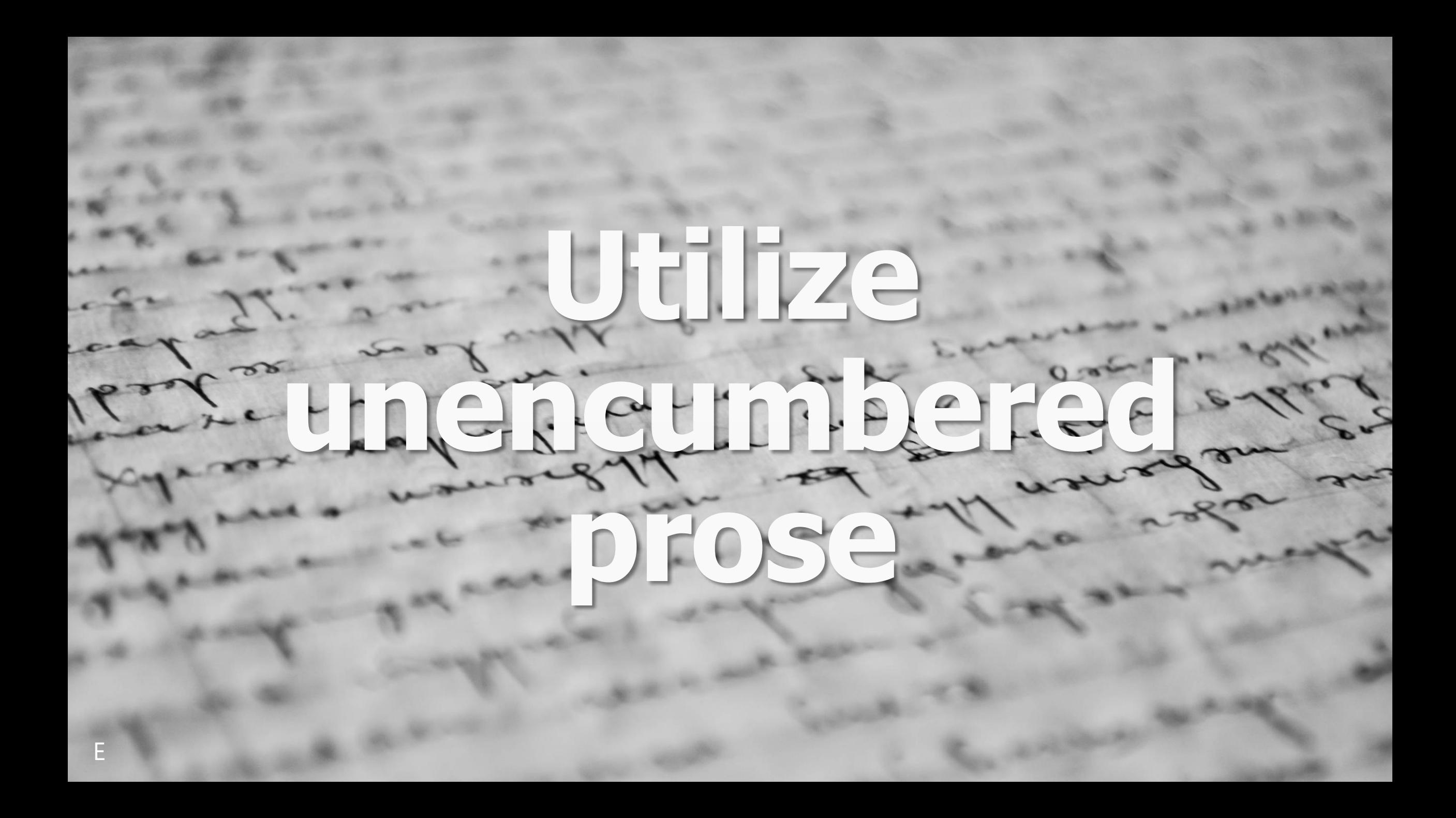

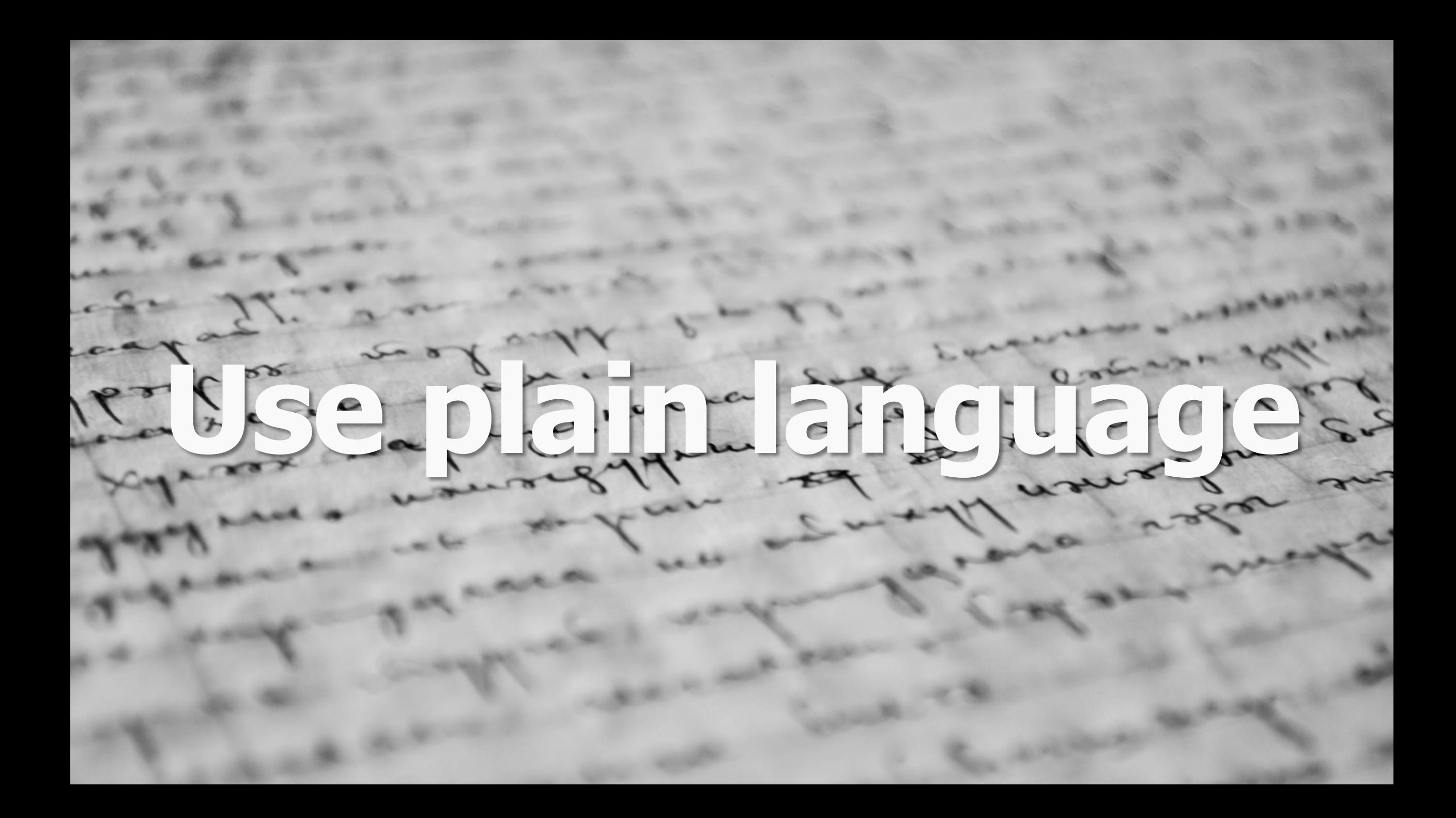

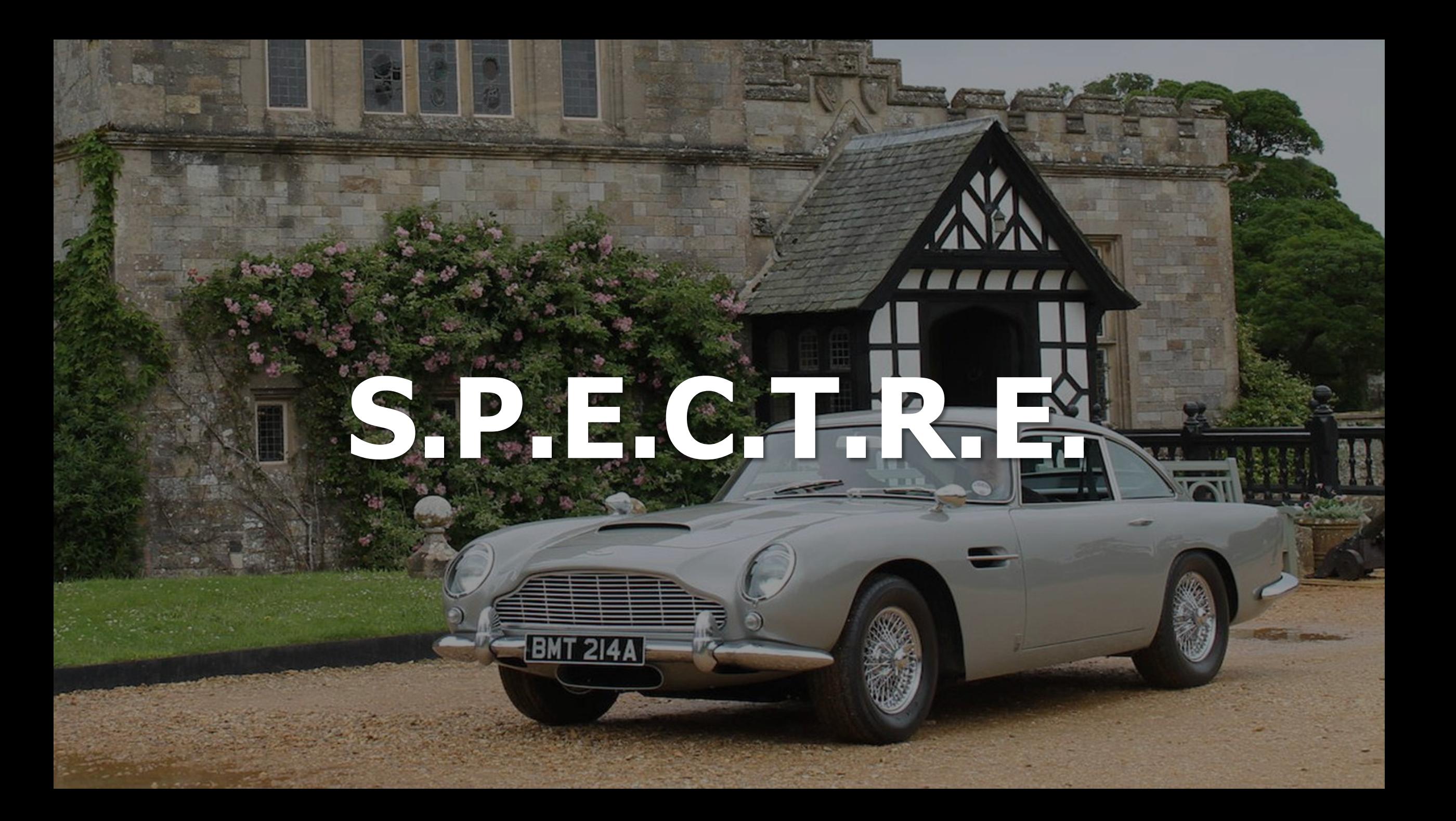

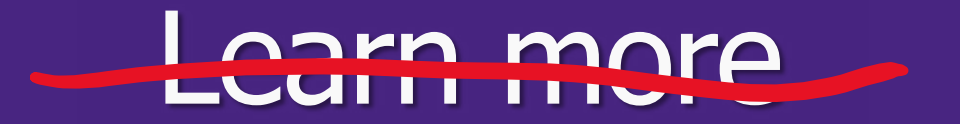

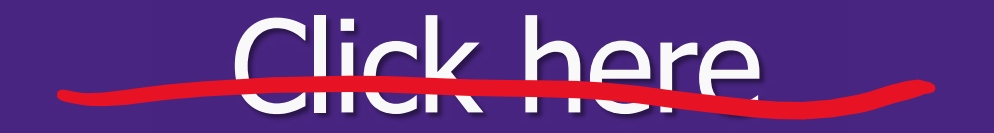

"Learn More" Links: You Can Do Better (nngroup.com): https://www.nngroup.com/articles/learn-more-links/

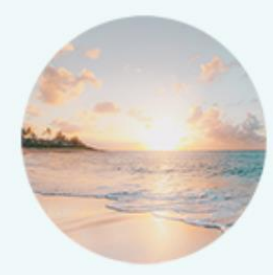

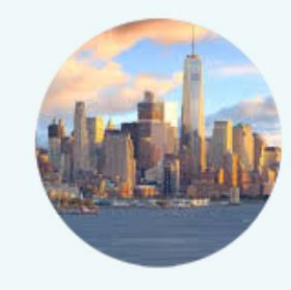

#### **BEACH**

It can be hard to de-stress from the rigors of daily life so we've put together a list of best beach vacations.

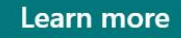

Taking a city break for your next vacation is a wonderful way to slow down and to see and experience more of a city.

**CITY** 

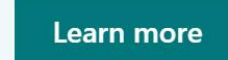

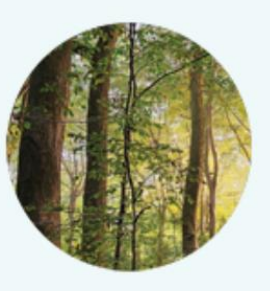

#### **WILDERNESS**

Reconnecting with nature has been shown to offer a wealth of mental and physical benefits. Go forest bathing and forget your workday.

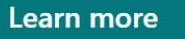

Pernice, Kara. "Better Link Labels: 4Ss for Encouraging Clicks." Nielsen Norman Group, 2014, www.nngroup.com/articles/better-link-labels/.

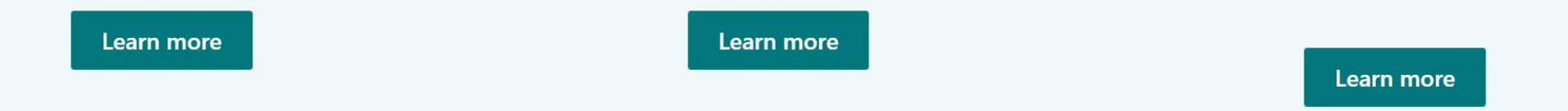

## Pernice, Kara. "Better Link Labels: 4Ss for Encouraging Clicks." *Nielsen Norman Group*, 2014, www.nngroup.com/articles/better-link-labels/.

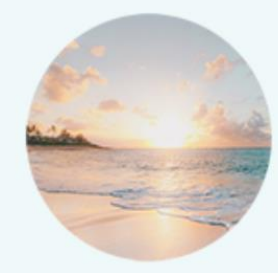

#### **BEACH**

It can be hard to de-stress from the rigors of daily life so we've put together a list of best beach vacations.

#### **CITY**

Taking a city break for your next vacation is a wonderful way to slow down and to see and experience more of a city.

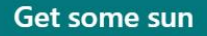

**Take in culture** 

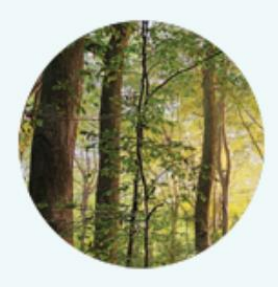

#### **WILDERNESS**

Reconnecting with nature has been shown to offer a wealth of mental and physical benefits. Go forest bathing and forget your workday.

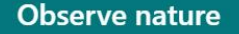

### Pernice, Kara. "Better Link Labels: 4Ss for Encouraging Clicks." Nielsen Norman Group, 2014, www.nngroup.com/articles/better-link-labels/.

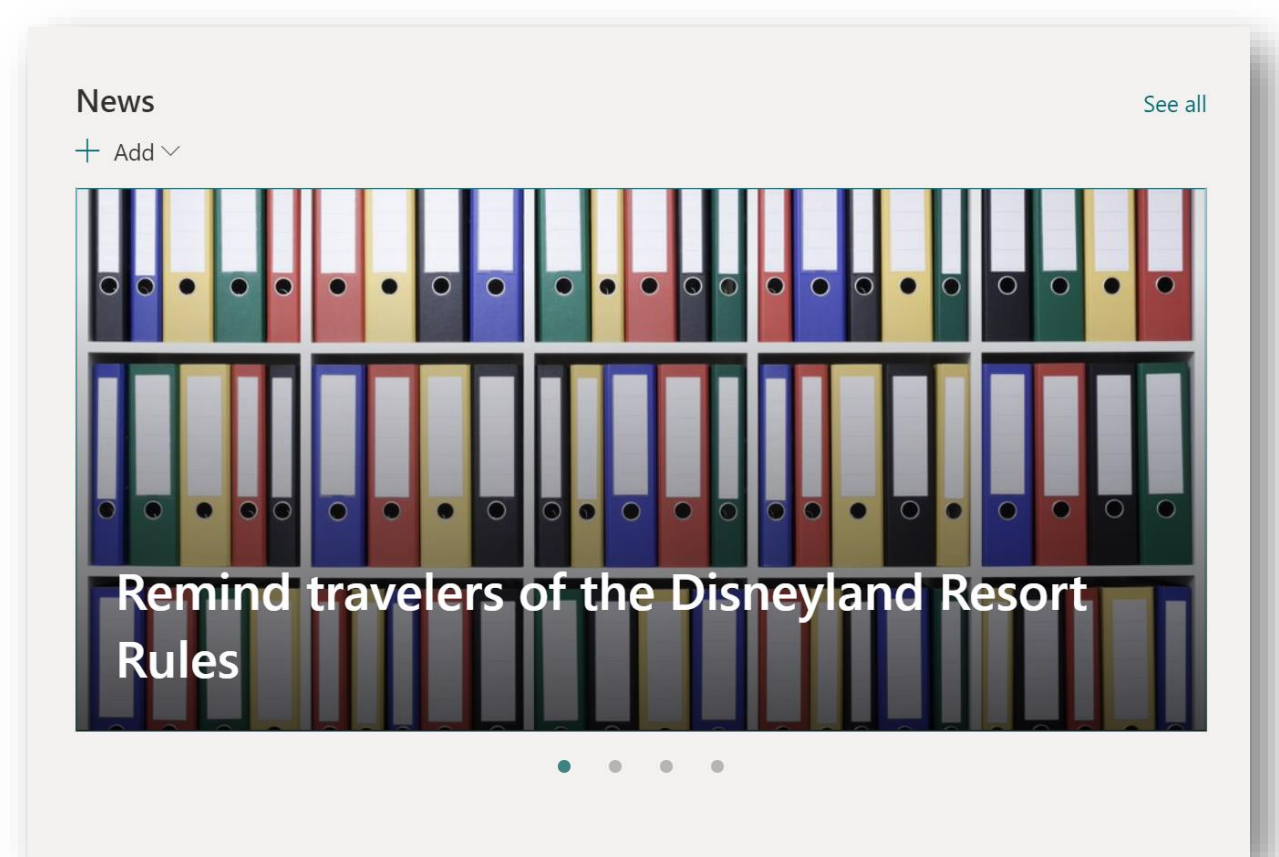

#### **News**

 $+$  Add  $\vee$ 

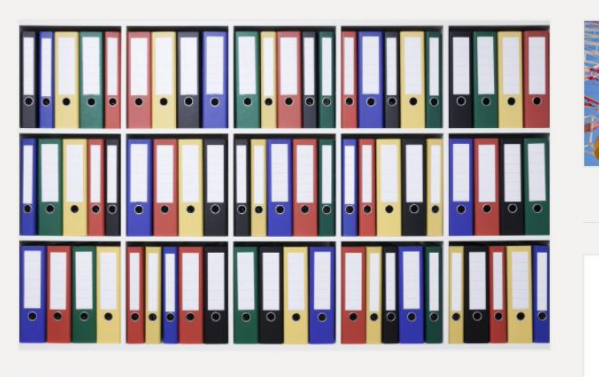

#### California

Remind travelers of the Disneyland **Resort Rules** 

Many of our travelers have been surprised by.

Emily Mancini 5 days ago

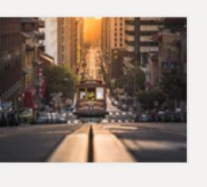

California COVID-19 Travel **Restrictions** 

Follow the CDPH Travel... Emily Mancini 5 days ago

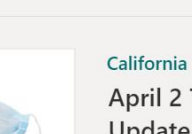

Emily Mancini 5 days ago

you need to know

Disney's Reopening: What

Overview After being closed f...

See all

**April 2 Travel Advisory** 

Update from CDC

CDDH and the CDC Emily Mancini 5 days ago

California

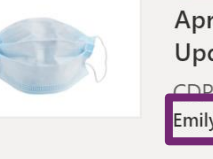

# THANK YOU

# Writing for the Web Checklist

- ❑ Defined audience
- ❑ Defined goal
- ❑ Reviewed style guide
- ❑ It is clear
	- Inverted writing
	- Removed modifiers
	- Defined acronyms
- ❑ It is useful
	- Clear call to action
	- Frictionless navigation to next steps
- $\Box$  It is consistent
	- Sentence vs title casing
	- Correct usage of headers

# Web Accessibility Checklist

- ❑ Provide informative, unique page titles
- ❑ Use headings to convey meaning and structure
- ❑ Make link text meaningful
- ❑ Write meaningful text alternatives for images
- ❑ Create transcripts and captions for multimedia
- ❑ Provide clear instructions
- ❑ Keep content clear and concise

Source: https://www.w3.org/WAI/tips/writing/

# **Resources**

## **Microsoft**

- SharePoint App Bar:<https://symp.info/IgniteSPNews>
- Audience Targeting:<https://symp.info/AudienceTargeting>
- Organizational News:<https://symp.info/OrgNews>
- SharePoint LookBook: [https://lookbook.microsoft.com](https://lookbook.microsoft.com/)
- Page Templates:<https://symp.info/PageTemplates>
- Image Sizes:<https://symp.info/ImageSizes>

## **Nielsen Norman Group**

- Inverted Pyramid for Reading Comprehension: [www.nngroup.com/articles/inverted-pyramid](http://www.nngroup.com/articles/inverted-pyramid)
- Text Scanning Patterns: [www.nngroup.com/articles/text-scanning-patterns-eyetracking](http://www.nngroup.com/articles/text-scanning-patterns-eyetracking)
- Information Foraging: [www.nngroup.com/articles/information-foraging](http://www.nngroup.com/articles/information-foraging)
- 4S for Better Link Labels: [www.nngroup.com/articles/better-link-labels](http://www.nngroup.com/articles/better-link-labels)

# **Community Contributions**

- The Evolution of Company-wide Email Communication to SharePoint News:<https://symp.info/EvolutionNews>
- How to Share Org-Wide Communication in Microsoft 365:<https://symp.info/OrgwideCommunications>
- What to do after writing for the web: https://emilymancini.com/2022/10/17/what-to-do-after-attending-writingfor-the-web/

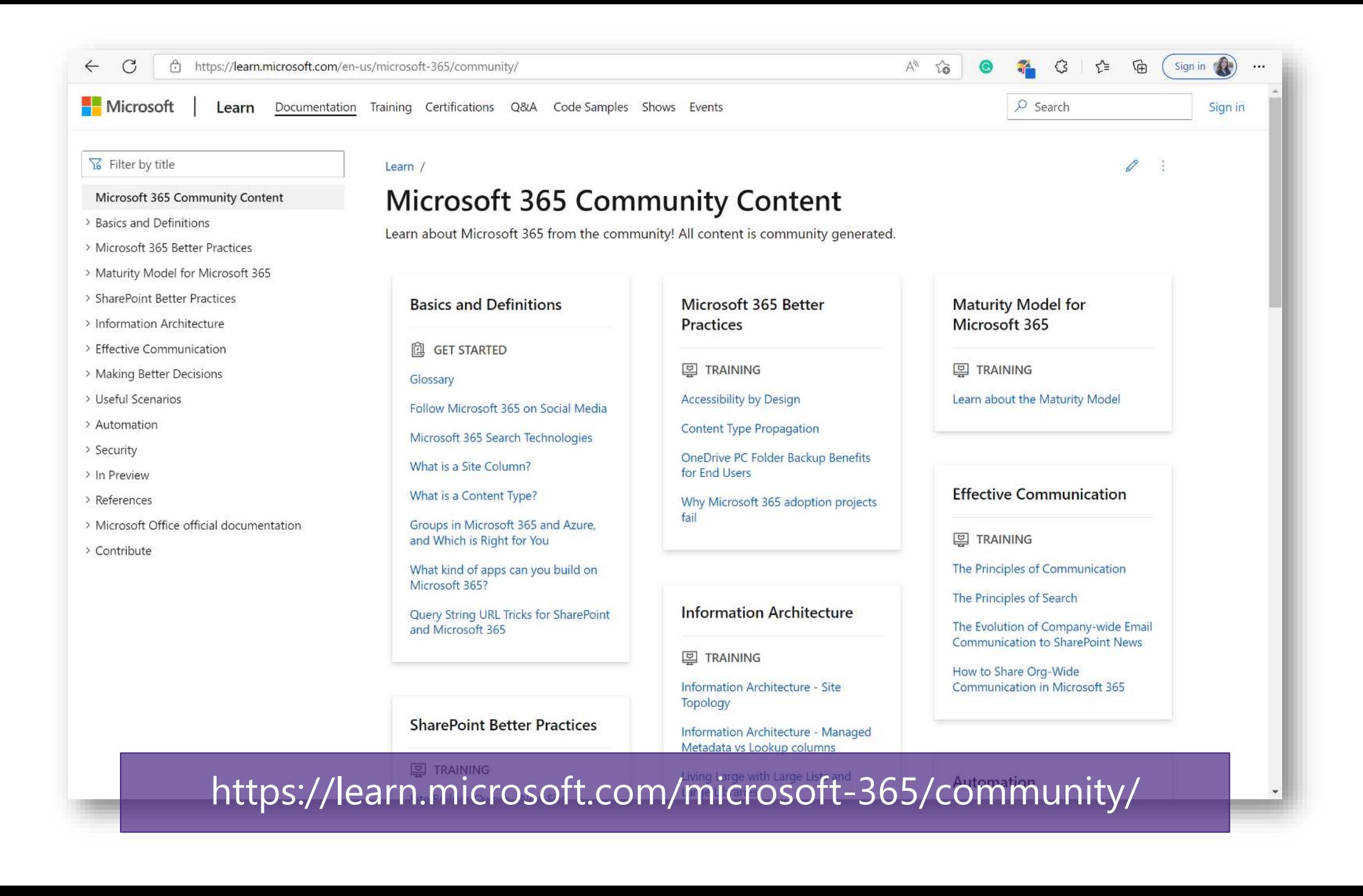